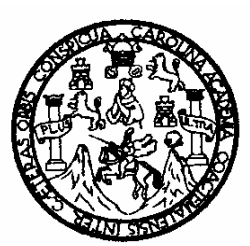

**Universidad de San Carlos de Guatemala Facultad de Ingeniería** 

**Escuela de Ingeniería Mecánica Industrial** 

## **IMPLEMENTACIÓN DE UN PROGRAMA DE CONTROL ESTAD**Í**STICO DE LA CALIDAD EN UNA EMPRESA DEDICADA AL ENSAMBLE DE COMPUTADORAS**

**Carlos Enrique Estrada**  Asesorado por el Ing. Danilo González Trejo

Guatemala, mayo de 2007

## UNIVERSIDAD DE SAN CARLOS DE GUATEMALA

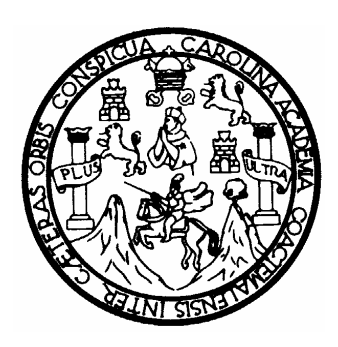

## FACULTAD DE INGENIERÍA

## **IMPLEMENTACIÓN DE UN PROGRAMA DE CONTROL ESTAD**Í**STICO DE LA CALIDAD EN UNA EMPRESA DEDICADA AL ENSAMBLE DE COMPUTADORAS**

TRABAJO DE GRADUACIÓN

PRESENTADO A LA JUNTA DIRECTIVA DE LA FACULTAD DE INGENIERÍA

POR

## **CARLOS ENRIQUE ESTRADA**

ASESORADO POR EL ING. DANILO GONZÁLEZ TREJO

AL CONFERÍRSELE EL TÍTULO DE

**INGENIERO INDUSTRIAL** 

GUATEMALA, MAYO DE 2007

## UNIVERSIDAD DE SAN CARLOS DE GUATEMALA FACULTAD DE INGENIERÍA

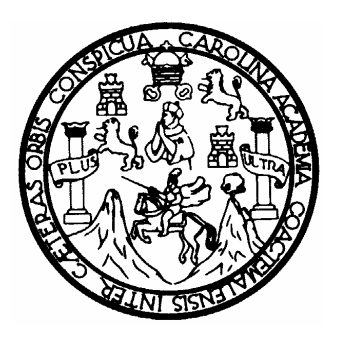

## **NÓMINA DE JUNTA DIRECTIVA**

DECANO Ing. Murphy Olympo Paiz Recinos VOCAL I Inga. Glenda Patricia García Soria VOCAL II Inga. Alba Maritza Guerrero de López VOCAL III Ing. Miguel Ángel Dávila Calderón VOCAL IV Br. Kenneth Issur Estrada Ruiz VOCAL V Br. Elisa Yazminda Vides Leiva SECRETARIA Inga. Marcia Ivónne Vèliz Vargas

## **TRIBUNAL QUE PRACTICÓ EL EXAMEN GENERAL PRIVADO**

Ovalle

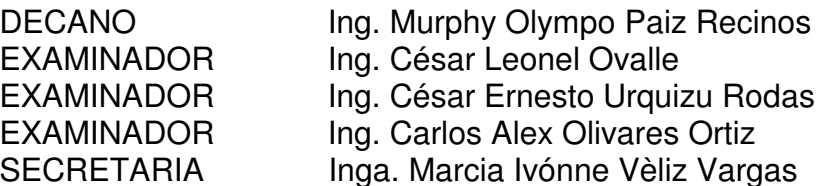

## HONORABLE TRIBUNAL EXAMINADOR

Cumpliendo con los preceptos que establece la ley de la Universidad de San Carlos de Guatemala, presento a su consideración mi trabajo de graduación titulado

## IMPLEMENTACIÓN DE UN PROGRAMA DE CONTROL ESTADÍSTICO DE LA CALIDAD EN UNA EMPRESA DEDICADA AL ENSAMBLE DE COMPUTADORAS,

tema que me fuera asignado por la Dirección de la Escuela de Ingeniería Mecánica Industrial, en abril de 2006.

**CARLOS ENRIQUE ESTRADA** 

Guatemala, 25 de Agosto de 2,006.

Ing. José Francisco Gómez Rivera Director de la Escuela de Mecánica Industrial. Facultad de Ingeniería, USAC. Presente

Respetable Ingeniero Gómez:

Atentamente me dirijo a usted para someterle a su consideración el trabajo de graduación del estudiante CARLOS ENRIQUE ESTRADA, carné No. 1992-17969, previo a obtener el titulo de Ingeniero Industrial.

El trabajo en mención se titula "IMPLEMENTACION DE UN PROGRAMA DE CONTROL ESTADISTICO DE LA CALIDAD EN UNA EMPRESA DEDICADA AL ENSAMBLE DE COMPUTADORAS". El cual he asesorado y revisado y considero que llena satisfactoriamente los requisitos para su aprobación.

Agradeciendo su atención a lo anteriormente descrito, me suscribo de usted.

Atentamente, Danilo Spnzález Trejo NGENIERO INDUSTRIAL **STADO ACTIVO NO. 6.182** Ing. Danilo González Trejo Colegiado No. 6,182 Asesor de Tesis

**UNIVERSIDAD DE SAN CARLOS** DE GUATEMALA

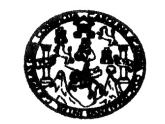

**FACULTAD DE INGENIERIA** 

Como Catedrático Revisor del Trabajo de Graduación titulado IMPLEMENTACIÓN DE UN PROGRAMA DE CONTROL ESTADÍSTICO DE LA CALIDAD EN UNA EMPRESA DEDICADA AL ENSAMBLE DE COMPUTADORAS, presentado por el estudiante universitario Carlos Enrique Estrada, apruebo el presente trabajo y recomiendo la autorización del mismo.

#### ID Y ENSEÑAD A TODOS

Inga. Miriam Paulcia Rubio de Akú Catedrática Revisora de Trabajos de Graduación Escuela Mecánica Industrial

> MIRIAM PATRICIA RUSIO CONTRERAS **INGENIELA DYDUSTRIAL**  $COL, N0.4,074$

Guatemala, abril de 2007

 $/mgp$ 

Escuelas: Ingeneria Civil, Ingenería Mecánica Industrial, Ingeniería Química, Ingenería Mecánica Eléctrica, Escuela de Ciencias, Regional de Ing<br>(ERIS), Posgrado Maestría en Sistemas Mención Construcción y Mención Ingenier a en Ciencias y Si a, Ingel 12, G

**UNIVERSIDAD DE SAN CARLOS** DE GUATEMALA

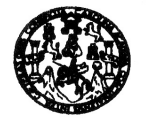

**FACULTAD DE INGENIERIA** 

El Director de la Escuela de Ingeniería Mecánica Industrial de la Facultad de Ingeniería de la Universidad de San Carlos de Guatemala, luego de conocer el dictamen del Asesor, el Visto Bueno del Revisor y la aprobación del Área de Lingüística del trabajo de graduación titulado IMPLEMENTACIÓN DE UN PROGRAMA DE CONTROL ESTADÍSTICO DE LA CALIDAD EN UNA EMPRESA DEDICADA AL ENSAMBLE DE COMPUTADORAS, presentado por el estudiante universitario Carlos Enrique Estrada, aprueba el presente trabajo y solicita la autorización del mismo.

**ID Y ENSEÑAD A TODOS** Ov Ing. José Francisco Gomez Rivera **DIRECTOR** Escuela Mecánica Ladistriadan CAR DIRECCION Escuela de Ingeniería Mecánica Industrial

FACULTAD DE INGENI

Guatemala, mayo de 2007.

/mgp

Escueles: Ingeniería Civil, Ingeniería Mecánica Industrial, Ingeniería Química, Ingeniería Mecánic<br>(ERIS), Posgrado Maestría en Sistemas Mención Construcción y Mención Ingeniería Vial. Cal CM wa: Ingenieria Mec<br>nas (CESEM). Gus .<br>Licenciatura en Matemática, Licenciatura en Física. Centros: de Estudios Supe t**ores de Ene**r

Universidad de San Carlos de Guatemala

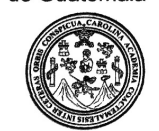

Facultad de Ingeniería Decanato

Ref. DTG. 140.07

El Decano de la Facultad de Ingeniería de la Universidad de San Carlos de Guatemala, luego de conocer la aprobación por parte del Director de la Escuela de Ingeniería Mecánica Industrial, al trabajo de graduación titulado: IMPLEMENTACIÓN DE UN PROGRAMA DE CONTROL ESTADÍSTICO DE LA CALIDAD UNA EMPRESA DEDICADA AL ENSAMBLE DE **EN** COMPUTADORAS, presentado por el estudiante universitario Carlos Enrique Estrada, procede a la autorización para la impresión del mismo.

**IMPRÍMASE.** 

Alua Inga. Glenda Patricia García Soria Decana a.i. **DECANO** FACULTAD DE INGENIERI

Guatemala, mayo de 2007

 $/cc$ 

# **ACTO QUE DEDICO A:**

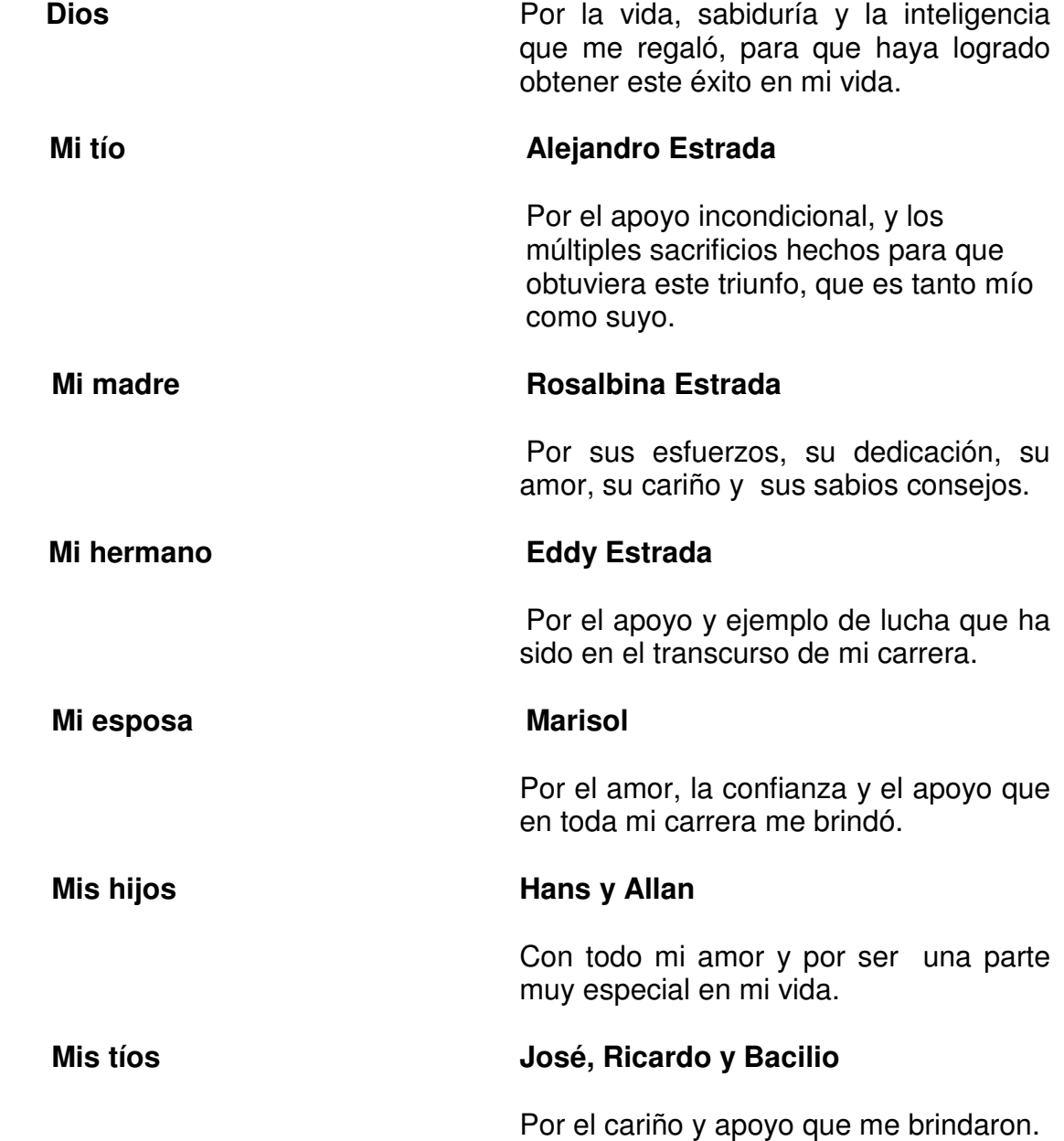

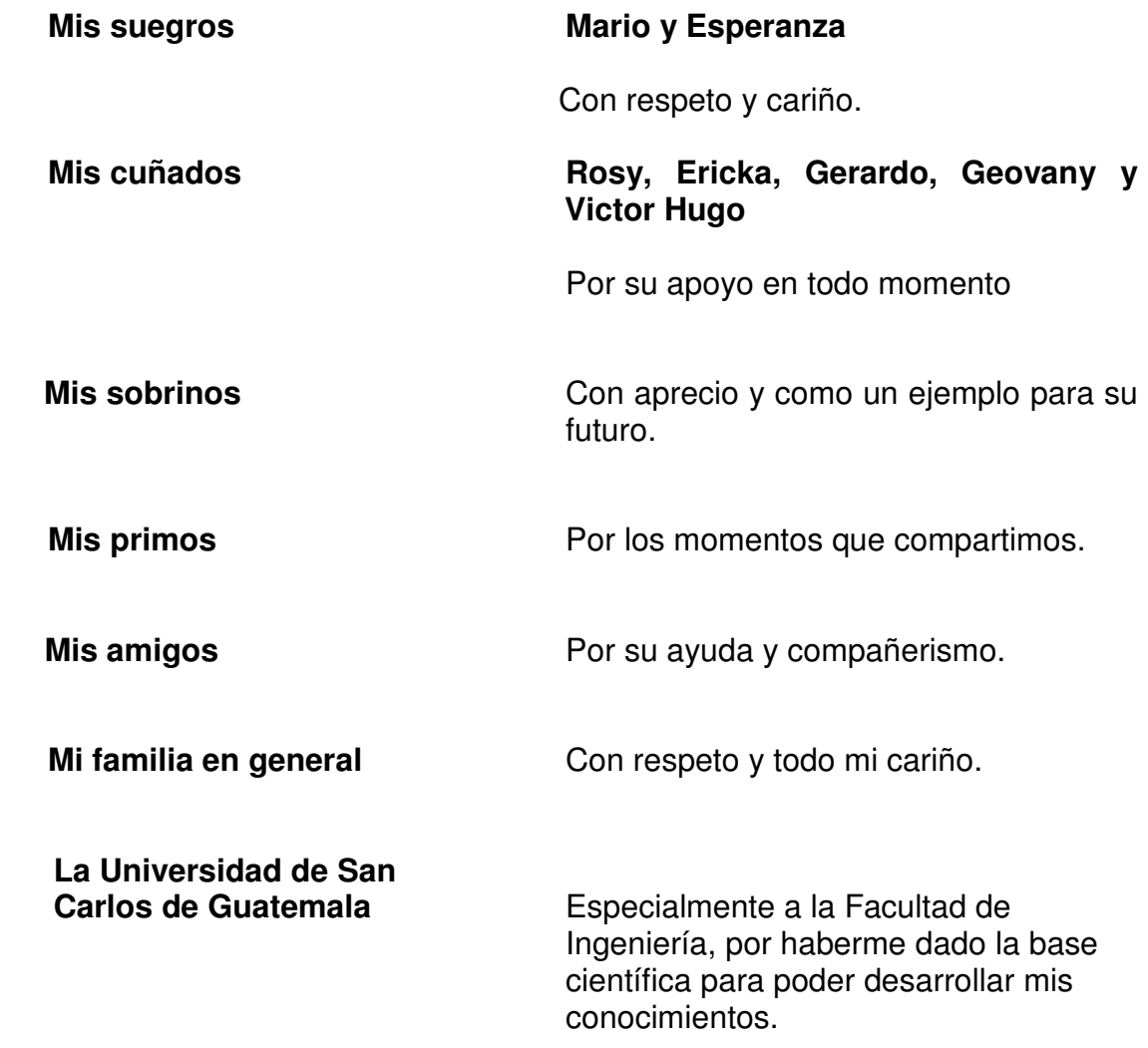

# **ÍNDICE GENERAL**

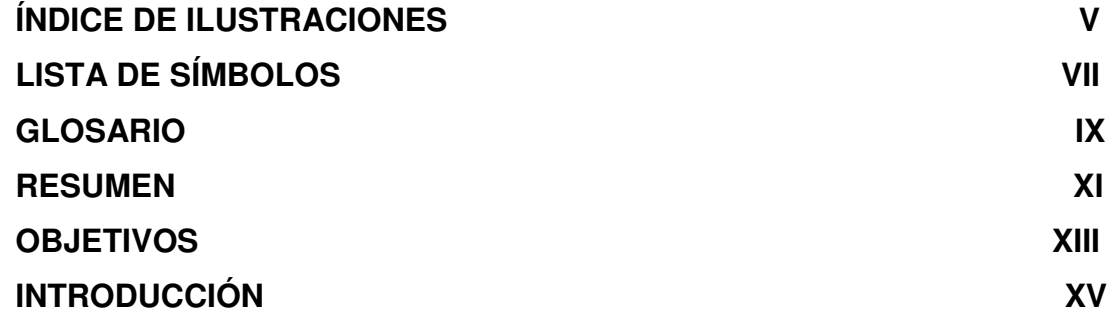

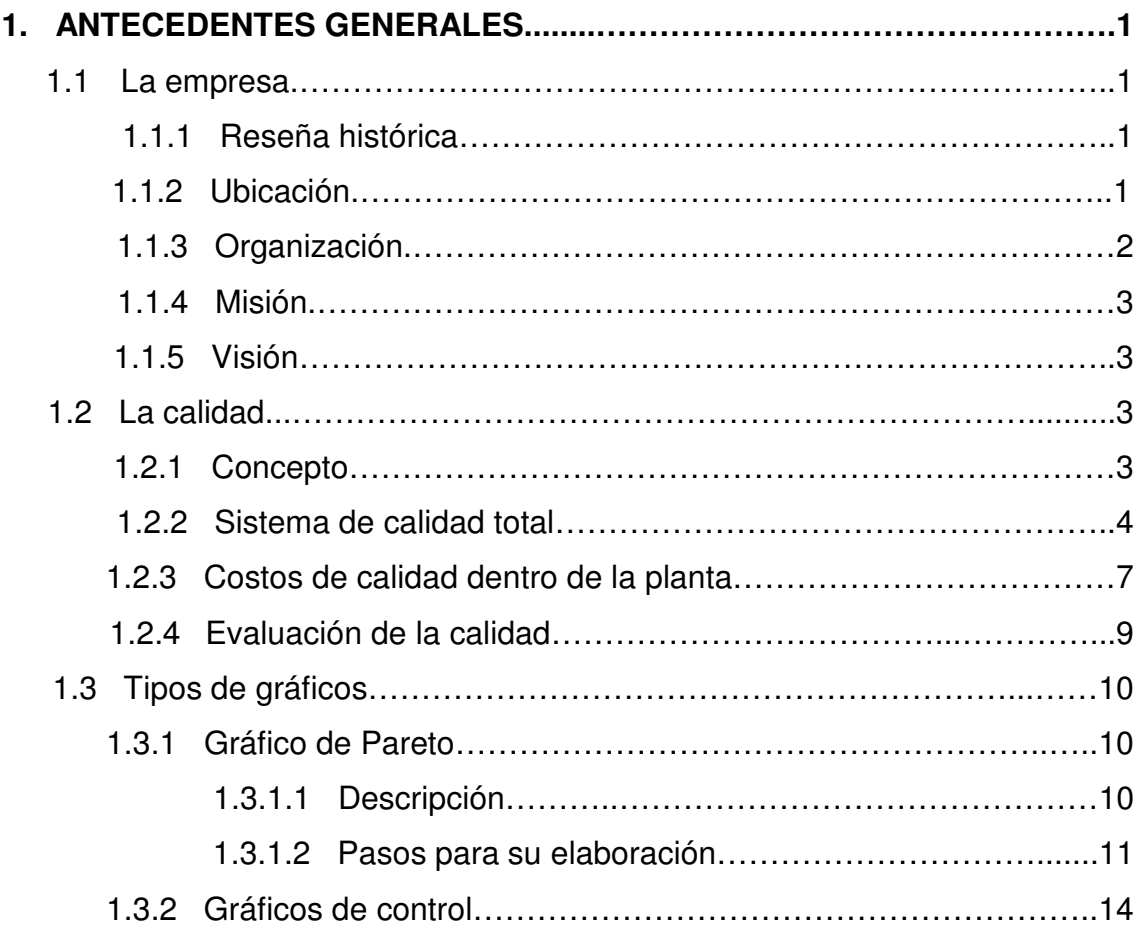

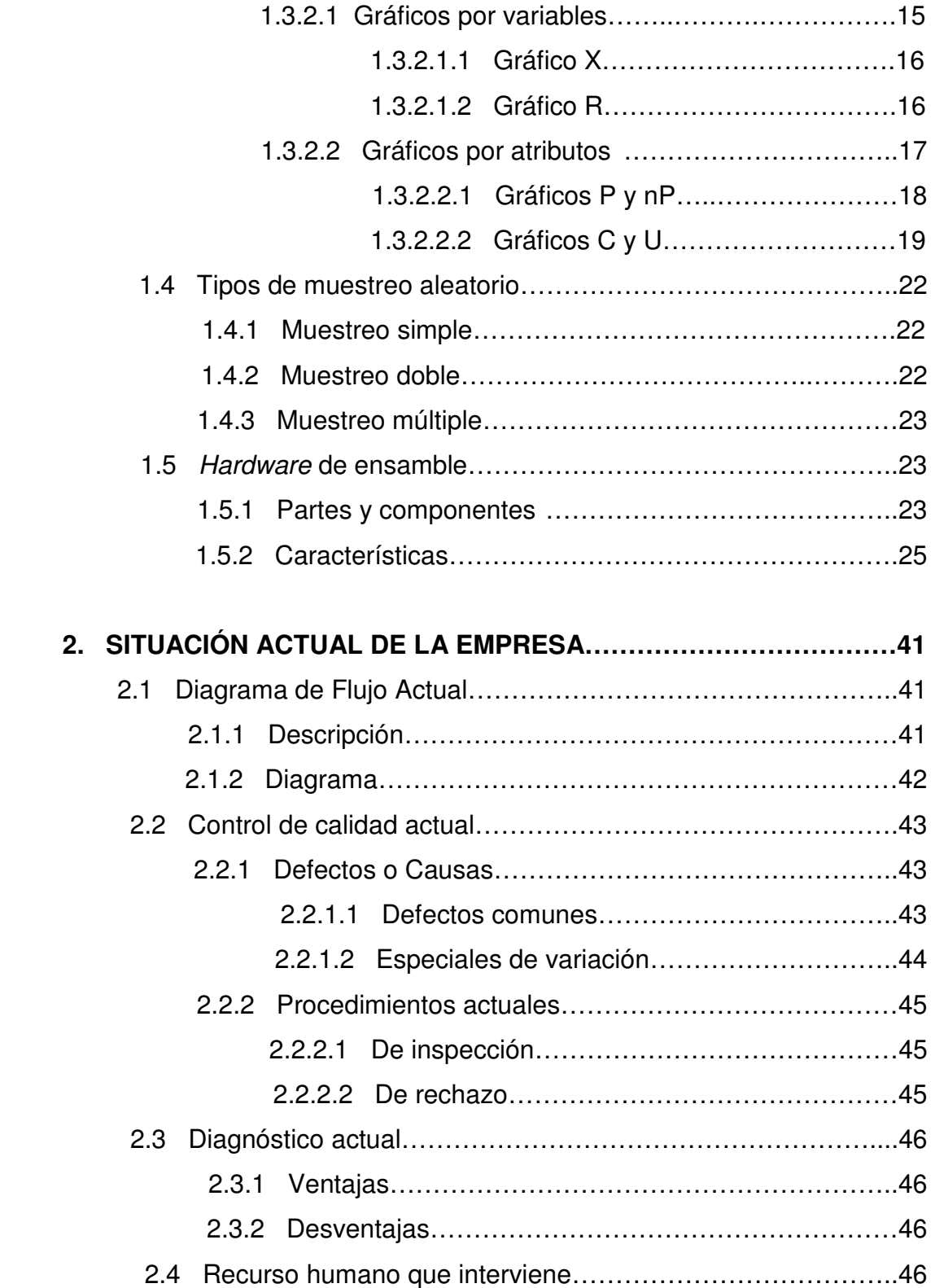

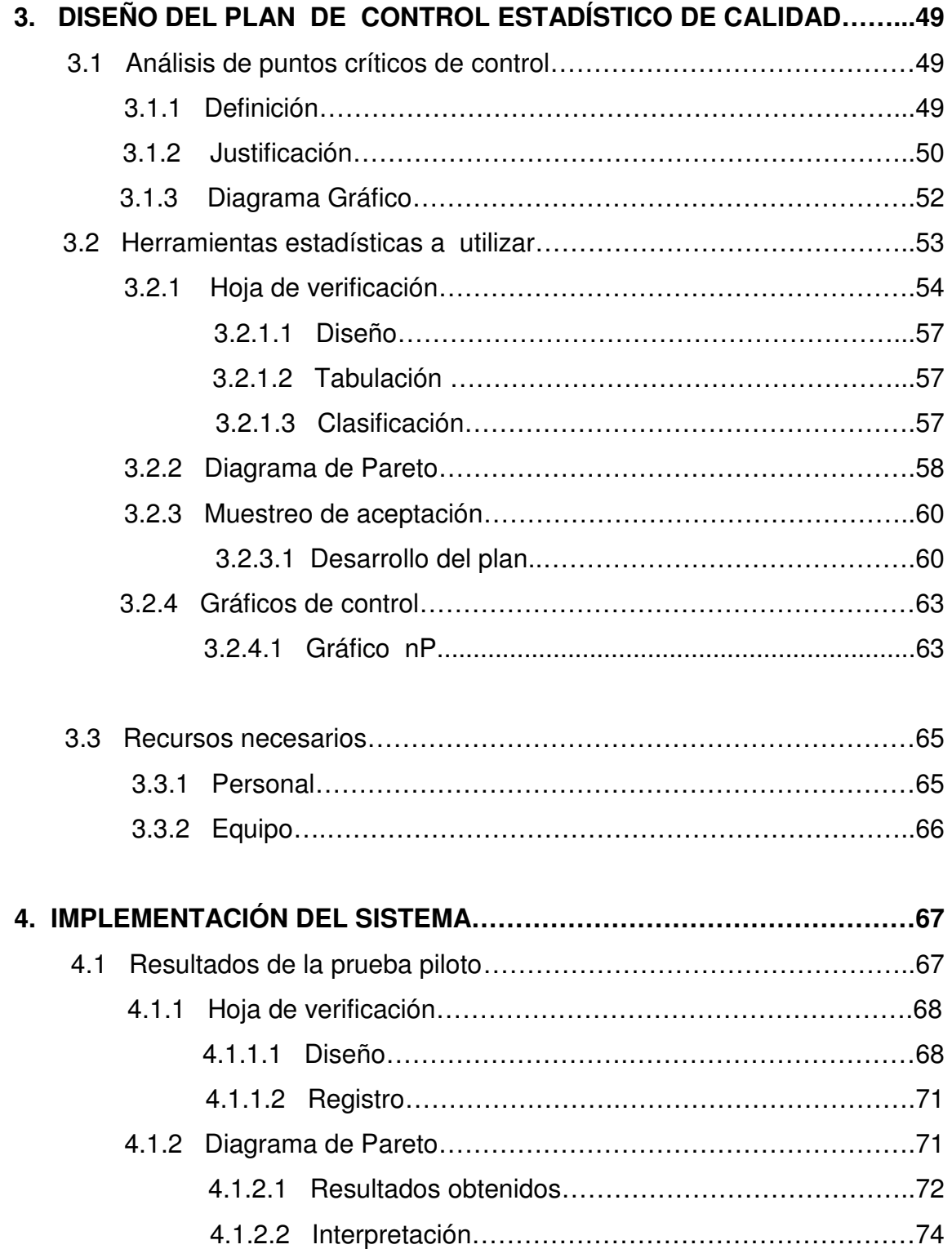

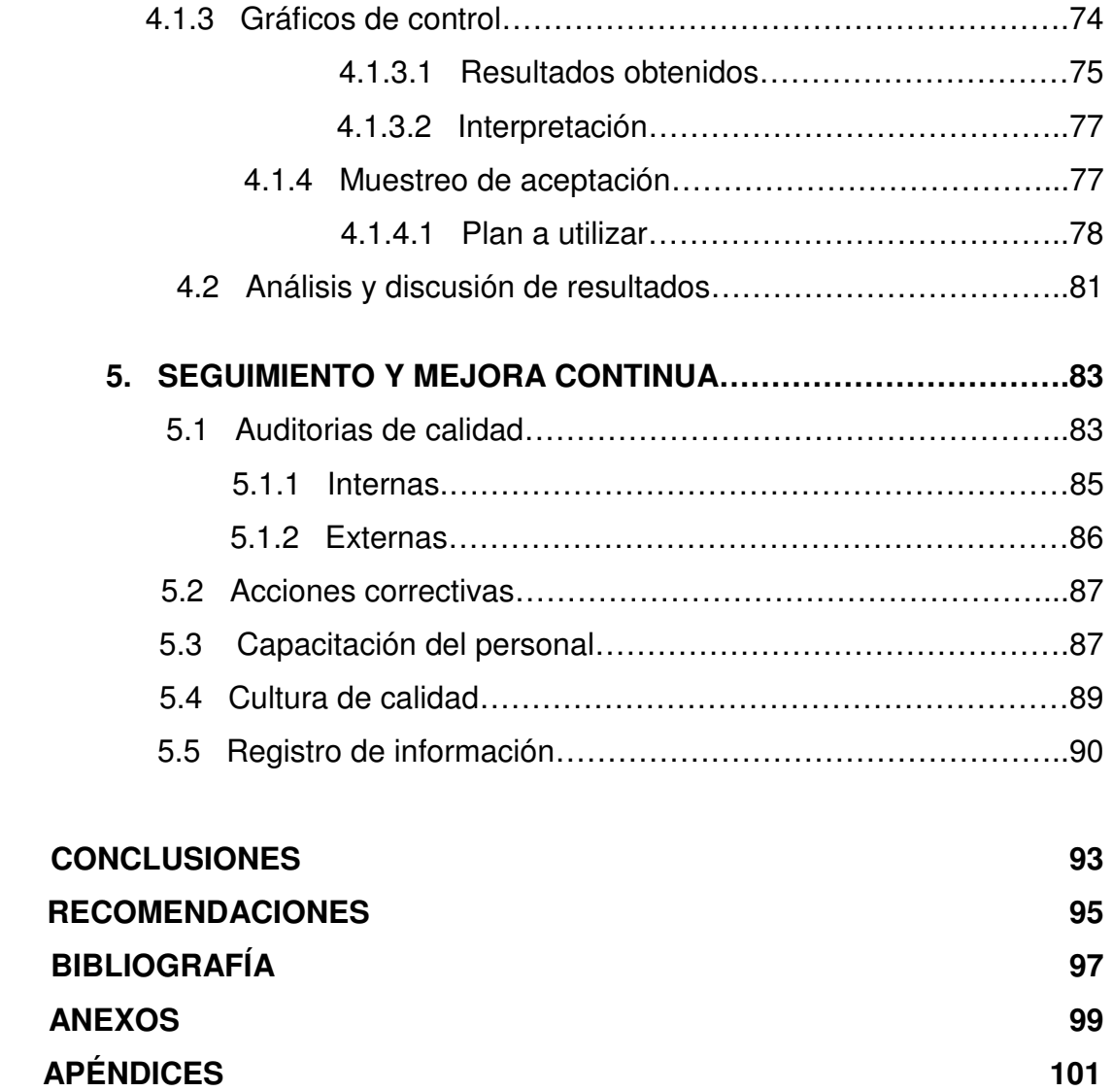

IV

# **ÍNDICE DE ILUSTRACIONES**

## **FIGURAS**

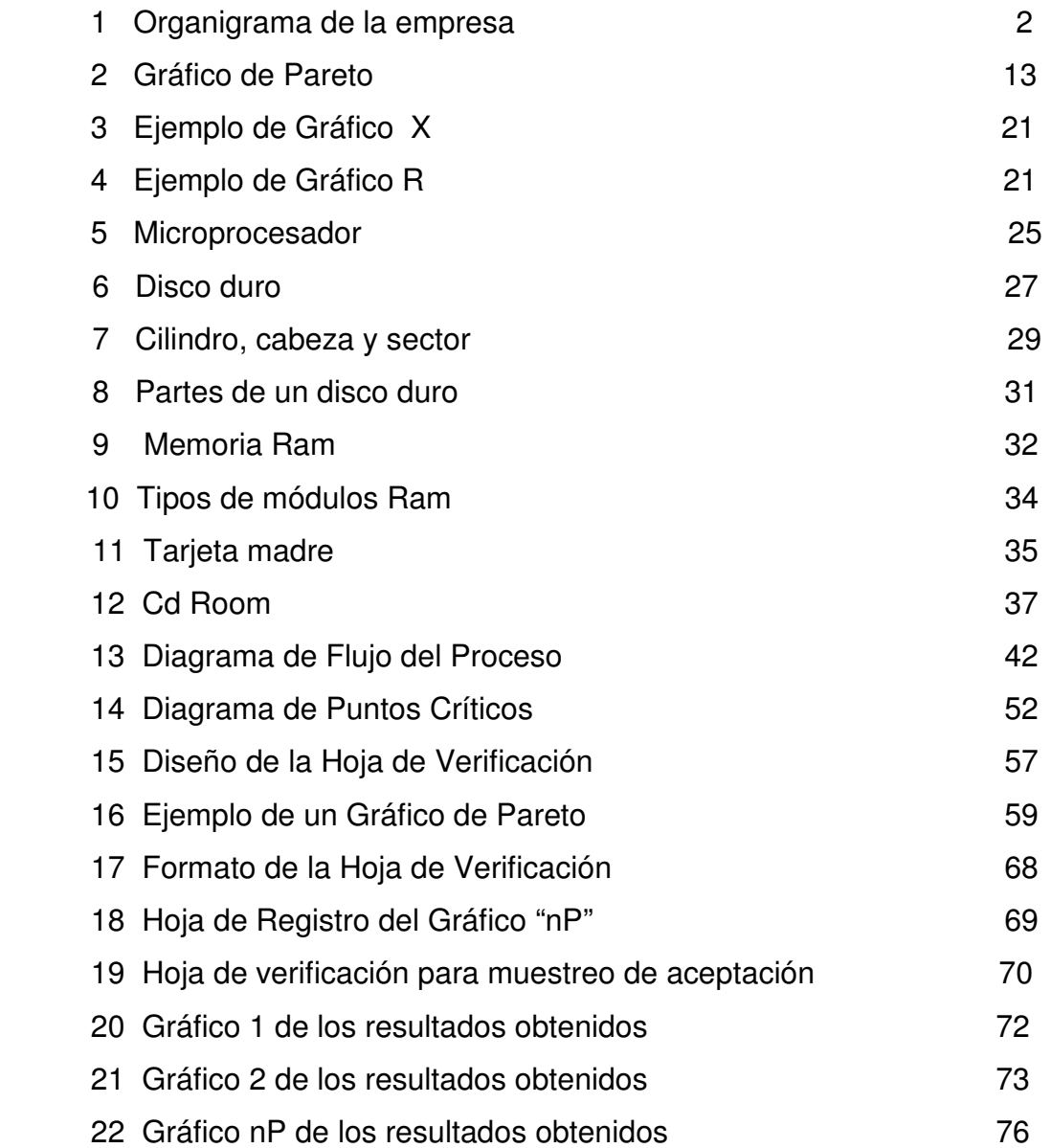

# **TABLAS**

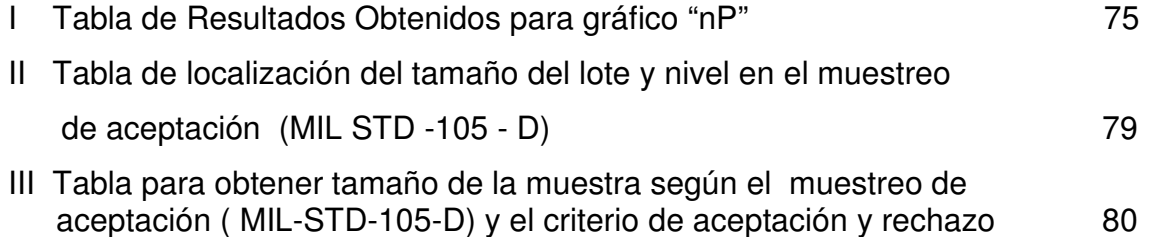

# **LISTA DE SÍMBOLOS**

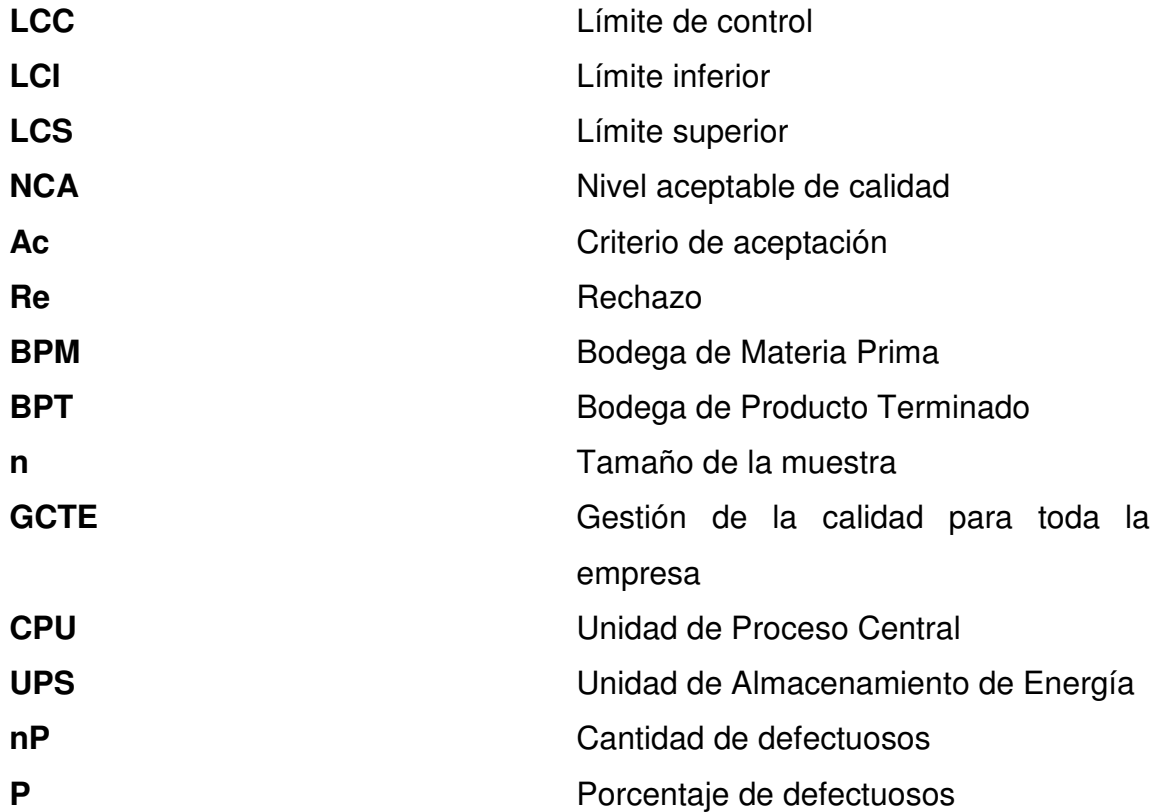

# **GLOSARIO**

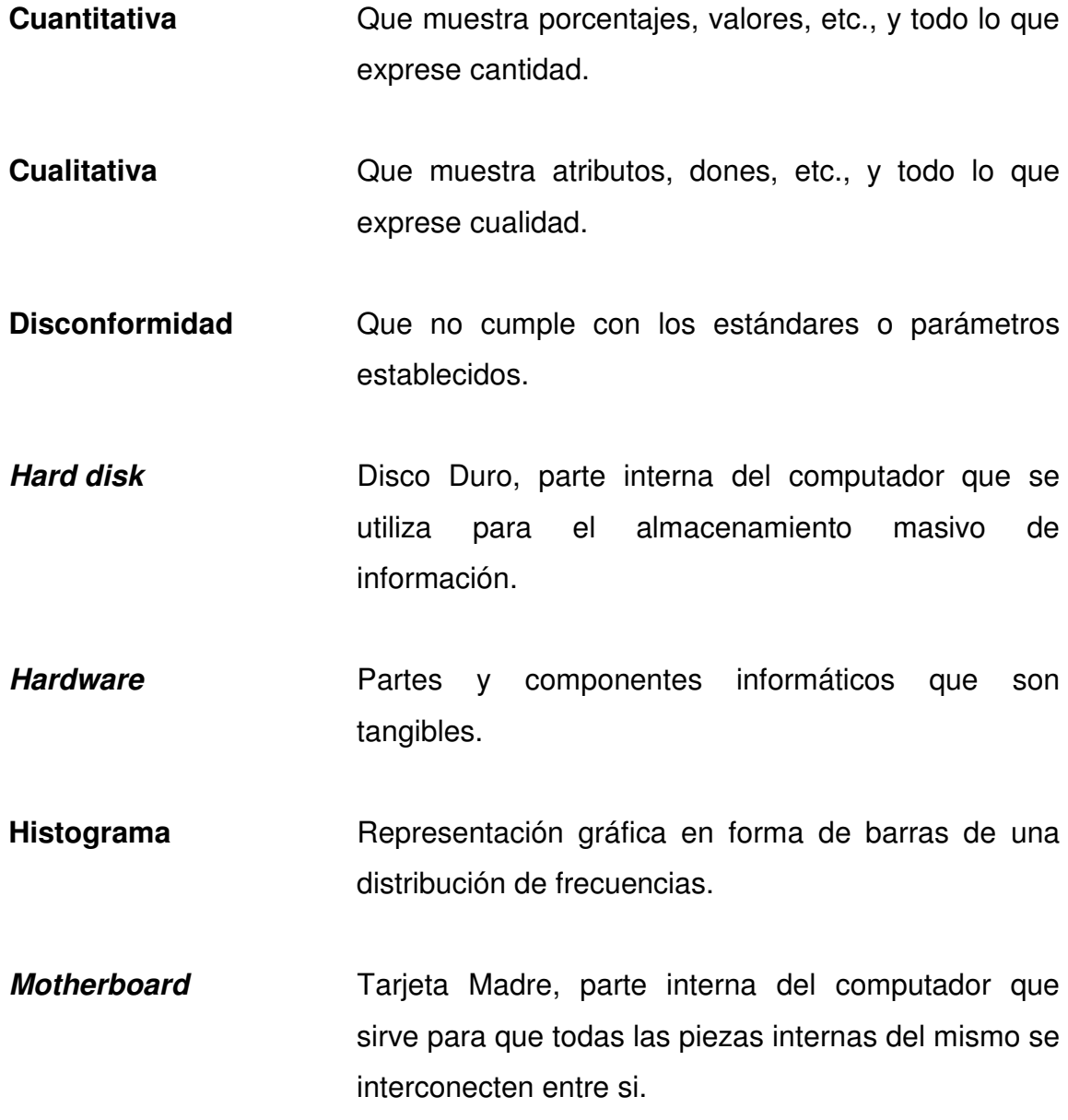

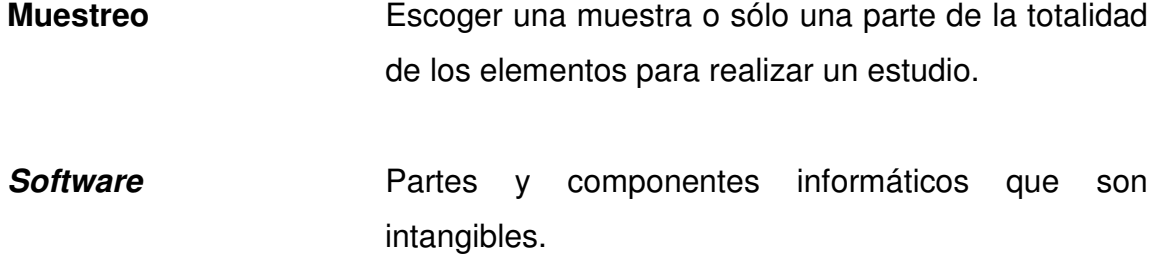

## **RESUMEN**

 La industria del ensamble de clones ha ido en incremento día con día, pero las empresas que se preocupan de su calidad y mejora continua son pocas; la empresa en la cual se desarrolla el presente trabajo no maneja ningún plan, sistema o programa de calidad. Por lo tanto, es necesario realizar un estudio sobre las diferentes variables que afectan la calidad del producto, y que causan bajas en la productividad y eficiencia.

 Debido a la falta de un control de calidad dentro de la empresa en el transcurso de todo el proceso, desde la recepción de materia prima hasta la entrega del producto a los clientes, se tomó la decisión de proponer un sistema de control de calidad, obteniendo con esto la ventaja de asegurar la calidad del producto y satisfaciendo tanto a consumidores como a productores, y mantener los productos dentro del mercado.

 Se analizó cuáles eran los factores que afectaban la calidad del producto final y se encontraron los siguientes: operarios inexpertos, malas condiciones ambientales y organizacionales, fallas operacionales.

 Después del análisis, se propuso un Programa de Control de Calidad que abarca la recepción de materia prima, el proceso de producción y la entrega del producto al cliente, y como se puede ver, al aplicar el nuevo programa se mejora la calidad del producto, ayudando a bajar el costo de producción, ya que reduce la elaboración de productos defectuosos y la pérdida de tiempo, y se logra una mayor confiabilidad por parte de los clientes.

XII

# **OBJETIVOS**

## **GENERAL**

Desarrollar un programa que implemente herramientas estadísticas de calidad, en una empresa dedicada al ensamble de computadoras.

## **ESPECÍFICOS**

- 1. Proveer a la empresa de un sistema de control de calidad que pueda contribuir a mejorar la calidad del producto que elabora.
- 2. Describir el proceso de ensamble, materiales, sus características y aplicaciones.
- 3. Definir cuáles son los parámetros a controlar en el proceso.
- 4. Determinar la situación actual de la empresa con respecto al control de calidad del producto.
- 5. Conocer cuáles son los principales factores que influyen en la calidad y generan productos defectuosos.
- 6. Proponer solución a los diferentes factores que generan productos defectuosos.
- 7. Diseñar una metodología estructurada para el desarrollo de la mejora continua de los problemas de calidad.

## **INTRODUCCIÓN**

Implementar un programa de control estadístico de la calidad es importante, debido a que hoy en día cada una de las especificaciones de productividad son más estrictas, por lo tanto, se debe comprender que la mejora en cada una de las áreas de la empresa debe existir; las herramientas estadísticas de calidad proporcionan metodologías idóneas, de las cuales se pueden obtener al corto plazo mejoras en los procesos, para que contribuyan de alguna manera al sostenimiento de la mejora continua, aunque transcurran los años y que esto siempre signifique para la empresa: actualización, preparación, desarrollo, productividad y sobre todo, éxito.

 Para la empresa será de mucha utilidad poder implementar un programa como èste, y poder encontrar puntos críticos de control en sus líneas de ensamble, y posteriormente realizar cambios que incrementen la productividad de la misma.

 Se analizarán en primer lugar, los antecedentes y la situación actual de la empresa, posteriormente, se desarrollará el programa idóneo que se implementará y finalmente se le dará seguimiento, para lograr obtener una mejora continua del proceso.

XV

# **1. ANTECEDENTES GENERALES**

Se desarrollará una breve introducción de la empresa, reseña histórica, organigrama de la misma, misión, visión y ubicación.

Se hará una breve descripción del proceso de ensamble, sus partes, características, diagrama, etc. Se definirán algunos conceptos generales de calidad, control estadístico y muestreo que se consideran muy importantes para tener una mayor claridad del presente trabajo.

#### **1.1 La empresa**

### **1.1.1 Reseña histórica**

En el mes de junio del año 1995, fue inscrita en el registro mercantil la Empresa Computadoras de Guatemala, su fundador es el Ing. Rodrigo Ibarra, durante 11 años ha servido al pueblo guatemalteco en una rama de la tecnología que día a día crece a pasos agigantados, actualmente en la empresa laboran un promedio de 25 empleados.

## **1.1.2 Ubicación**

Actualmente las instalaciones de la empresa se encuentran ubicadas en la 11 calle 3-23 zona 9.

## **1.1.3 Organización**

El siguiente organigrama nos muestra las diferentes jerarquías dentro de la empresa:

# **Figura 1. Organigrama de la Empresa**

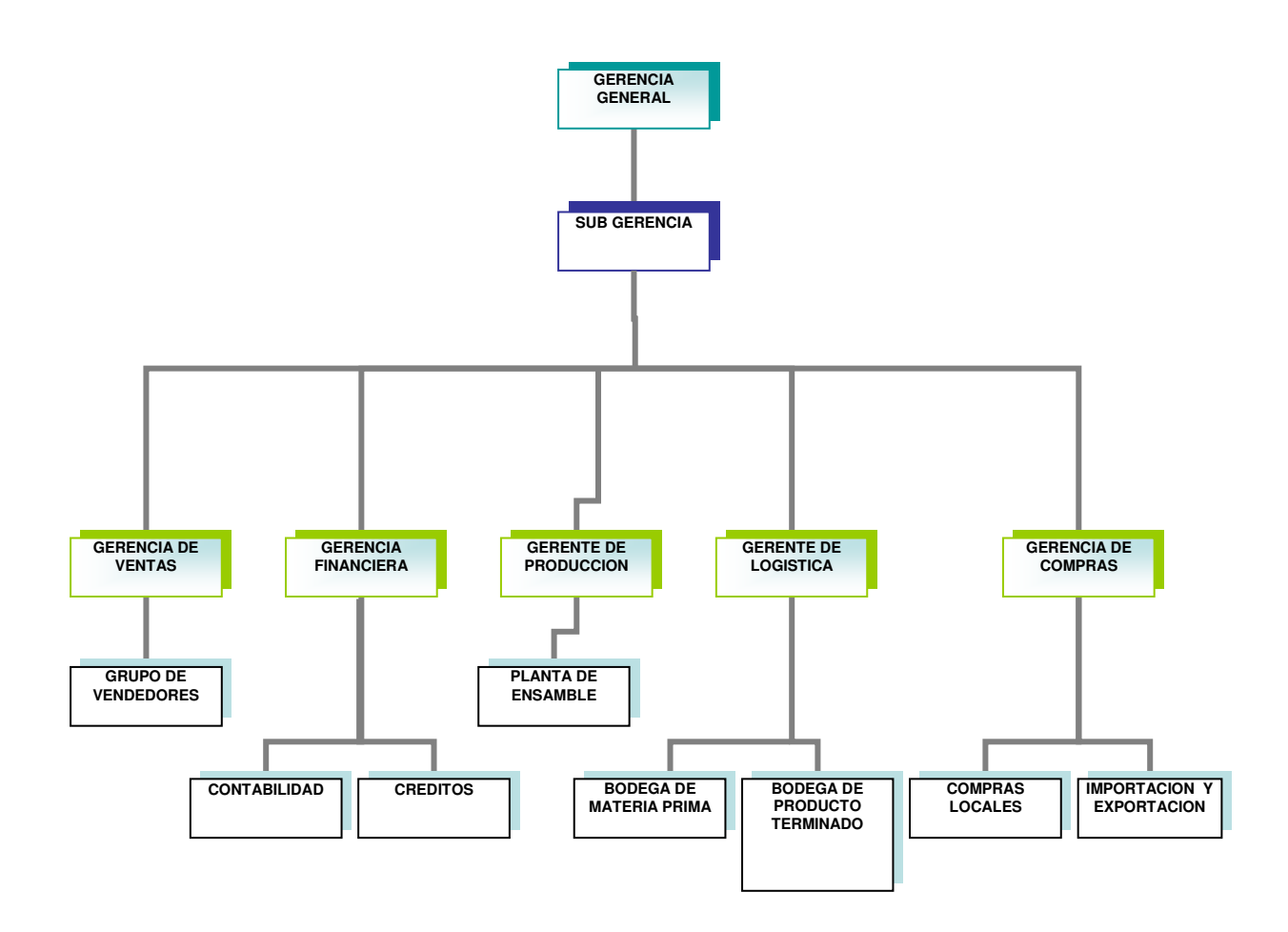

#### **1.1.4 Misión**

Somos una empresa que se dedica al comercio de computadoras, accesorios y servicios tecnológicos en general del campo computacional, principalmente en el área de las computadoras clones, brindando a todos nuestros clientes productos de la mas alta calidad y confiabilidad.

#### **1.1.5 Visión**

Computadoras de Guatemala es una empresa creciente, capaz y eficiente que pretende en un corto a mediano plazo posicionarse entre las principales empresas en el mercado local e internacional de la tecnología de las computadoras.

#### **1.2 La calidad**

#### **1.2.1 Concepto**

De acuerdo a la norma A3-1987 ANSI/ASQC, calidad es la totalidad de aspectos y características de un producto o servicio que permiten satisfacer necesidades implícitas (seguridad, disponibilidad, mantenibilidad, confiabilidad, facilidad de uso, economía, el ambiente) o explícitamente (mediante un contrato) formuladas.

La totalidad de características de un producto o servicio que afectan su capacidad para satisfacer necesidades preestablecidas, por el cliente, tales necesidades en conformidad con los requerimientos y la entera satisfacción que el comprador necesita y espera.

También podemos definir la calidad como el grado de adecuación al uso en función de: precio, seguridad, confiabilidad y apariencia que ofrece un producto o servicio. Otra definición aceptada es: hacer bien un producto desde la primera vez y que presente menos variabilidad y desperdicio en su proceso de fabricación.

Para los fabricantes de computadoras clones, podemos decir que calidad es la medida del cumplimiento de las especificaciones del cliente.

 El cliente define sus especificaciones de acuerdo al uso que le dará, si se cumple con ellas, se estará produciendo con calidad de conformidad con las especificaciones.

 Los factores de producción que contribuyen a lograr una buena calidad y que la determinan son: Maquinaria en buen estado, Materiales adecuados, Mano de Obra capacitada y Métodos adecuados o buenas prácticas.

Cualquiera de estos factores incide directamente en la eficiencia, productiva y no se deben considerar por separado sino en forma integral, pues ninguno puede producir resultados por sí solo.

### **1.2.2 Sistema de calidad total**

Como se define un sistema de calidad total:

Deben identificarse los puntos críticos de control dentro del proceso donde deben llevarse a cabo las inspecciones del producto. Deben determinarse también los tipos de mediciones o pruebas y la frecuencia de la inspección que se requiere en cada uno de esos puntos. Finalmente la administración deberá decidir quien hará la inspección, la fuerza de trabajo misma o inspectores

especiales. Una vez que se tomen estas decisiones sea posible diseñar un sistema completo.

 Primer paso: Para el diseño consiste en identificar los puntos críticos del proceso que requieren inspección:

- a.) Inspeccionar la materia prima para asegurarse del cumplimiento de las especificaciones por parte de los proveedores, el material defectuoso puede devolverse y el aceptable puede ingresar a la producción. Debe mantenerse informado al proveedor de los resultados de este proceso y principalmente de cualquier problema de calidad.
- b.) Inspección del proceso antes de operaciones irreversibles o antes de agregar una gran cantidad de valor al producto. En estos casos el costo de inspección es menor que el costo de añadir más valor al producto. El diagrama de flujo determina exactamente los puntos y tipo de inspección (muestreo, 100%, al azar, o el mismo operador).
- c.) Inspeccionar el producto terminado antes de embarque o antes de ser colocados en inventario.

Segundo paso: es decidir el tipo de media que se usará en cada uno de los puntos de inspección (por variables o por atributos) y el equipo de medición.

Tercer paso: es decidir cuantas veces se inspeccionará (al 100% o muestra de la producción) se compara el costo de aceptar los defectos contra el costo de inspección.

Ultimo paso: es decidir quien debe hacer las inspecciones, usualmente se usa una combinación de inspecciones, unas realizadas por los trabajadores mismos y otras por inspectores externos.

El sistema de calidad está compuesto de dos sistemas relacionados: el sistema administrativo y el sistema técnico. El sistema administrativo se ocupa de la planificación, organización, control y los recursos humanos que se relacionan con los programas de aseguramiento de la calidad. A partir de la administración de recursos humanos salen las estructuras de los métodos de participación y equipos de empleados para la toma de decisiones, mejoramiento de la calidad y resolución de problemas.

Sistema técnico quiere decir el aseguramiento de la calidad en el diseño de un producto, la planificación y diseño de procesos de manufactura, y el control de materiales que se consumen. Por lo general, se aplican técnicas de control estadístico del proceso y técnicas de muestreo en cada una de esas áreas para identificar problemas de calidad y para controlar la calidad de los procesos de producción.

Los términos importantes en esta visión global de la calidad son: sistema, proceso, estructura y técnica. Un sistema es el conjunto interrelacionado de planes, políticas, proceso, procedimientos, personal y tecnología que se necesitan para cumplir con los objetivos de una organización. Un proceso consiste en políticas, procedimientos, etapas, tecnología y personal que se necesitan para llevar a cabo una parte apreciable de operaciones dentro de una organización.

#### **1.2.3 Costos de calidad dentro de la planta**

A los costos originados por las deficiencias en productos y procesos se les conoce como costos de no calidad o de mala calidad.

La mala calidad significa una utilización deficiente de los recursos financieros y humanos con lo que, entre más deficiencia y fallas se tenga, los costos por lograr calidad y los costos por no tener calidad serán más elevados.

Los costos de calidad se pueden clasificar en costos de prevención, de evaluación, por fallas internas y por fallas externas.

Costos de prevención: son aquellos en que incurre una empresa, destinados a evitar y prevenir errores, fallas, desviaciones y/o defectos, durante cualquier etapa del proceso de producción y administrativo.

 Tal vez la parte más importante en la cual se centran todos es en la instalación de nueva maquinaria la cual no se pone a disposición del departamento de producción hasta que ésta sea segura tanto para operadores como para producir.

Costos de evaluación: son los costos en que incurre la empresa, destinados a medir, verificar, y evaluar la calidad de materiales, partes, elementos, productos y/o procesos, así como para mantener y controlar la producción dentro de los niveles y especificaciones de calidad, previamente planeados y establecidos por el sistema de calidad y las normas aplicables.

Costos por fallas internas: son aquellos costos resultado de la falla, defecto o incumplimiento de los requisitos establecidos de los materiales,

elementos, partes, semiproductos o servicios, y cuya falla y / o defecto es detectada dentro de la empresa antes de la entrega del producto o servicio al cliente.

Es aquí en donde se detecta que una pieza va en mal estado, que las especificaciones no van como las solicita el siguiente departamento para poder continuar el proceso. Cuando una especificación cambia se tiene que parar la producción para corregirla.

Costos por fallas externas: son los costos resultados de la falla, defecto o incumplimiento de los requisitos de calidad establecidos y cuya existencia se pone de manifiesto después de su embarque y entrega al cliente.

Dentro de las fallas externas la más común es la devolución del producto, o que el cliente solicita en algunos casos que se mande personal para verificar si todo el pedido que se le entregó está en las mismas condiciones, lo cual ocasiona pérdida de tiempo al mandar personal extra donde el cliente, esto es retraso para el productor y pierde credibilidad con sus cliente y se genera la desconfianza al producto.

Se puede decir que entre más sean las deficiencias y fallas, mayores serán los costos de calidad. La mala calidad no sólo trae como consecuencia clientes insatisfechos sino también se traduce a costos de calidad altos, por lo que no se puede competir ni en calidad ni en precio mucho menos en tiempos de entrega.

#### **1.2.4 Evaluación de la calidad**

Al mejorar la calidad se logra una reacción que trae importantes beneficios. Por ejemplo, se reducen los reprocesos, los errores, los retrasos, los desperdicios y el número de artículos defectuosos; además disminuye la devolución de artículos, las visitas de garantía y las quejas de los clientes. Al lograr tener menos deficiencias se reducen los costos y se liberan recursos materiales y humanos que se pueden destinar a elaborar productos, resolver otros problemas de calidad o proporcionar un mejor servicio al cliente.

Al mejorar la calidad y disminuir las deficiencias, se incrementa la productividad, lo cual permite que una empresa sea más competitiva, y ofrezca menores precios y tiempos de entrega más cortos. Los beneficios obtenidos con el incremento en la productividad permiten obtener mayores márgenes de ganancia, y con ello la empresa puede estar en una mejor posición para competir en un mundo globalizado, al tiempo que estará en posibilidades de servir mejor a dueños, directivos, empleados, proveedores y finalmente a la sociedad en conjunto.

La relación entre la mejora de la calidad, la productividad y la competitividad se conoce como reacción en cadena.

En síntesis, la mala calidad implica altos costos de calidad y menor competitividad, al mejorar la calidad se incrementa la productividad y la competitividad. Por lo tanto, la opinión o noción de que calidad, precio, y tiempo de entrega son antagónicos, es incorrecta. Por el contrario, la calidad, es decir, la eficiencia global de la organización, influye en gran medida en los otros dos elementos. Por ello y tomando en cuenta que con la globalización de las economías sobrevivirán las empresas que puedan competir en calidad y precio,

la clave de la permanencia en el negocio y el éxito de las organizaciones está en la mejora continua de la calidad, por eso es importante evaluarla.

#### **1.3 Tipos de Gráficos**

#### **1.3.1 Gráfico de Pareto**

#### **1.3.1.1 Descripción**

Es una gráfica en donde se organizan diversas clasificaciones de datos por orden descendente, de izquierda a derecha, la diferencia entre un diagrama de Pareto y un histograma radica en que la escala horizontal de un diagrama de Pareto se refiere a categorías, en tanto que en el histograma tal escala es numérica. Por lo general el 80% de los resultados totales se origina en el 20% de los elementos.

Las ventajas del diagrama de Pareto son:

a. Evaluar objetivamente las mejoras logradas en el proyecto.

b. Se utiliza para cuantificar con objetividad real la magnitud de los problemas, siendo este un punto de partida para buscar y reducirlos.

 El gráfico de Pareto es una forma especial de gráfico de barras verticales, el cual ayuda a determinar la prioridad que se le debe dar a los problemas a efectos de resolverlos.

 Para la recolección de los datos que servirán para construir un gráfico de Pareto se utilizan diversos medios, ya sea hojas de inspección o gráficos de
control, los cuales ayudarán a orientar los problemas en orden de importancia de mayor a menor o de izquierda a derecha.

# **1.3.1.2. Pasos para su elaboración**

- **a)** Seleccionar los problemas a ser comparados y ordenarlos por categoría, de mayor a menor o de izquierda a derecha
- **b)** Seleccionar la unidad de medición del patrón de comparación, por ejemplo: el porcentaje de defectos, mensual, la frecuencia de los rechazos, por problema, por causa, por tipo de rechazo, etc.
- **c)** Seleccionar el período de tiempo a ser estudiado, por ejemplo, 6 horas, 1 día, 1 semana, etc.
- **d)** Diseñar una tabla para conteo de datos con espacio suficiente para registrar los totales
- **e)** Reunir los datos necesarios de cada categoría
- **f)** Elaborar una tabla de datos con la lista de problemas, los totales individuales, los totales acumulados, la composición porcentual y los porcentajes acumulados
- **g)** Llenar la tabla de datos
- **h)** Enumerar en orden decreciente de frecuencia y de izquierda a derecha sobre el eje horizontal las diferentes categorías; las categorías que contengan menos artículos pueden ser incluidas en la categoría

denominada "otros", la cual es colocada al extremo derecho de la clasificación

- **i)** Arriba de cada categoría o clasificación, dibujar una barra cuya altura represente la frecuencia o costo de esa clasificación
- **j)** Escribir en el diagrama cualquier información necesaria: información sobre el diagrama (título, cifras significativas, unidades), información sobre los datos (período de tiempo, tema y lugar de la investigación, número total de datos).
- **k)** Construir el diagrama y determinar la minoría vital.

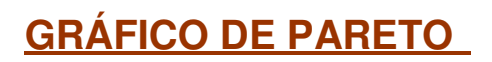

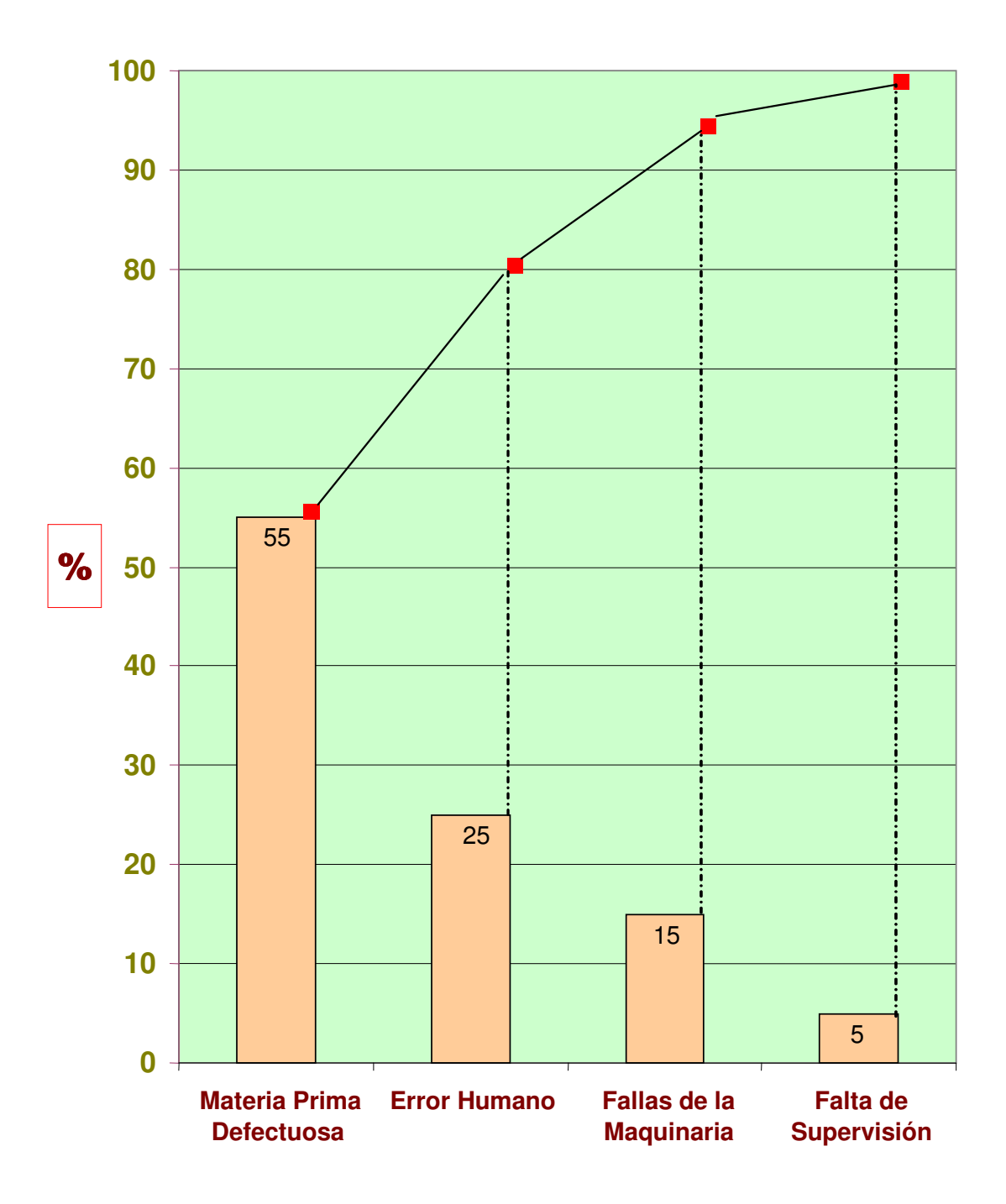

#### **1.3.2 Gráficos de Control**

Un diagrama de control es una representación gráfica de una característica de calidad de cara al número de muestra o al tiempo. Consta de tres líneas horizontales: una en el medio denominada Línea Central, que representa el valor medio de la característica de calidad; y una línea arriba y otra debajo de esta, llamadas Límite Superior de Control (LSC) y Límite Inferior de Control (LIC), las cuales son determinadas de tal forma que, si el proceso está bajo control, casi la totalidad de los puntos muéstrales se halle entre ellas.

En dicho diagrama se ubican los datos obtenidos sobre la característica de calidad, en el orden en que se extrajeron, siendo representados por los ya mencionados puntos muéstrales, a los cuales se acostumbra unir mediante líneas rectas, para poder visualizar de mejor manera cómo cambia la característica en el tiempo.

Se considera que el proceso se encuentra fuera de control (y por lo tanto hay una causa atribuible de variación que debe ser encontrada y corregida), si se observa cualquiera de las siguientes situaciones (Montgomery, 1985:98):

- I. Uno o más puntos están fuera de los límites de control
- II. Una corrida de por lo menos 7 u 8 puntos, donde el tipo de corrida podrá ser ascendente o descendente, una corrida sobre la línea central o debajo de ella, o bien una por encima o por debajo de la media
- III. Dos o tres puntos consecutivos fuera de los límites de advertencia de dos sigmas, pero todavía entre los límites de control
- IV. Cuatro o cinco puntos consecutivos más allá de los límites sigma
- V. Un patrón anormal o no aleatorio en los datos
- VI. Uno o más puntos cerca de un límite de control

Con los gráficos de control es posible inspeccionar tanto características de calidad cuantitativas como cualitativas, pero el enfoque que se le da al gráfico de acuerdo con esta división es distinto. Por ello es que se acostumbra hablar de "gráficos de control por variables" y "gráficos de control por atributos".

#### **1.3.2.1 Gráficos por variables**

Este tipo de gráficos se utiliza cuando la característica de calidad a medir se puede expresar numéricamente. Por ejemplo, puede ser la dimensión de una pieza, el peso de un material o el porcentaje de determinada sustancia en el producto. A esta característica de calidad mensurable se le denomina variable. Por lo general este tipo de diagramas de control son más eficientes y brindan más información que los gráficos de control por atributos.

De esta característica de calidad, ya que es una variable, se tratará de controlar el promedio de la misma y su variabilidad. Para controlar el promedio o valor medio de la variable se utiliza el diagrama de control de medias o gráfico X. Para controlar la variabilidad de la misma se pueden considerar dos diagramas, dependiendo de la exactitud (y por ende la complejidad) que se desee del gráfico. Es posible utilizar un diagrama de control de la desviación estándar, llamado gráfico S, o un diagrama de control de rangos o gráfico R. Por lo general, se prefiere utilizar el diagrama de control de rangos por su simplicidad, conjuntamente con el diagrama de control de medias. A continuación se verán más a profundidad estos dos diagramas.

# **1.3.2.1.1 Gráfico X**

Cómo se mencionó anteriormente, un gráfico X muestra las variaciones en el valor medio de las muestras. La línea central del diagrama está determinada por la media de medias de las muestras, y los límites inferior y superior se determinan por la media mas / menos el triple de la desviación estándar. Sin embargo, en la práctica, para determinar los límites se suelen utilizar las fórmulas siguientes:

Limites de control de medias:

**L.S.CX.** =  $X + (A2)^*(R)$  (A2) se obtiene de la tabla para un tamaño  $L.C.CX. = X$  de muestra n. L.I.CX. =  $X - (A2)^*(R)$ 

Donde A2 es una constante obtenida a partir de tablas (ver anexos), y depende exclusivamente del tamaño de la muestra.

# **1.3.2.1.2 Gráfico R**

A diferencia del anterior, el gráfico R muestra variaciones en los rangos (diferencias entre los valores mayor y menor de la muestra) de las muestras, es decir, cuánto varían las amplitudes de las muestras. La línea central del diagrama es la media de los rangos de las muestras. Los límites superiores e inferior de control también deberían ser determinados a partir de la desviación estándar, pero, como con el gráfico X, en la práctica se determinan a partir de constantes obtenidas de tablas. Las fórmulas para el gráfico R son:

Limites de control de rangos:

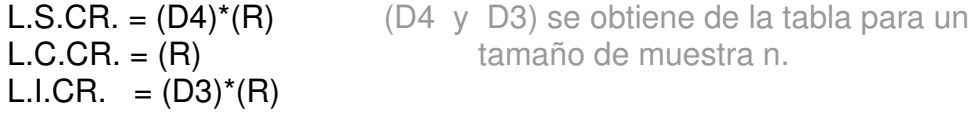

Donde  $D_3$  y  $D_4$  son constantes obtenidas a partir de tablas (ver anexos), y dependen exclusivamente del tamaño de la muestra.

#### **1.3.2.2 Gráficos por atributos**

En la sección anterior, se mencionó cómo pueden controlarse por medio de gráficos por variables aquellas características de calidad que cabe representar por números. Sin embargo, hay muchas de ellas que no es posible dimensionar o mensurar. Para esos casos solamente es posible clasificar al producto como conforme o disconforme (defectuoso o no defectuoso), o referir el número de disconformidades (defectos) que tiene la muestra. Cuando se da este tipo de casos, es más ventajoso utilizar los gráficos de control por atributos.

Comúnmente se suelen utilizar tres tipos de gráficos o diagramas de control por atributos: el gráfico P, que utiliza como característica de calidad la fracción de productos disconformes o defectuosos; el gráfico C, cuya característica de calidad es el número de disconformidades o defectos observados; y el gráfico U, que es un diagrama de disconformidades por unidad, que se utiliza cuando una razón de disconformidades es más favorable que utilizar el gráfico C.

Además de los mencionados se suele utilizar el gráfico nP, que no es más que una extensión del gráfico P, pero multiplicando la fracción defectuosa por el número de unidades en la muestra, a fin de evitar tener que trabajar con números tan vagos y abstractos como pueden llegar a ser los decimales entre 0 y 1.

#### **1.3.2.2.1 Gráficos P y nP**

El diagrama P representa gráficamente los distintos valores de la fracción disconforme (es decir, la razón entre el número de artículos disconformes o defectuosos y el número total de artículos de la muestra) en el transcurso del proceso. Esto se refiere a cuando se somete el producto a inspección por parte de un empleado, y este lo clasifica de acuerdo al cumplimiento o incumplimiento de un estándar o norma previamente establecido. Si el artículo no cumple con la norma, pasará a formar parte del grupo de artículos disconformes.

La fracción antes mencionada es usualmente expresada, ya sea en términos de unidades por cada cien, o bien como un número decimal. Por lo general, es más conveniente utilizar el porcentaje, debido a que es más fácil de interpretar para el personal operativo.

Las fórmulas utilizadas para este tipo de gráfico son las siguientes:

L.S.C. = 
$$
\overline{p} + 3\sqrt{[\overline{p}(1 - \overline{p})/n]}
$$
  
\nL.I.C. =  $\overline{p} - 3\sqrt{[\overline{p}(1 - \overline{p})/n]}$   
\n $\overline{p} = \underline{\sum np} = L.C.C.$ 

El gráfico nP es esencialmente el mismo que el gráfico P, con excepción de que la fracción defectuosa se multiplica por el número de artículos en la muestra (n), a fin de que el intervalo de valores en la gráfica no sea solamente de 0 a 1 (o de 0% a 100%), sino que se inicie en cero artículos, y finalice con el número total de artículos de la muestra. De esta manera, ya no se está tratando con números relativos, sino que se expresa en términos absolutos, trasladando la referencia al número de artículos objeto del estudio. Esta ventaja del gráfico nP podría hacer pensar que se debiera utilizar este, y no el gráfico P.

Sin embargo, hay casos en los cuales la talla de la muestra no es constante, y es allí donde surge la imposibilidad de utilizar el gráfico nP. Es por ello es que se acostumbra decidir qué tipo de gráfico se va a utilizar (cuando se trata con gráficos de disconformes), atendiendo a la constancia del tamaño de la muestra.

En caso se optara por el gráfico nP, las fórmulas a aplicar para obtener los límites de control serían las siguientes:

L.S.C. =  $\overline{np} + 3\sqrt{\left[\overline{np}(1 - \overline{p})\right]}$ L.I.C. =  $\overline{np}$  - 3 $\sqrt{\left[\overline{np}(1-\overline{p})\right]}$ 

#### **1.3.2.2.2 Gráficos C y U**

En determinados casos, la existencia de un defecto o disconformidad en el producto no ocasiona que este sea rechazado. Es posible tolerar en este tipo de artículos un cierto número de disconformidades, ya que la presencia de ellas no afecta en gran medida su funcionamiento. Como ejemplo podrían mencionarse los muebles u objetos de madera, ya que quizá existan en ellos pequeñas raspaduras que puedan no ser advertidas por el cliente (a menos que revise meticulosamente). Pero ciertamente, si el número de las fallas llega a ser alto, el cliente percibirá el desperfecto y rechazará el producto. Cuando se tiene este tipo de productos, deberán utilizarse los diagramas de control de disconformidades C y U.

Los gráficos C y U son muy parecidos a los gráficos P y nP. El gráfico C presenta el número de disconformidades en la muestra; en cambio, el gráfico U se basa en la razón de las disconformidades en la muestra y el tamaño de la misma, es decir, el promedio de disconformidades por unidad. En tal caso se

presentará un caso parecido en cuanto a la constancia del número de artículos, para elegir el gráfico más conveniente. Es preferible el gráfico C cuando se tiene un tamaño de muestra constante, y el gráfico U cuando no sea posible evitar que varíe.

Las fórmulas son como siguen a continuación:

.

- L.S.C. =  $\overline{c}$  + 3 $\sqrt{\overline{c}}$  $L.C.C=\overline{c}$ L.I.C. =  $\overline{c}$  - 3 $\sqrt{\overline{c}}$
- L.S.C. =  $\bar{u}$  + 3 $\sqrt{(u / n)}$  $\overline{u} = \frac{\sum c}{\sum n} = L.C.C$ L.I.C. =  $\bar{u}$  - 3 $\sqrt{(u/n)}$

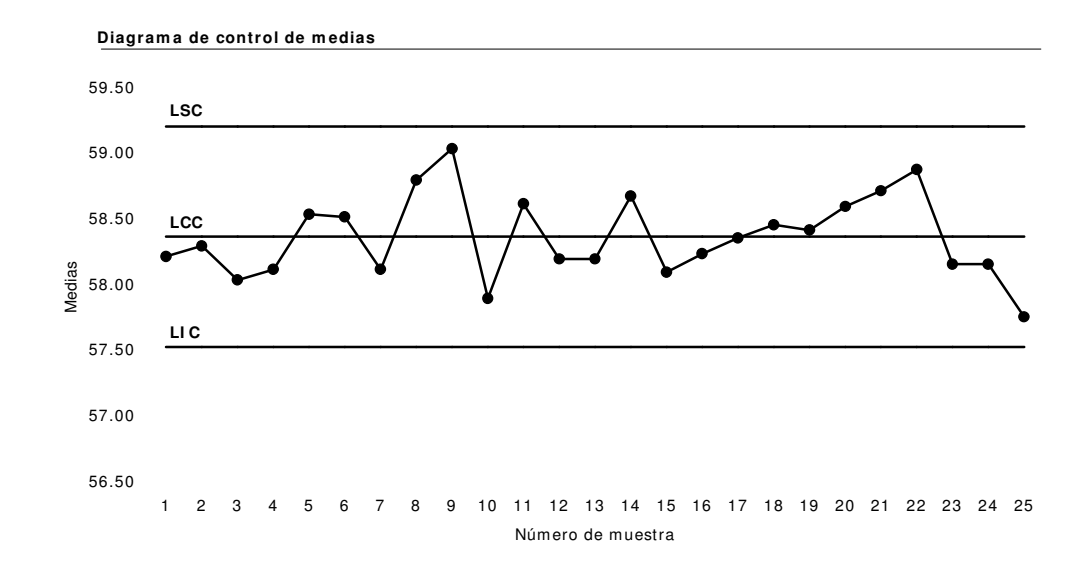

# **Figura 3. Ejemplo de gráfico X**

**Figura 4. Ejemplo de gráfico R** 

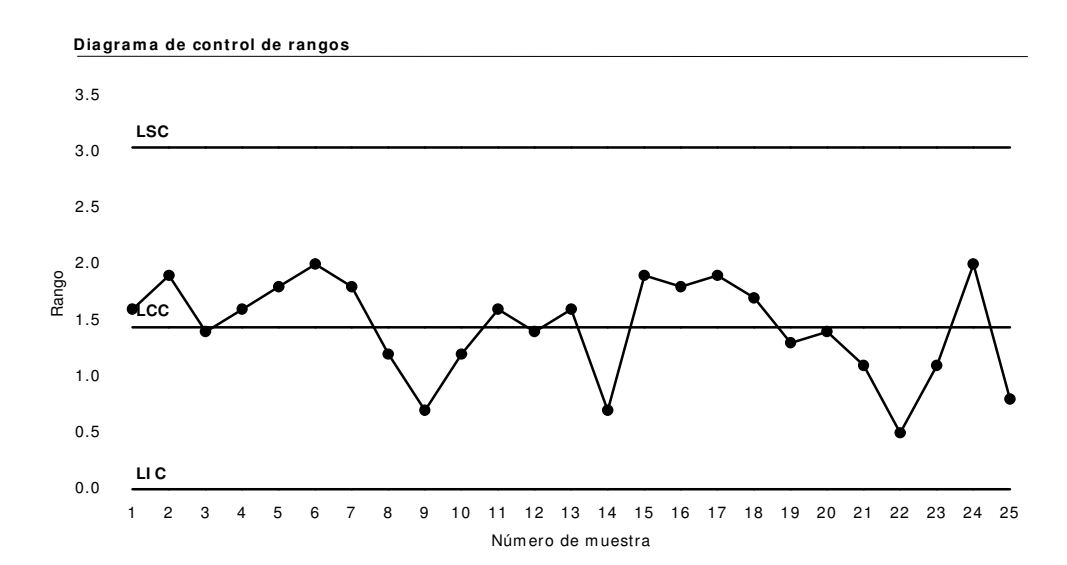

#### **1.4 Tipos de muestreo aleatorio**

Cuando es necesario inspeccionar un lote, por lo general una inspección al 100% no será conveniente, por los recursos que tal tarea demandaría, sean estos de tipo humano, temporal, económicos y/o de espacio. Por ello, resulta preferible tomar una muestra, y hacer una inferencia estadística con respecto a la población, es decir, todas las piezas del lote.

Sin embargo, hay que tener en consideración que para que esto sea válido, la elección de los artículos de la muestra debe estar determinada solamente por el azar, además de que la muestra debe ser representativa de todo el lote. A un muestreo de este tipo se le llama muestreo aleatorio. Existen varios tipos a seguir.

#### **1.4.1 Muestreo simple**

Muestreo simple es aquel en el cual, para determinar el rechazo o la aceptación del lote, solamente se toma una muestra de tamaño n, de la cual, si el número de disconformes no supera el número de aceptación c, el lote será aceptado.

#### **1.4.2 Muestreo doble**

En el muestreo doble debe tomarse primero una muestra de tamaño n1, para la cual, si el número de disconformes no supera el número de aceptación c1, el lote será aceptado. La diferencia consiste en que si el número de defectuosos supera a c1, se realiza un muestreo adicional, tomando n2 artículos del lote, de los cuales, si los disconformes de este nuevo grupo no superan al nuevo número de aceptación c2, el lote se rechazará. De lo contrario, el lote se tendrá por aprobado.

## **1.4.3 Muestreo múltiple**

Este es simplemente una extensión del muestreo doble, en el cual pueden ser necesarias más de dos muestras para evaluar al lote. Este tipo de muestreo toma muestras más pequeñas que el muestreo simple y el doble, lo cual podría representar un incremento en la eficiencia, pero la desventaja es que resulta más difícil de administrar.

## **1.5 Hardware de Ensamble**

Se denomina hardware o soporte físico al conjunto de elementos materiales que componen un ordenador. Hardware también son los componentes físicos de una computadora tales como el disco duro, dispositivo de CD-ROM, disquetera, etc... En dicho conjunto se incluyen los dispositivos electrónicos y electromecánicos, circuitos, cables, tarjetas, armarios o cajas, periféricos de todo tipo y otros elementos físicos.

#### **1.5.1 Partes y Componentes**

Clasificación del hardware.

Se clasifica generalmente en básico y complementario.

Entendiendo por básico todo aquel dispositivo necesario para iniciar el ordenador, y el complementario como su nombre lo dice sirve para realizar funciones específicas o más allá de las básicas. El hardware básico en los ordenadores son generalmente: monitor, CPU, ratón, teclado. El hardware complementario en los ordenadores son cualquiera que no se incluya en los anteriores como son: impresora, cámara de vídeo digital, digitalizador (scanner), etc.

Tipos de hardware

Periféricos de entrada:

Son los que permiten que el usuario aporte información exterior.

Estos son: teclado, mouse, escáner, SAI (Sistema de Alimentación Ininterrumpida), micrófono, cámara, diskette etc.

Periféricos de salida:

Son los que muestran al usuario el resultado de las operaciones realizadas por el PC.

En este grupo se encuentran: monitor, impresora, sistema de sonido.

Periféricos de entrada/salida:

Son los dispositivos que pueden aportar simultáneamente información exterior al PC y al usuario.

Aquí se encuentran: módem (Modulador/Demodulador), disquete, ZIP, CD-ROM, DVD-ROM, HD-DVD, Blu-Ray Disk, memoria USB (pendrives, Flash disks, etc.), disco duro externo, memorias de pequeño tamaño (SD, Compact Flash I & II, Smart Card, MMC, etc.).

#### **1.5.2 Características**

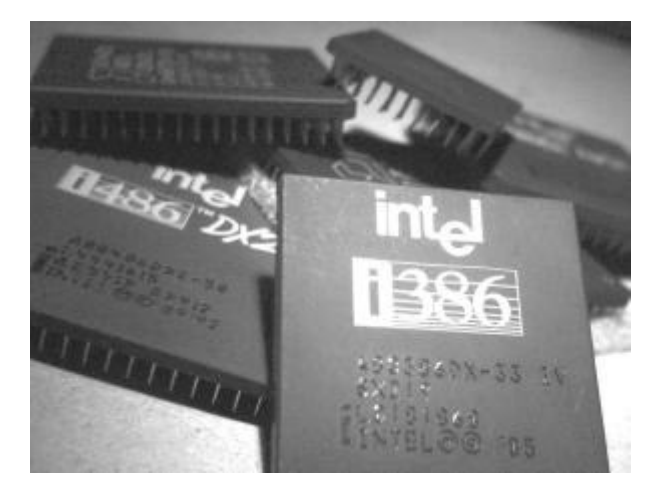

**Figura 5. Microprocesador** 

Un microprocesador es un conjunto de circuitos electrónicos altamente integrado para cálculo y control computacional. El microprocesador es utilizado como Unidad Central de Proceso en un sistema microordenador y en otros dispositivos electrónicos complejos como cámaras fotográficas e impresoras, y como añadido en pequeños aparatos extraíbles de otros aparatos más complejos como por ejemplo equipos musicales de automóviles.

Parámetros significativos de un procesador son su ancho de bus (medido en bits), la frecuencia de reloj a la que trabajan (medida en hercios), y el tamaño de memoria caché (medido en kilobytes). Generalmente, el microprocesador tiene circuitos de almacenamiento (o memoria caché) y puertos de entrada/salida en el mismo circuito integrado (o chip). Vale acotar que existen dos tipos de memoria caché cuyo funcionamiento es análogo: (a) L1 o interna (situada dentro del propio procesador y por tanto de acceso aún más rápido y aún más cara). La caché de primer nivel contiene muy pocos kilobytes (unos 32 ó 64 Kb); y; (b) L2 o externa (situada entre el procesador y la RAM). Los tamaños típicos de la memoria caché L2 oscilan en la actualidad entre 256 kb y 2 Mb.

El socket es una matriz de pequeños agujeros (zócalo) existente en una placa base donde encajan, sin dificultad, los pines de un microprocesador; dicha matriz permite la conexión entre el microprocesador y dicha placa base. En los primeros ordenadores personales, el microprocesador venía directamente soldado a la placa base, pero la aparición de una amplia gama de microprocesadores llevó a la creación del socket.

En general, cada familia de microprocesador requiere un tipo distinto de zócalo, ya que existen diferencias en el número de pines, su disposición geométrica y la interconexión requerida con los componentes de la placa base. Por tanto, no es posible conectar un microprocesador a una placa base con un zócalo no diseñado para él.

En los procesadores habituales el chipset está formado por 2 circuitos auxiliares al procesador principal:

- 1. El puente norte se usa como puente de enlace entre dicho procesador y la memoria. El NorthBridge controla las funciones de acceso hacia y entre el microprocesador, la memoria RAM, el puerto gráfico AGP, y las comunicaciones con el SouthBrigde.
- 2. El SouthBridge controla los dispositivos asociados como son la controladora de discos IDE, puertos USB, Firewire, SATA, RAID, ranuras PCI, ranura AMR, ranura CNR, puertos infrarrojos, disquetera, LAN y una larga lista de todos los elementos que podamos imaginar integrados en la placa madre. El puente sur es el encargado de comunicar el procesador con el resto de los periféricos).

Se compara al Chipset con la médula espinal: una persona puede tener un buen cerebro, pero si la médula falla, todo lo de abajo no sirve para nada.

El primer microprocesador comercial, el Intel 4004, fue desarrollado el 15 de noviembre de 1971. Los diseñadores jefe fueron Ted Hoff y Federico Faggin de Intel, y Masatoshi Shima de Busicom (más tarde de ZiLOG).

Los microprocesadores modernos están integrados por millones de transistores y otros componentes empaquetados en una cápsula cuyo tamaño varía según las necesidades de las aplicaciones a las que van dirigidas, y que van actualmente desde el tamaño de un grano de lenteja hasta el de casi una galleta. Las partes lógicas que componen un microprocesador son, entre otras: unidad aritmético-lógica, registros de almacenamiento, unidad de control, Unidad de ejecución, memoria caché y buses de datos control y dirección.

Existen una serie de fabricantes de microprocesadores, como IBM, Intel, Zilog, Motorola, Cyrix, AMD. A lo largo de la historia y desde su desarrollo inicial, los microprocesadores han mejorado enormemente su capacidad, desde los viejos Intel 8080, Zilog Z80 o Motorola 6809, hasta los recientes Intel Itanium, Transmeta Efficeon o Cell. Ahora los nuevos micros pueden tratar instrucciones de hasta 256 bits, habiendo pasado por los de 128, 64, 32, 16, 8 y 4.

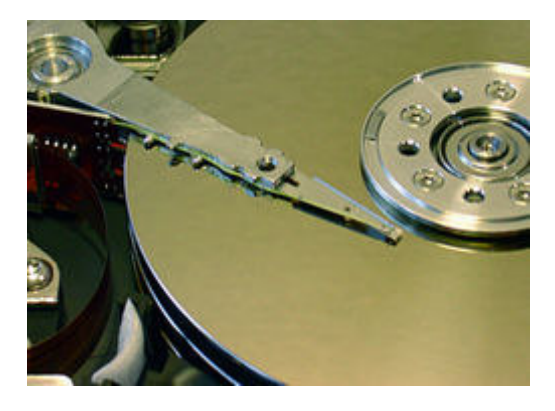

# **Figura 6. Disco Duro**

Se llama disco duro (en inglés hard disk, abreviado con frecuencia HD o HDD) al dispositivo encargado de almacenar información de forma persistente en un ordenador.

 Los discos duros generalmente utilizan un sistema de grabación magnética analógica. En este tipo de disco encontramos dentro de la carcasa una serie de platos metálicos apilados girando a gran velocidad. Sobre estos platos se sitúan los cabezales encargados de leer o escribir los impulsos magnéticos. Hay distintos estándares a la hora de comunicar un disco duro con el ordenador. Los más utilizados son IDE/ATA, SCSI, y SATA (de reciente aparición).

Tal y como sale de fábrica el disco duro no puede ser utilizado por un sistema operativo. Antes tenemos que definir en él una o más particiones y luego hemos de darles un formato que pueda ser entendido por nuestro sistema.

#### Estructura física

# Cabezal de lectura/escritura

Dentro de un *disco duro* hay varios platos (entre 2 y 4), que son discos (de aluminio o cristal) concéntricos y que giran todos a la vez. El cabezal de lectura y escritura es un conjunto de brazos alineados verticalmente que se mueven hacia dentro o fuera según convenga, todos a la vez. En la punta de dichos brazos están las cabezas de lectura/escritura, que gracias al movimiento del cabezal pueden leer tanto zonas interiores como exteriores del disco.

 Cada plato tiene dos caras, y es necesaria una cabeza de lectura/escritura para cada cara (no es una cabeza por plato, sino una por cara). Si se mira el esquema Cilindro-Cabeza-Sector (más abajo), a primera vista se ven 4 brazos, uno para cada plato. En realidad, cada uno de los brazos es doble, y contiene 2 cabezas: una para leer la cara superior del plato, y otra para leer la cara inferior.

Por tanto, hay 8 cabezas para leer 4 platos. Las cabezas de lectura/escritura nunca tocan el disco, sino que pasan muy cerca (hasta a 3 nanómetros). Si alguna llega a tocarlo, causaría muchos daños en el disco, debido a lo rápido que giran los platos (uno de 7.200 revoluciones por minuto se mueve a 120 km/h en el borde).

**Figura 7. Cilindro, Cabeza y Sector** 

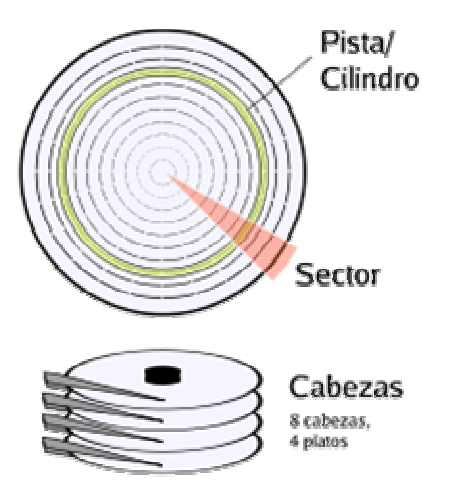

Hay varios conceptos para referirse a zonas del disco:

• Plato:

Cada uno de los discos que hay dentro del disco duro.

• Cara:

Cada uno de los dos lados de un plato.

• Cabeza:

Número de cabezal; equivale a dar el número de cara, ya que hay un cabezal por cara.

• Pista:

Una circunferencia dentro de una cara; la pista 0 está en el borde exterior.

• Cilindro.

Conjunto de varias *pistas*; son todas las circunferencias que están alineadas verticalmente (una de cada cara).

Sector:

Cada una de las divisiones de una pista. El tamaño del sector es fijo, siendo el estándar actual 512 bytes. Antiguamente el número de sectores por pista era fijo, lo cual desaprovechaba el espacio significativamente, ya que en las pistas exteriores pueden almacenarse más sectores que en las interiores. Así, apareció la tecnología ZBR (grabación de bits por zonas) que aumenta el número de sectores en las pistas exteriores, y usa más eficientemente el disco duro.

El primer sistema de direccionamiento que se usó fue el CHS (cilindrocabeza-sector), ya que con estos tres valores se puede situar un dato cualquiera del disco. Más adelante se creó otro sistema más sencillo: LBA (direccionamiento lógico de bloques), que consiste en dividir el disco entero en sectores y asignar a cada uno un único número; éste es el sistema usado actualmente.

# Estructura lógica

Dentro del disco se encuentran:

- el Master Boot Record (en el sector de arranque), que contiene la tabla de particiones
- las particiones, necesarias para poder colocar los sistemas de ficheros

# Funcionamiento mecánico

# **Figura 8. Partes de un disco duro**

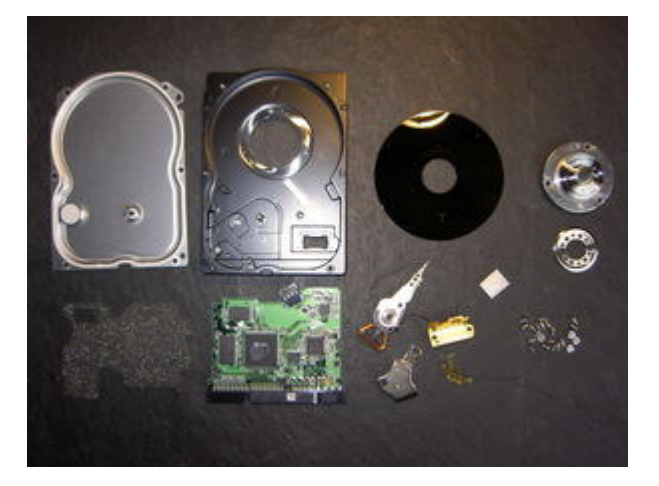

Un disco duro suele tener:

- platos en donde se graban los datos
- cabezal de lectura/escritura
- motor que hace girar los platos
- electroimán que mueve el cabezal
- circuito electrónico de control, que incluye: interfaz con el ordenador, memoria caché
- bolsita desecante (gel de sílice) para evitar la humedad
- caja, que ha de proteger de la suciedad (aunque no está al vacío)
- tornillos, a menudo especiales

#### **Figura 9. Memoria RAM**

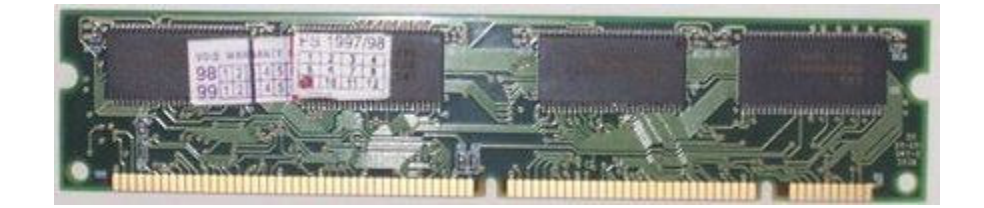

RAM es el acrónimo inglés de Random Access Memory (memoria de acceso aleatorio).

Se trata de una memoria de semiconductor en la que se puede tanto leer como escribir información. Es una memoria volátil, es decir, pierde su contenido al desconectar la energía eléctrica. Se utiliza normalmente como memoria temporal para almacenar resultados intermedios y datos similares no permanentes.

Su denominación surge en contraposición a las denominadas memorias de acceso secuencial. Debido a que en los comienzos de la computación las memorias principales (o primarias) de los computadores eran siempre de tipo RAM y las memorias secundarias (o masivas) eran de acceso secuencial (cintas o tarjetas perforadas), es frecuente que se hable de memoria RAM para hacer referencia a la memoria principal de un computador.

En estas memorias se accede a cada celda (generalmente se direcciona a nivel de bytes) mediante un cableado interno, es decir, cada byte tiene un camino prefijado para entrar y salir, a diferencia de otros tipos de almacenamiento, en las que hay una cabeza lectograbadora que tiene que ubicarse en la posición deseada antes de leer el dato deseado.

Se dicen "de acceso aleatorio" porque los diferentes accesos son independientes entre sí. Por ejemplo, si un disco rígido debe hacer dos accesos consecutivos a sectores alejados físicamente entre sí, se pierde un tiempo en mover la cabeza hasta la pista deseada (o esperar que el sector pase por debajo, si ambos están en la misma pista), tiempo que no se pierde en la RAM.

Las RAMs se dividen en estáticas y dinámicas. Una memoria RAM estática mantiene su contenido inalterado mientras esté alimentada. La información contenida en una memoria RAM dinámica se degrada con el tiempo, llegando ésta a desaparecer, a pesar de estar alimentada. Para evitarlo hay que restaurar la información contenida en sus celdas a intervalos regulares, operación denominada refresco.

Las memorias se agrupan en módulos, que se conectan a la placa base del computador. Según los tipos de conectores que lleven los módulos, se clasifican en Módulos SIMM (Single In-line Memory Module), con 30 ó 72 contactos, módulos DIMM (Dual In-line Memory Module), con 168 contactos y módulos RIMM (RAMBUS In-line Memory Module) con 184 contactos.

La memoria RAM (Random Access Memory o Memoria de Acceso Aleatorio) es uno de los componentes más importantes de los actuales equipos informáticos, y su constante aumento de la velocidad y capacidad ha permitido a los PCs crecer en potencia de trabajo y rendimiento.

Cuando compramos memoria RAM en nuestra tienda de informática, comprobamos cómo estos pequeños chips no se encuentran sueltos, sino soldados a un pequeño circuito impreso denominado módulo, que podemos encontrar en diferentes tipos y tamaños, cada uno ajustado a una necesidad concreta (SIMM,DIMM,RIMM, DDR).

 Sobre ellos se sueldan los chips de memoria, de diferentes tecnologías y capacidades. Ahora bien, mientras que los ensambladores de módulos se cuentan por centenas, la lista de fabricantes de los propios chips de memoria son un número menor y sólo encontramos unas pocas empresas como Buffalo, Corsair, Kingston o Samsung, que en cualquier caso no superan la decena.

# Tipos de módulos

- DRAM (Dinamic RAM)
- FPM-RAM (Fast Page RAM)
- EDO-RAM (Extended Data Output RAM)
- BEDO-RAM (Burst Extended Data Output RAM)
- SDRAM (Sinchronous Dinamic RAM)
- DDR SDRAM (Double Data Rate SDRAM)
- RDRAM (Rambus DRAM)
- ESDRAM (Enhanced SDRAM)

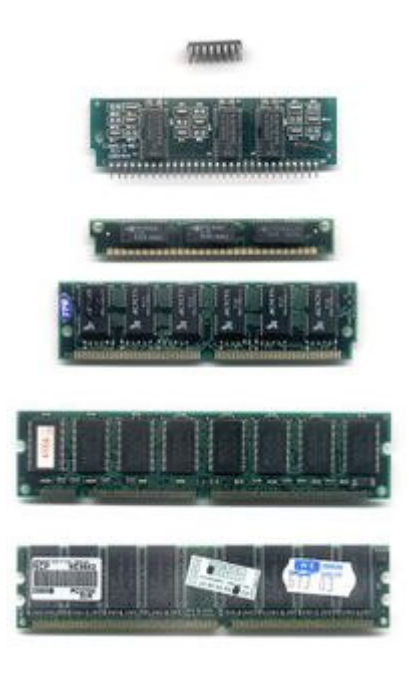

# **Figura 10. Tipos de Módulos RAM** De arriba a abajo:DIP,SIPP,SIMM(30 pins), SIMM(72 pins),DIMM(168 pins), DDR DIMM(184 pins)

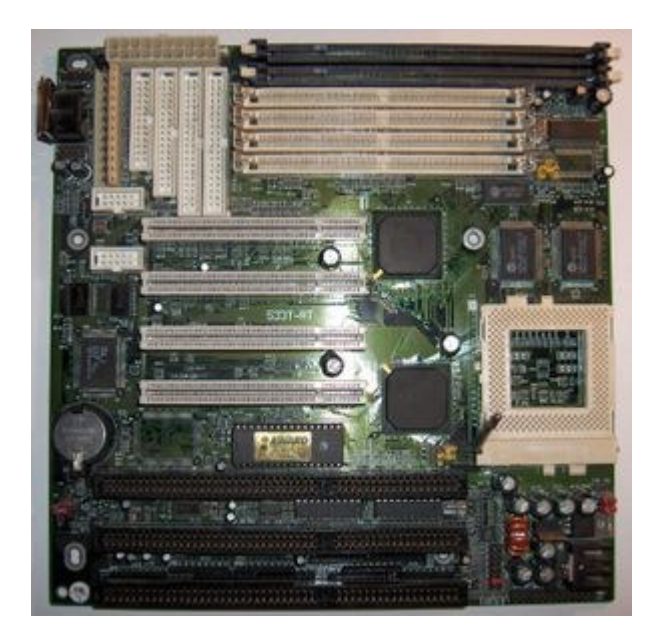

# **Figura 11. Tarjeta Madre**

La placa base, placa madre o tarjeta madre (en inglés motherboard) es la tarjeta de circuitos impresos que sirve como medio de conexión entre: El microprocesador, circuitos electrónicos de soporte, ranuras para conectar parte o toda la RAM del sistema, la ROM y ranuras especiales (slots) que permiten la conexión de tarjetas adaptadoras adicionales. Estas tarjetas suelen realizar funciones de control de periféricos tales como monitores, impresoras, unidades de disco, etc.

Se diseña básicamente para realizar tareas específicas vitales para el funcionamiento del ordenador, como por ejemplo las de:

- Conexión física.
- Administración, control y distribución de energía eléctrica.
- Comunicación de datos.
- Temporización.
- Sincronismo.
- Control y monitoreo.

Para que la placa base cumpla con su cometido, lleva instalado un software muy básico denominado BIOS.

## Tipos de Placas

A continuación se describen los tipos de placas más usuales.

## Formato de Placa AT

Actualmente estas placas están en desuso, uno de sus principales inconvenientes fue su gran tamaño, además de una mala distribución de sus componentes, y la falta de integración de los puertos serie, USB, PS2, los cuales se unían a la placa mediante cables. Se caracterizaba por tener un conector "gordo" para el teclado. El formato AT fue durante muchos años la placa que dominó el mercado, aunque finalmente se sustituyó por el formato ATX. también se deben decir que las placas At son mayormente utilizadas con sistemas operativos win98 y sus componentes no son los mismos que las atx ya que no soportan memorias ddr y otros seriales estas placas también tienen un interruptor de corriente como botón de encendido, a diferencia de las atx que disponen de un botón digital.

## Formato de Placa LPX

Similares a las anteriores pero los slots de expansión no se encuentran sobre la placa sino en un conector especial denominado RISER CARD. No pueden tener más de dos o tres slots de expansión por ser tarjetas de carcasa estrecha.

# Formato de Placa ATX

Es la evolución de la Placa AT, en este nuevo formato se resuelven todos los inconvenientes que perjudicaron a la ya mencionada placa. Los puertos serie, USB y paralelo vienen perfectamente integrados en la placa, además la distribución de los componentes es mucho mejor, en el caso del microprocesador aparece más cerca de la fuente de alimentación lo que reduce la temperatura del mismo.

Es el formato predominante en la actualidad, y es utilizado por una gran gama de microprocesadores desde Pentium 100, pasando por MMX,II,III,Pentium 4 y Pentium D (Dual Core). Cabe mencionar la versión reducida de este formato las placas mini ATX.

# **Figura 12. CD-ROOM**

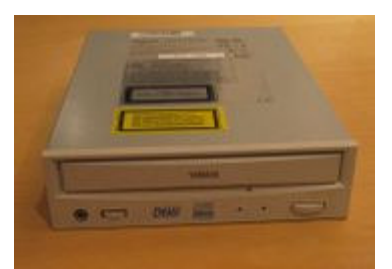

Un CD-ROM (del inglés Compact Disc - Read Only Memory: Disco Compacto de Memoria de Solo Lectura) es un disco compacto óptico utilizado para almacenar información no volátil, el mismo medio utilizado por los CD de audio, puede ser leído por la computadora con un lector de CD-ROM. Un CD-ROM es un disco de plástico plano con información digital codificada en el en una espiral desde el centro hasta el borde exterior. El libro amarillo del CD-ROM estándar fue establecido en 1985 por Sony y Philips. Microsoft y Apple Computer fueron entusiastas promotores del CD-ROM. John Sculley, que era CEO de Apple cuando en ese tiempo, dijo en 1987 que el CD-ROM revolucionaria el uso de computadoras personales.

Actualmente, está siendo sustituido en los ordenadores personales por las unidades de DVD, tanto de sólo lectura como reescribibles.

Los CD-ROM son siempre manufacturados masivamente por un proceso llamado "estampar", mientras que los CD-R y los CD-RW son grabados. Existen dispositivos para "quemar", grabar, múltiples discos al mismo tiempo desde una misma fuente.

# Capacidad

Un CD-ROM estándar puede albergar 650 o 700 MB de datos. El CD-ROM es popular para la distribución de software, especialmente aplicaciones multimedia, y grandes bases de datos. Un CD pesa menos de 30 gramos.

Para poner la memoria del CD-ROM en contexto, Una novela promedio contiene 60,000 palabras. Asume que una palabra promedio tiene 10 letras de hecho es considerablemente menos de 10 de letras— y cada letra ocupa un byte. Una novela por lo tanto ocuparía 600,000 bytes (600 kb). Un CD puede por lo tanto contener más de 1,000 novelas. Si cada novela ocupa por lo menos un centímetro en un estante, entonces un CD puede contener el equivalente de más de 10 metros en el estante. Sin embargo los datos textuales pueden ser comprimidos diez veces más, usando algoritmos compresores, por lo tanto un CD-ROM puede almacenar el equivalente a más de 100 metros de estante.

Los CD-ROM son leídos por una lectora de CD-ROM y escritos por grabadoras de CD (a menudo llamadas "quemadoras"). Los lectores CD-ROM ahora casi universalmente usados en las computadoras puede ser conectado a la computadora por la interfase IDE (ATA), por una interfaz SCSI o una interfaz propietaria, como la interfaz de Panasonic. La mayoría de los lectores de CD-

ROM pueden también leer CD de audio (CDA) y CD de vídeo (VCD) con el software apropiado.

Los datos binarios se almacenan en forma de pozos y llanos, de tal forma que al incidir el haz de luz del láser, el ángulo de reflexión es distinto en función de si se trata de un pozo o de un llano.

Los pozos tienen una anchura de 0,6 micras, mientras que su profundidad (respecto a los llanos) se reduce a 0,12 micras. La longitud de pozos y llanos está entre las 0,9 y las 3,3 micras. Entre una revolución de la espiral y las adyacentes hay una distancia aproximada de 1,6 micras (lo que hace cerca de 45.000 pistas por centímetro).

Es creencia muy común el pensar que un pozo corresponde a un valor binario y un llano al otro valor. Sin embargo, esto no es así, sino que los valores binarios son detectados por las transiciones de pozo a llano, y viceversa: una transición determina un 1 binario, mientras que la longitud de un pozo o un llano indica el número consecutivo de 0 binarios.

#### **Lectora DVD-ROM**

Lector de discos DVD. Actualmente todas leen también CD-ROM. Debido a la aparición de nuevos formatos +R/RW, las nuevas lectoras se han tenido que adaptar a estos formatos, que no eran leídos por todas ellas.

Los lectores de DVD-ROM también leen los DVD-Video y los formatos en CD, como CD-ROM, CD-R, CD-RW y CDs de Video.

Existen Firmware para poder agregarle nuevas funciones a los lectores, entre ellas están, la lectura de multi-región, para que reproduzca los DVD-Video de todas las regiones(1,2,3,4,5,6), también para posibilitarle la lectura de discos DVD+R y DVD+RW, en el caso que estos no sean soportados

Un DVD-ROM es un DVD de sólo lectura (del inglés: Read Only Memory) (DVD - Memoria de solo lectura)

Disco con la capacidad de ser utilizado para ser leído y grabar datos, es muy versátil como el mismo nombre lo indica ya que puede contener diferentes tipos de contenido, Ej. películas, videojuegos, datos, música, etc.

# **2. SITUACIÓN ACTUAL DE LA EMPRESA**

Se realizará un análisis de la situación actual de la empresa en lo referente a control de calidad de sus productos, obteniéndose los datos necesarios para proponer un programa de control de calidad que ayude a la obtención de productos de alta calidad.

#### **2.1 Diagrama de Flujo Actual**

#### **2.1.1 Descripción**

 El proceso inicia con el traslado de todas las partes que se van a ensamblar desde la bodega de materia prima hasta la planta de ensamble, se inicia con el ensamble de la motherboard en el case esto incluye el conectar todos los cables que la motherboard que tengan relación con el case, luego se instala la memoria ram en sus correspondientes sockets de la motherboard, luego viene el ensamble de una pieza que necesita de mucho cuidado y experiencia, el procesador, el siguiente ensamble es el disco duro que si es necesario se debe de configurar de una vez , dependiendo como venga de fabrica, posteriormente se ensamblan las siguientes piezas: drive o disketera, cd room, dvd room, luego se procede a realizar todas las conexiones de los cables de datos o cables por donde la información pasa de la motherboard a los demás componentes instalados, en seguida se conectan todos los cables eléctricos que vienen de la fuente de poder del case hacia todos los componentes internos ya instalados, luego se hace una inspección visual de todo el proceso realizado, se debe verificar en forma rápida y visual si no hay errores en el armado interno, luego se conecta el monitor y el teclado.

 Ahora se procede a realizar un test primario, se debe encender el computador para verificar que haya señal de video, memoria, procesador y energización. Posteriormente se procede a revisar si no existen daños externos, como golpes, raspaduras, decoloraciones, faltantes. Por último se empacan todas las piezas y se manda el producto a la bodega de producto terminado.

#### **2.1.2 Diagrama**

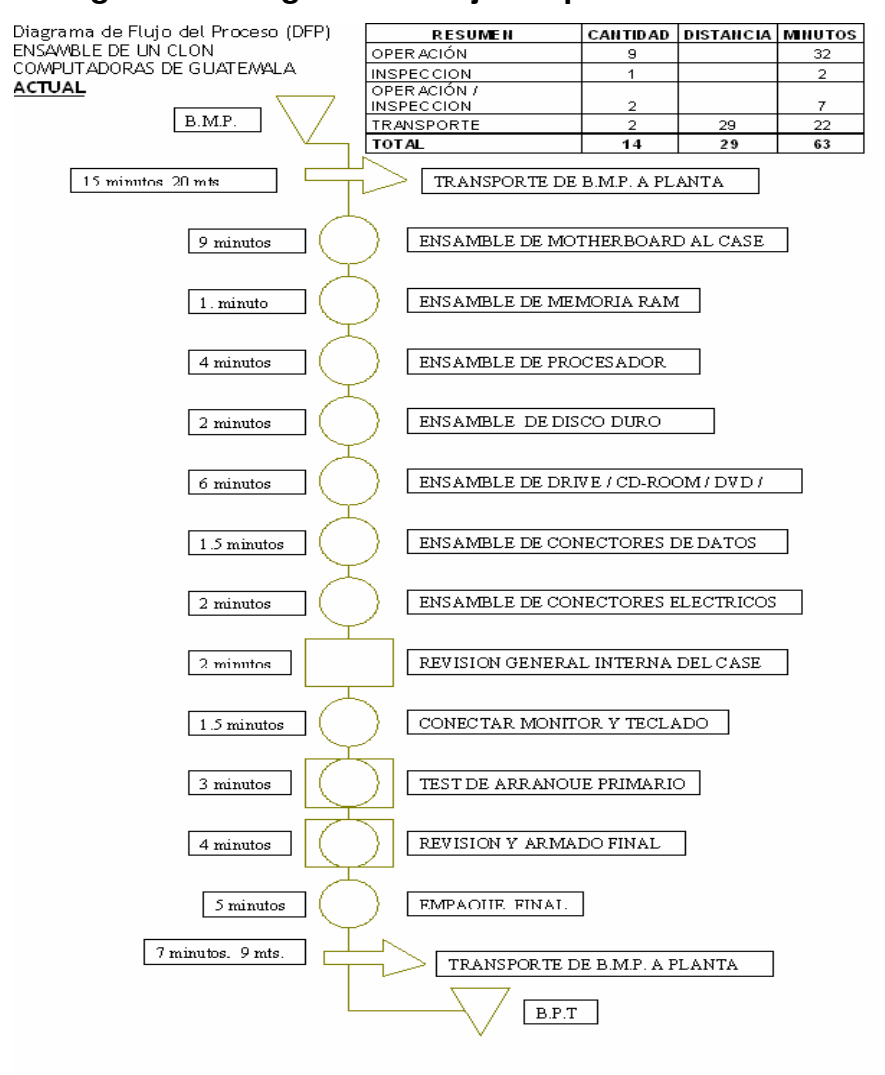

#### **Figura 13. Diagrama de flujo del proceso**

# **2.2 Control de calidad actual**

 En la actualidad la empresa no cuenta con un sistema de control de la calidad, debido a que deposita su confianza en los productos que sus proveedores del exterior le proporcionan, y aseguran que los mismos son de alta calidad, por lo cual no se ve en la necesidad de realizar un control de calidad de materia prima. Descarga en su totalidad la responsabilidad del control de calidad de la materia prima a las empresas internacionales y no se involucra en la misma.

 Y en lo que respecta al proceso de elaboración del producto, solo tiene inspecciones visuales en 2 puntos del proceso y en otro punto se realiza una prueba rápida del funcionamiento básico del clon.

 Tampoco hay inducción para los empleados en el momento de iniciar su trabajo dentro de la misma; por lo tanto, la calidad del producto se ve afectada de alguna manera, por la falta de conocimiento del significado e importancia de la calidad por parte de los empleados.

## **2.2.1 Defectos o Causas**

Carencia o falta de las cualidades propias y naturales de una cosa.

#### **2.2.1.1 Defectos comunes**

Son aquellas que permanecen día a día, lote a lote, y son parte del sistema, ejemplos: La materia prima, velocidad del proceso de operación, la maquinaria, los métodos, las herramientas.

Esta variación es inherente a las características esenciales del proceso y es resultado de la acumulación y combinación de diferentes fuentes de variabilidad.

Para resolver los problemas debidos a causas comunes es necesario atender el problema general, y esto se realiza por medio de un plan que diagnostique las verdaderas causas de fondo.

## **2.2.1.2 Especiales de Variación**

 Son todas aquellas causas que no forman parte del sistema, son ajenas al el, estas variaciones son causadas por situaciones o circunstancias especiales, que no están presentes permanentemente en el sistema.

 Las causas especiales por su naturaleza relativamente discreta, a menudo pueden ser identificadas y eliminadas si se cuenta con los conocimientos y condiciones para ello.

 Las variaciones pueden ser estudiadas mejor por análisis de muestras seleccionadas al azar, tanto de los lotes como unidades fabricadas por producción que tratan de estudiar la producción total.

 Algunos agentes causales que podrían ayudar al incremento de las causas son:

- **a)** Mala Selección del Personal Técnico
- **b)** Falta de Inducción
- **c)** Falta de Capacitación
- **d)** Uso de Materia Prima Inusual

- **e)** Mala Ventilación
- **f)** Mala iluminación
- **g)** Ruido
- **h)** Rotación de Personal
- **i)** Fatiga Excesiva.

## **2.2.2 Procedimientos Actuales**

#### **2.2.2.1 De inspección**

Al momento, no se tiene establecido un procedimiento concreto para inspeccionar las piezas con respecto a si se encuentran en buen estado o no. Lo único que se realiza actualmente es una inspección visual es decir, si el trabajador observa que una pieza se encuentra defectuosa (según su criterio), la colocará en un lugar separado del resto. O si en el momento del test de arranque se tienen fallos se realiza una nueva inspección visual y física para determinar el fallo, corregirlo y entregar el producto a bodega.

# **2.2.2.2 De rechazo**

Como se mencionó anteriormente, el criterio actual de rechazo es subjetivo, es decir, depende del trabajador que observe la pieza (y eso, si es que la observa detenidamente, ya que puede ser que ni siquiera revise si la pieza se encuentra bien o no). Las piezas que han sido rechazadas se almacenan en un lugar separado del resto de las piezas, a fin de poder ser reclamada la garantía.

# **2.3 Diagnóstico actual**

## **2.3.1 Ventajas**

Hay una ventaja muy importante que se encontró en el análisis del proceso actual, el tipo de materias primas que se compran son de muy buena calidad, y esto hace que a pesar de no existir un sistema de control estadístico de la calidad, la cantidad de reclamos y quejas de los clientes sea menor de lo esperado. Toda la materia prima es de origen externo, aunque su mayoría proviene de países como la China, Corea y Taiwán, algunas de los Estados Unidos. Pero los países asiáticos han mejorado sus estándares de calidad y cada día mejoran en sus procesos y productos.

## **2.3.2 Desventajas**

Entre las más importantes tenemos:

Falta de un control estadístico de la calidad a la materia prima. Falta de un control estadístico de la calidad al producto terminado. Falta de Inducción al Personal. Falta de un Plan de Capacitación constante al personal. Niveles altos de rotación del personal. Falta de Motivación y de Incentivos al personal. Falta de una Cultura de Calidad Total dentro de la empresa. Falta de un sistema de selección del personal.

# **2.4 Recurso Humano que interviene**

Por ser un proceso sofisticado, es necesario contratar personal con conocimientos técnicos sobre la materia. El personal que desempeña el trabajo en la planta, sólo recibe una pequeña inducción de lo que tiene que hacer. La
empresa en sí no trata de profundizar en la preparación del personal desde su inicio.

La empresa solicita a todo aquel que quiera laborar un mínimo de perito en computación o carrera técnica afín, porqué un nivel medio o superior va de acuerdo al grado de complicidad básico que se necesita, claro que si el nivel es mayor existe la dificultad del incentivo laboral que es igual si se tiene mas o menos nivel educativo.

La empresa introduce al trabajador de una forma sencilla, se le proporciona primero al operario información para que éste vaya creando una imagen de lo que tendrá que realizar dependiendo a que departamento se le asigne. Después de haber creado la imagen en el trabajador u operario la empresa hace énfasis en la importancia del trabajo que éste va a realizar y que se pretende que llegue a perfeccionar. Además, se le informa de cómo son las normas que rigen dentro de la planta, las cuales son drásticas si no pone de su parte.

Un factor que afecta a la empresa es la alta rotación de personal, esto se debe en su mayoría por el hecho de que no existe interés por el personal en preocuparse por el trabajo, y a veces es por la falta de una mayor inducción por parte de la empresa y en ciertas ocasiones las rotación se dan por los incentivos salariales que no motivan al personal a aspirar a mas dentro de la empresa.

Hay que recordar que la alta rotación de personal se puede ocasionar por las condiciones que la empresa misma brinda a sus empleados, la identificación del empleado dentro de su área de trabajo, la motivación que tenga, los incentivos a largo plazo.

Hay que procurar que el personal se sienta parte de la empresa, porque al sentirse que no se le considera parte de la misma, comienza a bajar su eficiencia y productividad, los errores comienzan a suceder, la calidad de los producto es mala, etc. Es por eso que la inducción es necesaria para que los operarios sepan que es lo que están haciendo, por qué lo hacen y si tienen alguna dificultad la pueden resolver utilizando su capacidad.

Como sucede en toda empresa, se busca que el trabajador se interese por lo que hace, que le tenga aprecio, cosa que a veces no sucede con el personal que labora dentro de la empresa y por tal motivo existen reclamos en lo que respecta al control de calidad en el proceso.

# **3. DISEÑO DEL PLAN DE CONTROL ESTADÍSTICO DE CALIDAD**

 Se describirá el programa de control de calidad más adecuado de acuerdo al tipo de producto. Se describirán los puntos críticos y tipos de control a implementar; así también, se diseñará la papelería necesaria para ayudar en el control de calidad desde el momento en que ingresa la materia prima, el proceso de la misma y el producto final obtenido.

## **3.1. Análisis de puntos críticos de control**

## **3.1.1 Definición**

Tenemos una planta de producción que trabaja en línea, aunque se puede también trabajar por lotes, se ha analizado que se pueden tener 4 puntos críticos de control importantes:

- a. Bodega de materia prima
- b. Revisión Interna del Armado Final del Case
- c. Test de Arranque
- d. Empaque Final

 Cada área será inspeccionada como fuente de recolección de datos. Esta inspección se llevará a cabo en intervalos de tiempo específicos de aproximadamente cada hora por área, dependiendo de la carga de trabajo del encargado de calidad. La evaluación en el área se realizará en cada una de las estaciones de trabajo que comprenden el área en cuestión, utilizando el equipo de control adecuado al proceso de producción.

#### **3.1.1. Justificación**

#### **a) Bodega de materia prima**

 Es el punto en el cual se inicia el proceso de producción, en donde se reciben todos los materiales para la producción (case, discos duros, procesadores, memorias, etc.)

 Deberá contar con un control de calidad que permita asegurar que toda la materia prima recibida cumplirá con las especificaciones establecidas para el proveedor, lo cual garantizará la calidad del producto al final del proceso productivo.

#### **b) Revisión Interna del Armado Final del Case**

En esta área se verifican que todas las piezas ensambladas adentro del case se hayan colocado de la forma correcta, recordemos que cada pieza del clon esta señalizada, ya sea con color, con números o letras y estas indican en forma clara los estándares que se siguen para el armado de cada pieza en el clon, es por eso que el operario que verifica este paso del proceso tomo como guía para su inspección estos estándares de señalización.

Este punto critico es muy importante, solo por dar un ejemplo, el procesador es ensamblado por otro operario con anterioridad, existe solo una posición en la que se puede ensamblar el mismo y si se encontrara un

procesador colocado de forma errónea y no se detectara con la inspección , en el siguiente paso que es el test de arranque, se quemara una pieza que tiene un alto costo económico, y lo mismo pasaría solo que en menor escala si no se revisan todas la piezas que se ensamblan adentro del case del clon.

#### **c) Test de Arranque**

Con el control de calidad en este proceso se garantiza que las partes más vitales del clon se encuentran ensambladas de forma correcta. Un test positivo indica que el procesador, la mother board, la memoria, disco duro, floppy, tarjeta de video, están funcionando correctamente hasta el momento y hay un alto porcentaje de probabilidad que en un corto plazo el clon funcionara de forma correcta. Por el contrario un test negativo hace que el clon pase a un nivel de rechazo, para ser inspeccionado en un área independiente en una forma más exhaustiva.

#### **d) Empaque Final**

Esta área es la parte final del proceso de producción y refleja el resultado de los controles de calidad a lo largo del proceso. Los aspectos a controlar en esta área son: la garantía al consumidor final de recibir las cantidades especificadas en el pedido, que se cumplan con los aspectos estéticos del computador, que no existan ralladuras, golpes, raspones, faltantes, decoloraciones, etc.

Que se cumplan las normas de empaque y embalaje estandarizados, que los lineamientos de logística como las etiquetas y la papelería que deba llevar cada producto sean verificados en este punto crítico.

## **3.1.4 Diagrama Gráfico**

#### **Figura 14. Diagrama de Puntos Críticos**

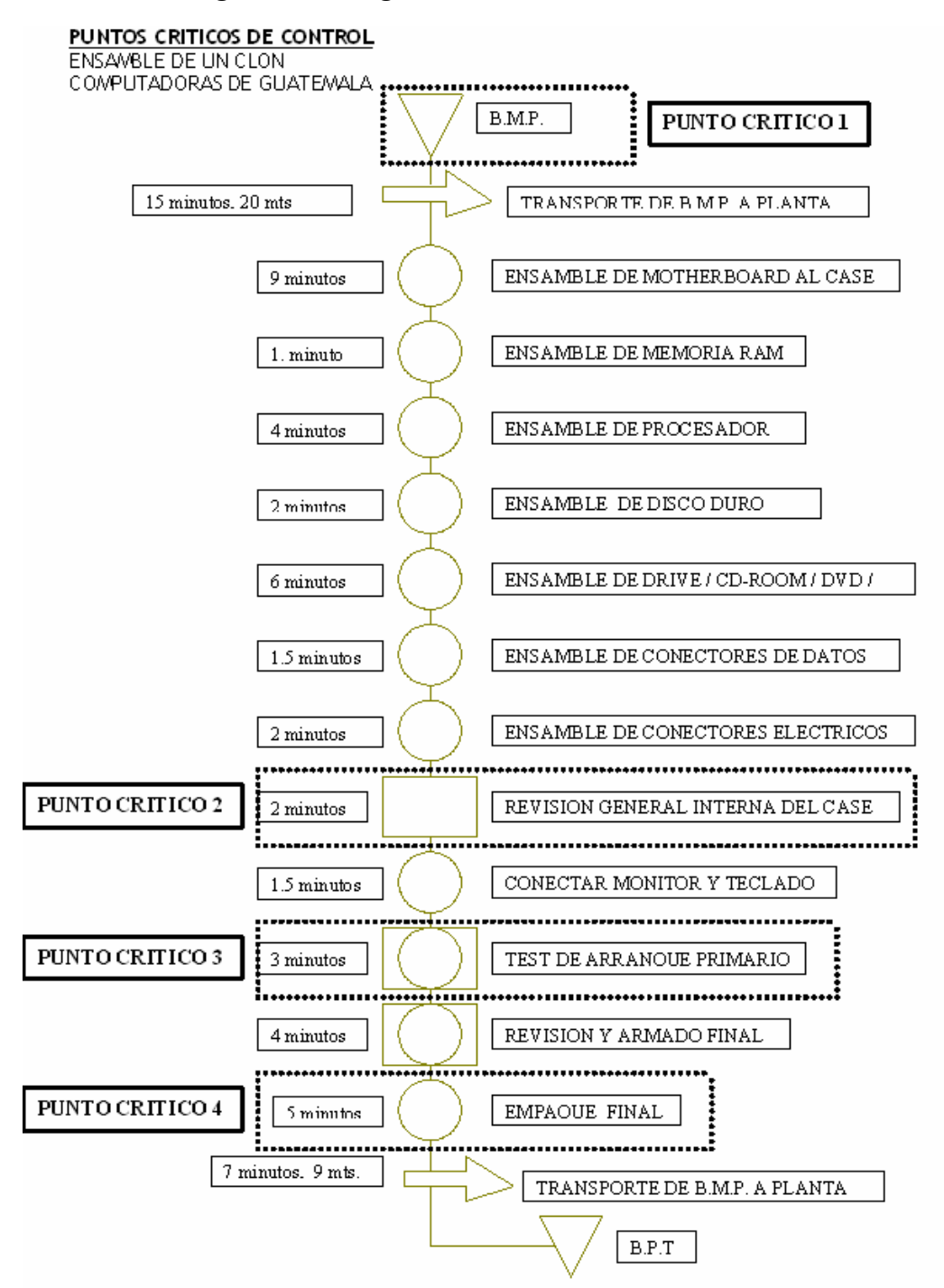

# **3.2 Herramientas estadísticas a utilizar**

Un programa de control de calidad total requiere conocer métodos que permitan orientar y ordenar las ideas y la información que se tiene de un problema, además que faciliten la obtención de información importante sobre dichos problemas y ayuden a visualizar la necesidad de cambio y a tomar decisiones; en sí, se hace necesario contar con herramientas para manejar el proceso de planeación, análisis y toma de decisiones.

 Para tal efecto, el analista cuenta con herramientas básicas a utilizar en el programa de control de calidad:

- Hoja de verificación
- Diagrama de Pareto
- Muestreo de Aceptación
- Gráficos o Cartas de control

Se realizará una pequeña descripción de cada una de las herramientas que se mencionaron anteriormente. Al mencionarlas no se pretende que se tienen que utilizar todas para tener un control de la calidad, sino que se utilizan las que más se adecúan a las necesidades que se tienen.

# **3.2.1. Hoja de Verificación**

La hoja de control u hoja de recogida de datos, también llamada de registro, sirve para reunir y clasificar las informaciones según determinadas categorías, mediante la anotación y registro de sus frecuencias bajo la forma de datos. Una vez que se ha establecido el fenómeno que se requiere estudiar e identificadas las categorías que los caracterizan, se registran estas en una hoja, indicando la frecuencia de observación.

Lo esencial de los datos es que el propósito este claro y que los datos reflejen la verdad. Estas hojas de recopilación tienen muchas funciones, pero la principal es hacer fácil la recopilación de datos y realizarla de forma que puedan ser usadas fácilmente y analizarlos automáticamente.

De modo general las hojas de recogida de datos tienen las siguientes funciones:

- De distribución de variaciones de variables de los artículos producidos (peso, volumen, longitud, talla, clase, calidad, etc.…)
- De clasificación de artículos defectuosos
- De localización de defectos en las piezas
- De causas de los defectos
- De verificación de chequeo o tareas de mantenimiento.

Una vez que se ha fijado las razones para recopilar los datos, es importante que se analice las siguientes cuestiones:

- La información es cualitativa o cuantitativa
- Como, se recogerán los datos y en que tipo de documento se hará
- Cómo se utiliza la información recopilada
- Cómo de analizará
- Quién se encargará de la recogida de datos
- Con qué frecuencia se va a analizar
- Dónde se va a efectuar

Esta es una herramienta manual, en la que clasifican datos a través demarcas sobre la lectura realizada en lugar de escribirlas, para estos propósitos son utilizados algunos formatos impresos, los objetivos más importantes de la hoja de control son:

- **Investigar procesos de distribución**
- Artículos defectuosos
- Localización de defectos
- Causas de efectos

Una característica que debe reunir una buena hoja de verificación es que visualmente se pueda hacer un primer análisis que permita apreciar la magnitud y localización de los problemas principales. De esta manera, una buena hoja de registro de datos se convierte en una herramienta sumamente poderosa en el proceso de mejora continua.

La hoja debe llenarse de la siguiente forma, para comenzar la fecha la cual es de importancia para el registro de información, luego el turno, se tiene que identificar la operación efectuada, el operario debe registrar la hora de inicio de trabajo y la hora final, también debe anotar su nombre o número de registro.

Se debe explicar claramente al persona el por qué no se puede omitir ningún dato en la hoja y también explicar que no pueden existir revisiones sin registros. Esto se debe de hacer con el afán de poder obtener no sólo un buen registro, sino también que según los análisis de éstos podamos actuar de inmediato. Hay que recordar que las hojas de verificación no deben de ser tan complicadas de llenar, deben de ser lo más sencillo y deben de mostrar la mayor información posible a simple vista. Debe recordarse que estas hojas no sólo se archivarán sino que su función principal es ir haciendo comparaciones en el tiempo con los estándares establecidos.

# **3.2.1.1 Diseño**

# **Figura 15. Diseño de la Hoja de Verificación**

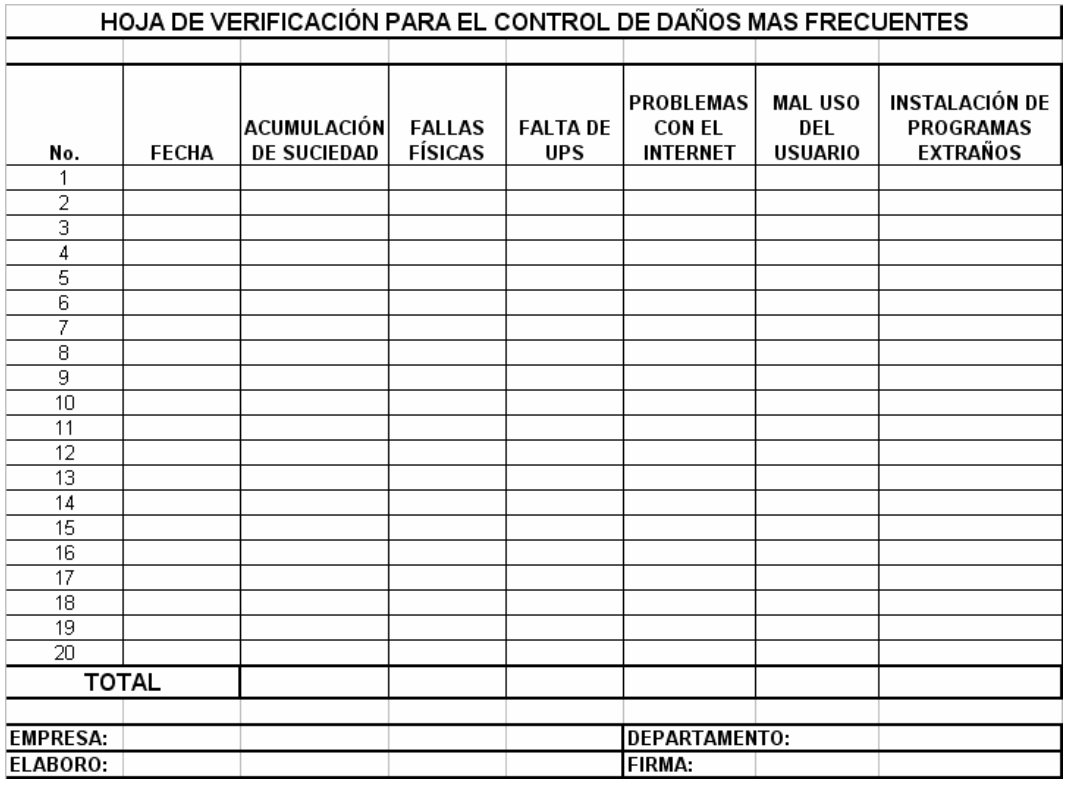

# **3.2.1.2 Tabulación**

# **3.2.1.3 Clasificación**

¿Cuál es la pieza electrónica con mayor reclamo de garantía?

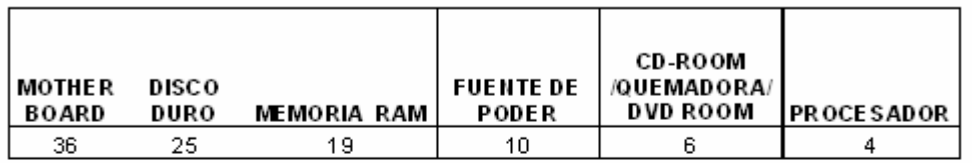

¿Cuál es la causa mas frecuente de daño después de la venta?

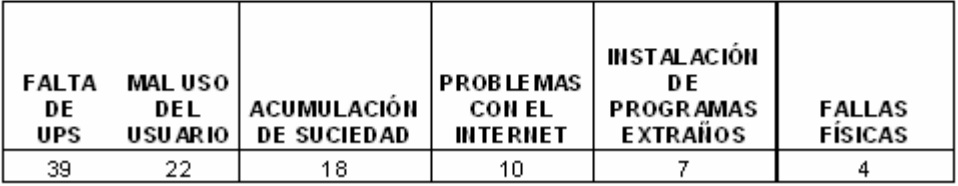

#### **3.2.2 Diagrama de Pareto**

Es una herramienta que se utiliza para priorizar los problemas o las causas que los genera.

El nombre de Pareto fue dado por el Dr. Juran en honor del economista italiano VILFREDO PARETO (1848-1923) quien realizó un estudio sobre la distribución de la riqueza, en el cual descubrió que la minoría de la población poseía la mayor parte de la riqueza y la mayoría de la población poseía la menor parte de la riqueza. El Dr. Juran aplicó este concepto a la calidad, obteniéndose lo que hoy se conoce como la regla 80/20.

Según este concepto, si se tiene un problema con muchas causas, podemos decir que el 20% de las causas resuelven el 80 % del problema y el 80 % de las causas solo resuelven el 20 % del problema.

Es posible identificar lo poco vital dentro de lo mucho que podría ser trivial.

Para determinar las causas de mayor incidencia en un problema se traza una línea horizontal a partir del eje vertical derecho, desde el punto donde se indica el 80% hasta su intersección con la curva acumulada. De ese punto trazar una línea vertical hacia el eje horizontal. Los ítems comprendidos entre esta línea vertical y el eje izquierdo constituyen las causas cuya eliminación resuelve el 80 % del problema.

En una empresa existen varios problemas que esperan ser resueltos o cuando menos atenuados. Cada problema puede deberse a varias causas diferentes. Es imposible y poco práctico pretender resolver todos los problemas o atacar todas las causas al mismo tiempo.

En ese sentido, es fundamental seleccionar al problema más importante y centrarse sólo en atacar su causa más relevante. La idea es escoger un proyecto que pueda alcanzar la mejora más grande con el menor esfuerzo.

 La herramienta que permite localizar el problema principal y ayudar a localizar la causa más importante de éste, se llama diagrama de Pareto.

 La idea central del diagrama de Pareto es localizar los defectos, problemas o fallas vitales para concentrar los esfuerzos de solución o mejoras en éstos. Una vez que sean corregidos, entonces se vuelve a aplicar el principio de Pareto para buscar de entre los que quedan, los más importantes, volviéndose un ciclo.

Un ejemplo de la aplicación del diagrama de pareto es hacer una lista de los problemas que afectan a cada departamento y sus causas, para luego iniciar a resolverlo del más grande al más pequeño y en este proceso ciertas veces se elimina uno grande y desaparecen pequeños.

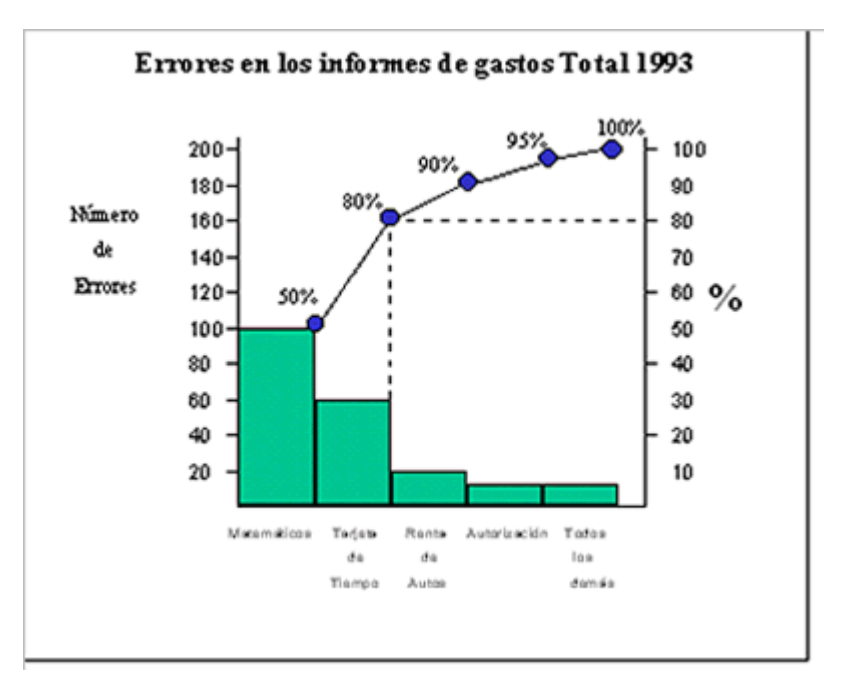

# **Figura 16. Ejemplo de un Gráfico de Pareto**

#### **3.2.3 Muestreo de aceptación**

Se desarrollara un plan de muestreo para cada uno de los puntos críticos de control que fueron definidos con anterioridad, para que en el capitulo siguiente se apliquen siguiendo estos lineamientos.

Cuando se fabrican piezas estandarizadas, será suficiente realizar un muestreo aleatorio, es decir, no será necesario inspeccionar la totalidad de piezas fabricadas, sino que solamente se tomará una porción representativa.

En este caso, se tomará solamente una muestra a intervalos regulares de tiempo, debido a su mayor simplicidad, y porque los tamaños de lote, por lo general, en este tipo de empresa el muestreo simple es el indicado y no amerita utilizar otro tipo de muestreo.

## **3.2.3.1 Desarrollo del Plan**

#### **a) Plan de muestreo de aceptación para la bodega de materia prima**

Se utilizará un plan de muestreo de atributos que permita tomar una muestra aleatoria de un lote, y cada unidad se clasifica como aceptable o defectuosa.

Una unidad aceptada es aquella que cumple con las especificaciones del producto que se está evaluando.

Para llevar el control de muestreo por atributos se utilizará una tabla de muestreo MIL-STD-105-D, para la cual se definen los siguientes parámetros:

 **Nivel aceptable de calidad (NCA):** Es el máximo porcentaje defectuoso (o el número de defectos por cien unidades que se considera satisfactorio como media del proceso). Este NCA dependerá de la materia prima o producto que se reciba.

Por ejemplo, en la recepción de piezas electrónicas se utilizará un porcentaje de 1%.

- **Tamaño de lote**: Cantidad de unidades o bultos que forman el lote a evaluar.
- **Criterio de aceptación (Ac):** Es el número máximo de defectuoso aceptado en la muestra.
- **Tipo de muestreo simple**: La aceptación o rechazo de un lote está determinado por una muestra única tomada de un lote. Si el número de defectuosos hallados en la muestra es menor o igual que el criterio de aceptación, se acepta.
- **Tipos de inspección**: toda inspección debe iniciarse con tipo de inspección normal.

 Si la inspección normal está vigente, deberá implantarse la inspección rigurosa, cuando dos lotes de los cinco consecutivos hayan sido rechazados en la inspección original. Si la inspección rigurosa está en vigencia, deberá implantarse la normal cuando cinco lotes consecutivos hayan sido aceptados en la inspección original.

Si está vigente la inspección normal, deberá implantarse la reducida cuando los diez lotes precedentes se han aceptado consecutivamente.

El criterio de pasar de inspección reducida a normal ocurre cuando un lote es rechazado o el número de defectuosos es muy grande.

## **b) Pasos para utilización de la MIL-STD-105-D**

- Localizar el tamaño del lote y el nivel de inspección, generalmente nivel II que es un nivel normal (ver anexo 2), coincidiendo el tamaño del lote y el nivel de inspección; obtener la letra código de la tabla.
- Conocida la letra código, el NCA, el tipo de muestreo y el tipo de inspección se obtiene el tamaño de la muestra, el número de aceptación (Ac) y el número de rechazos (Re) (Ver anexo 3).
- Un lote es aceptado cuando dentro de la muestra inspeccionada el número de defectuosos no es mayor al criterio de aceptación. El criterio de aceptación varía de acuerdo al tamaño del lote y al NCA.

#### **3.2.4 Gráficos de control**

#### **3.2.4.1 Gráfico nP**

El gráfico nP es esencialmente el mismo que el gráfico P, con excepción de que ya no se está tratando con números relativos, sino que se expresa en términos absolutos, trasladando la referencia al número de artículos objeto del estudio.

Sin embargo, hay casos en los cuales la talla de la muestra no es constante, y es allí donde surge la imposibilidad de utilizar el gráfico nP.

En caso se optara por el gráfico nP, las fórmulas a aplicar para obtener los límites de control serían las siguientes:

L.S.C. =  $\overline{np} + 3\sqrt{\left[\overline{np}(1-\overline{p})\right]}$ L.I.C. =  $\overline{np} - 3\sqrt{\left[\overline{np}(1 - \overline{p})\right]}$ 

Como Utilizar Los Gráficos De Control:

Se deben seguir para utilizar los gráficos de control del proceso de producción, los pasos que a continuación se señalan:

- 1. Seleccionar los rubros que deben controlarse.
- 2. Decida que gráficos de control utilizar X-R, p, np, c, u.
- 3. Construya un gráfico para el análisis del proceso. Reúna datos correspondientes a cierto período de tiempo o recurra a datos anteriores, si

aparecen puntos anormales investigue la causa y adopte medidas pertinentes.

- 4. Construya un gráfico de control para el control del proceso, suponiendo que se ha tomado medidas para tratar las causas del cambio de la calidad y que el proceso está bajo control. Determine ahora si el producto satisface las normas correspondientes. Sobre las bases de estas conclusiones estandarice los métodos de trabajo, o modifíquelos si es necesario. Prolongue las líneas de control del gráfico a partir de la situación de estabilidad y siga consignando los datos diarios.
- 5. Controle el proceso de producción, si se mantienen los métodos de trabajo estandarizados, el gráfico debe reflejar la situación bajo control. Si aparece alguna anomalía en el gráfico investiga la causa de inmediato y adopte las medidas apropiadas.
- 6. Vuelva a calcular las líneas de control. Esto es necesario cuando cambian el equipo o métodos de trabajo. Si el proceso de producción es objeto de un control sin tropiezo, el nivel de calidad que se muestra en el gráfico debe seguir aumentando.
- 7. En este caso se efectúan revisiones periódicas de las líneas de control: Al volver a calcular las líneas de control, es preciso respetar las siguientes reglas:

-. Los datos que corresponden a puntos que denotan anomalías y cuya causa se ha encontrado y corregido no debe incluirse en el nuevo cálculo. -. Se deben incluir los datos sobre los puntos anormales cuya causa no se ha podido hallar o respecto a las cuales no se han adoptado medidas.

Cuando todos los puntos en el gráfico están dentro de los límites, esos mismos límites se llevan al día siguiente como referencia. Si hay puntos fuera, se eliminan y se toman acciones tales como revisar maquinaria, poner más cuidado en el método de trabajo, revisar los instrumentos de medición, otras posibles causas. Luego se recalculan los límites y se llevan al día siguiente.

No se tiene justificación para eliminar datos de un proceso, a menos que se hayan realizado acciones y se haya verificado que las causas determinantes de los puntos de control han sido eliminadas.

## **3.3 Recursos necesarios**

#### **3.3.1 Personal**

Una empresa tiene que reconocer que su mayor potencial de crecimiento y continuidad se concentra en los talentos y esfuerzos de su propia gente. Considerar al recurso humano como el sinónimo de una empresa ayuda a comprender con mayor facilidad el papel que desempeñan en su operación y subsistencia.

El personal de la empresa también tiene que tener claro que su trabajo vale y es apreciado, al igual que la empresa tiene que reconocerlo y compartir con éstos las mejoras que se tengan siempre. Y para esto el personal debe de recibir ayuda de la empresa y este saber aprovecharla.

# **3.3.2 Equipo**

Para tener un buen control de calidad es necesario tener el instrumento de inspección adecuado para medir cualquier característica particular de calidad.

Antes de seleccionar el equipo es necesario decidir que estándar de calidad se utilizará para el proceso de fabricación, luego se decide que unidad de medida debe utilizarse, que tipo de instrumento y la sensibilidad del mismo para medir la calidad.

Los instrumentos de inspección deben ser precisos en su calibración y ajuste, esto quiere decir que los instrumentos deben tener un patrón exacto. Además, estos instrumentos deben llevar un chequeo periódico con el patrón estándar. Para esto se puede llevar una hoja con el historial de cada instrumento.

# **4. IMPLEMENTACIÓN DEL SISTEMA**

En este capítulo se aplicarán en forma piloto, todos los puntos que en el capitulo anterior fueron descritos, se espera que los resultados obtenidos sirvan para obtener un análisis previo y sean un punto de partida para la discusión de los resultados, así como para las conclusiones y recomendaciones finales.

### **4.1 Resultados de la prueba piloto**

Para el desarrollo de la prueba piloto, se pondrán en práctica las herramientas estadísticas descritas en el capitulo anterior. Primero se utilizaran las hojas de registro o verificación, para la recopilación de información de los puntos críticos seleccionados y justificados con anterioridad.

La segunda parte de la prueba piloto consiste en la representación de los resultados tabulados en un gráfico de Pareto y su respectiva interpretación.

La tercera parte consiste en la elaboración de los gráficos de control "nP" y su respectiva interpretación.

La cuarta parte y final consiste en la aplicación de un plan de muestreo acorde a las circunstancias especiales que mejor apliquen.

# **4.1.1 Hoja de Verificación**

El uso de boletas de recolección de datos sirve para tener un formato de registros estandarizado, de tal forma que al momento de capacitar al personal sobre el uso de estos registros, sea más fácil la labor, ya que se evitan los formatos imprecisos, además de los posibles errores que pueda cometer el operario al ingresar la información.

## **4.1.1.1 Diseño**

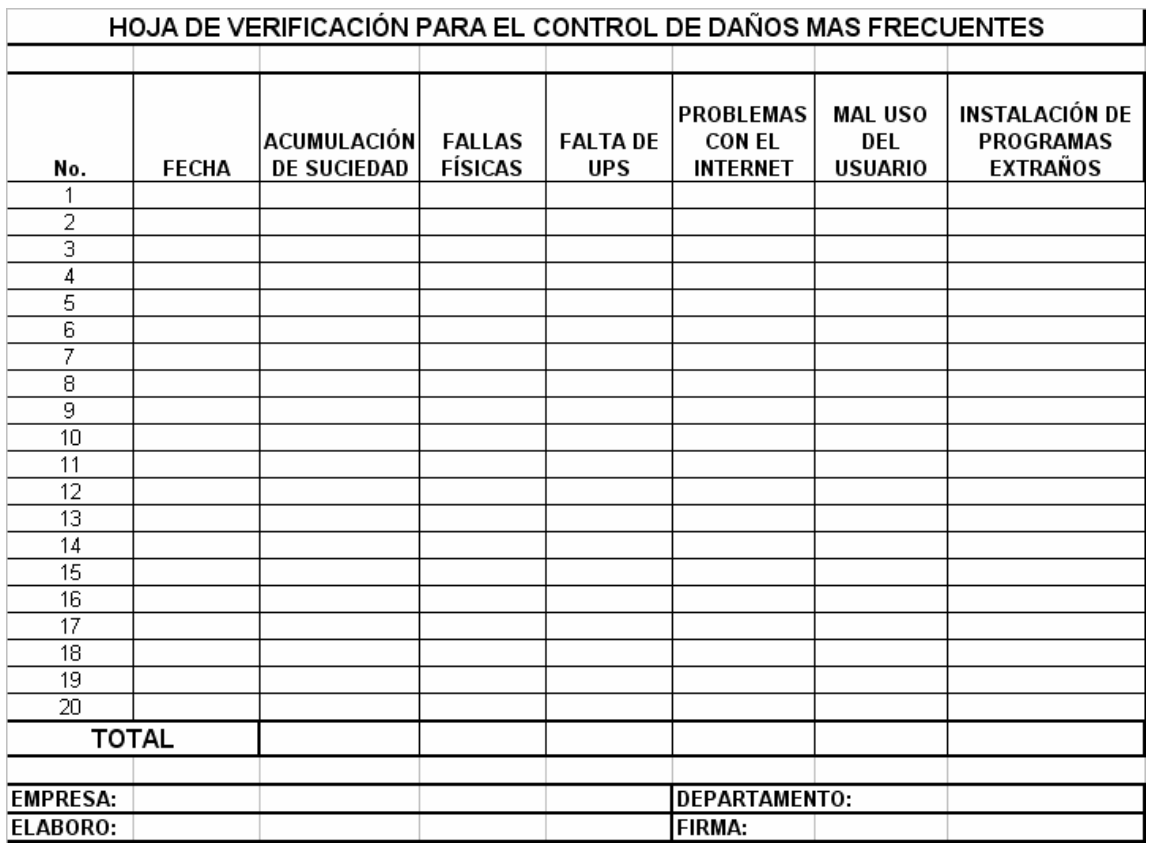

# **Figura 17. Formato de Hoja de Verificación**

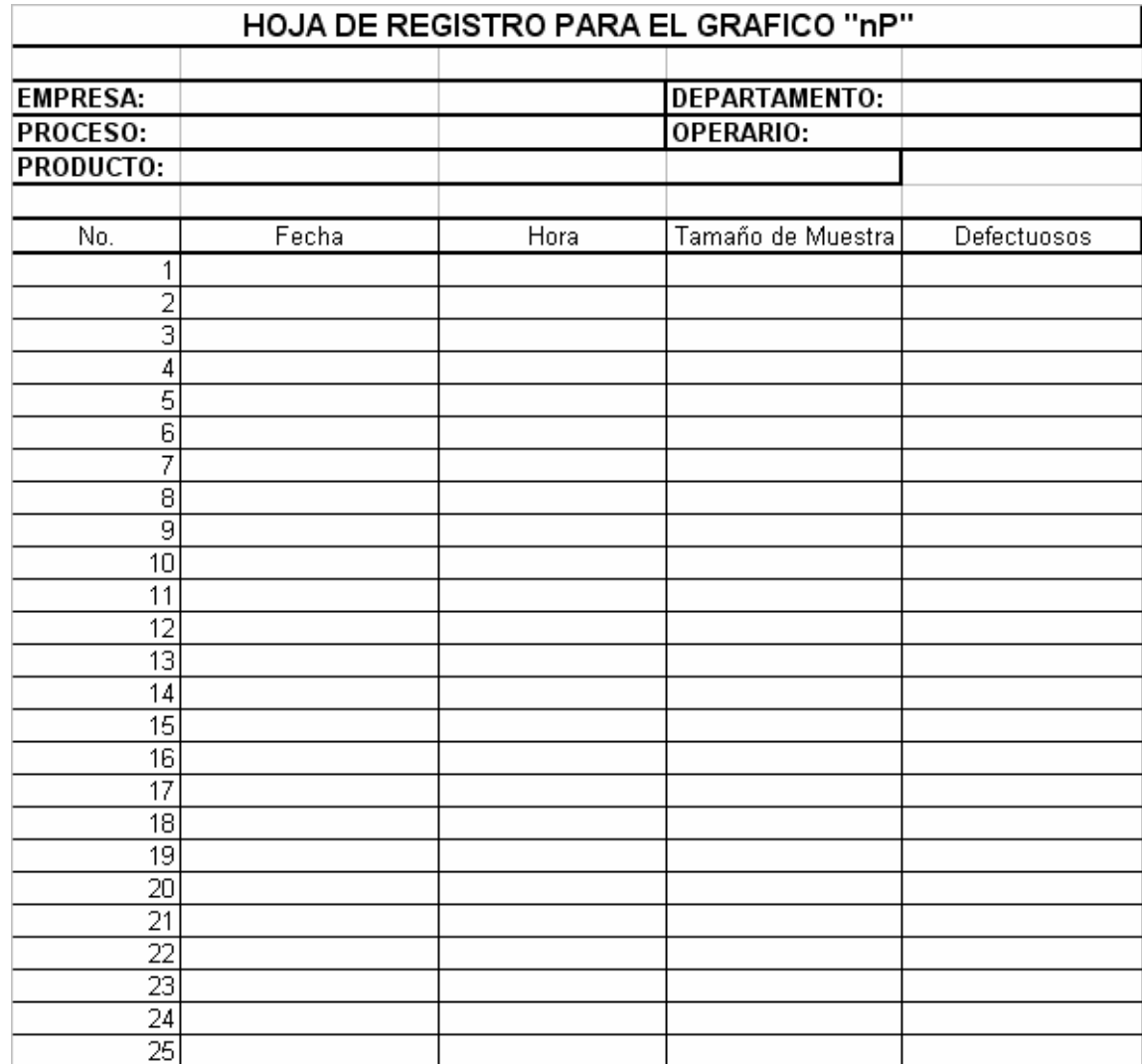

# **Figura 19. Hoja de Verificación para muestreo de aceptación.**

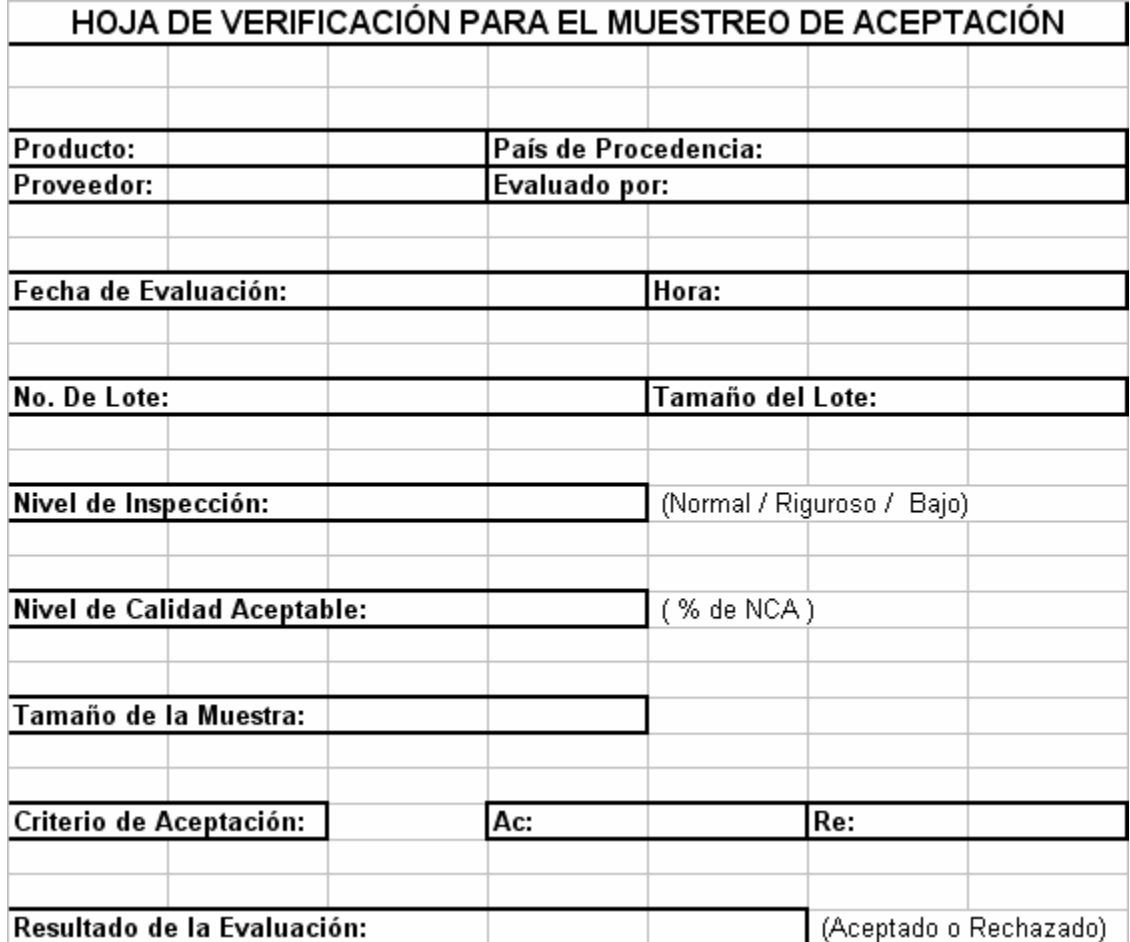

# **4.1.1.2 Registro**

¿Cuál es la pieza electrónica con mayor reclamo de garantía?

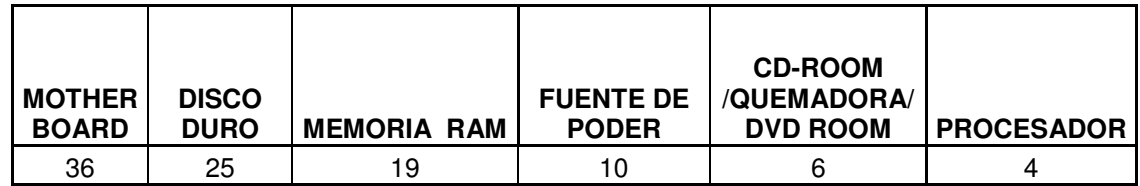

¿Cuál es la causa mas frecuente de daño después de la venta?

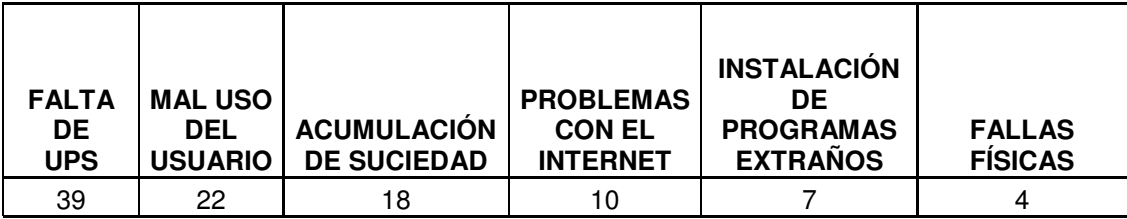

# **4.1.2 Diagrama de Pareto**

Los datos obtenidos y tabulados por medio de hojas de verificación, se ejemplificarán y analizarán con esta herramienta estadística.

Es posible identificar lo poco vital dentro de lo mucho que podría ser trivial.

En una empresa existen varios problemas que esperan ser resueltos o cuando menos atenuados. Cada problema puede deberse a varias causas diferentes. Es imposible y poco práctico pretender resolver todos los problemas o atacar todas las causas al mismo tiempo.

# **4.1.2.1 Resultados obtenidos**

# **Figura 20. Gráfico 1 de los Resultados Obtenidos**

¿Cuál es la pieza electrónica con mayor reclamo de garantía?

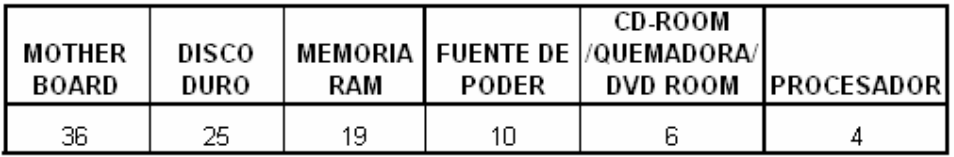

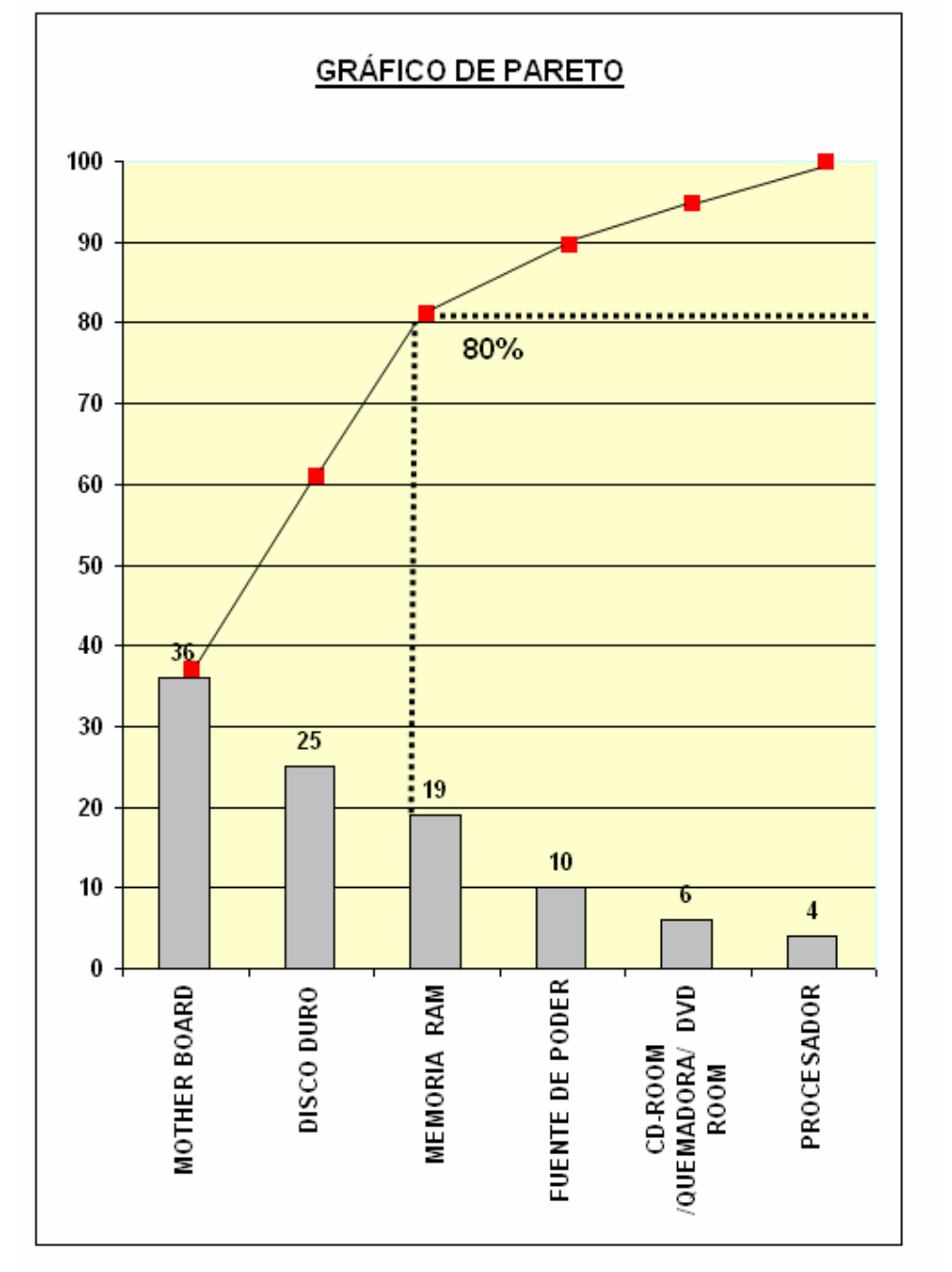

# **Figura 21. Gráfico 2 de los Resultados Obtenidos**

¿Cuál es la causa mas frecuente de daño después de la venta?

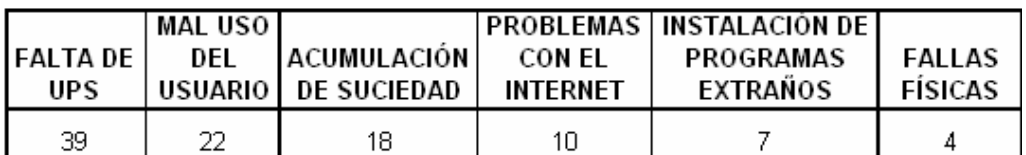

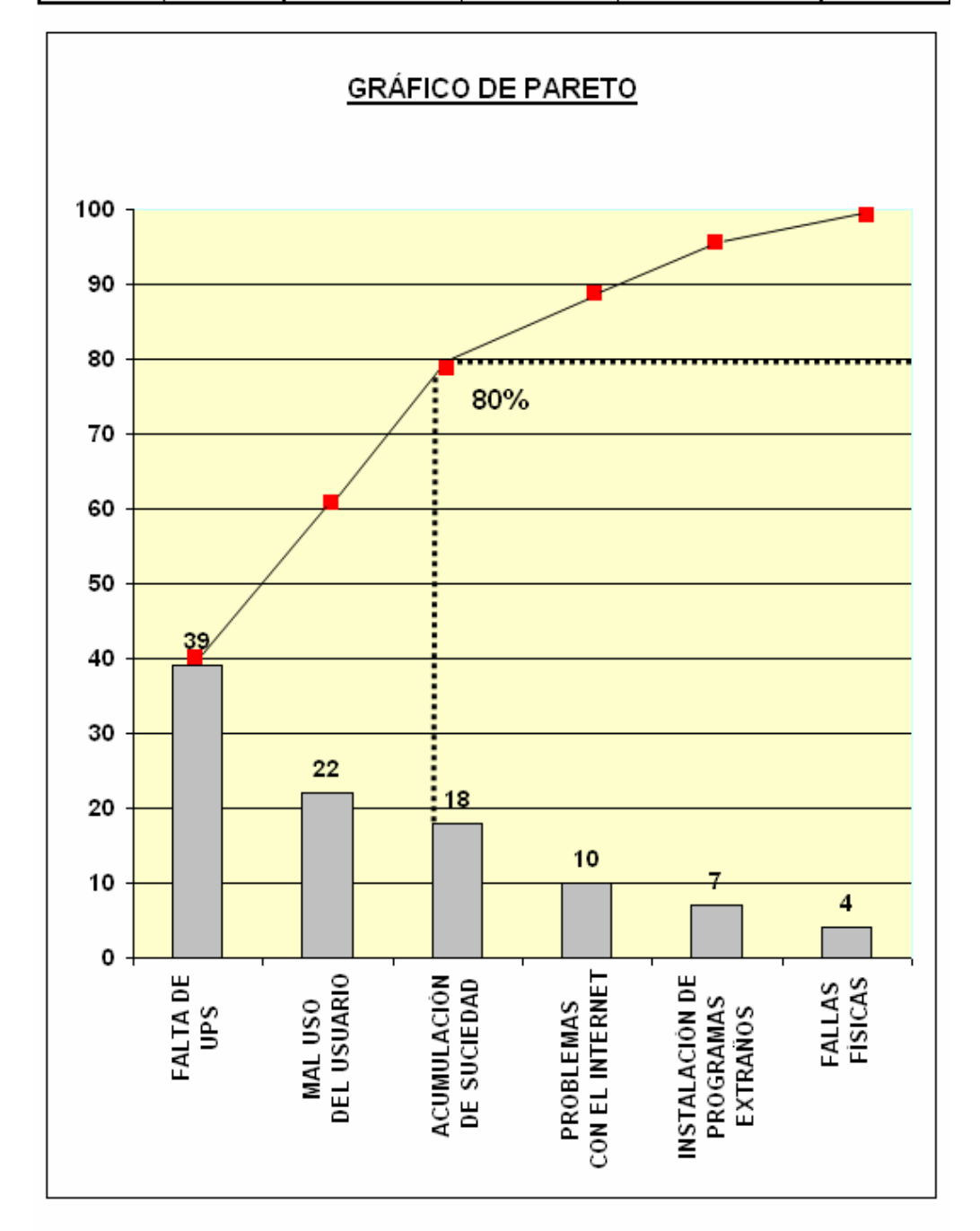

#### **4.1.2.2 Interpretación**

El primer gráfico de Pareto nos muestra que hay 3 partes físicas claves que son las que más reclamos de garantía tienen, a) las tarjetas madres, b) los discos duros y c) las memorias ram.

El segundo gráfico de Pareto nos muestra que a) falta de ups b) mal uso del usuario y c) la acumulación de suciedad, son las 3 causas más significativas que motivan al reclamo por daños del clon.

Para el primer punto en forma breve se puede decir que hay que implementar un departamento de control de calidad que inspeccione la materia prima, ya que actualmente no se tiene y se confía en que los productos y los proveedores nos surtan de productos de alta calidad. Y para el segundo punto se tendría que entrar en un plan de cultura educacional del cliente que posteriormente se detallara.

El 80 % de los reclamos de calidad se concentran en estos 3 ítems para cada gráfico respectivamente, para lo cual hay que tomar medidas correctivas para ambos casos, y así los índices de mala calidad disminuirán.

#### **4.1.3 Gráficos de control**

El gráfico ideal a aplicar es el tipo "nP", porque se analizarán los artículos defectuosos por muestra, y la muestra inspeccionada es constante y no variable. Debido a la practicidad del gráfico nP, que evita el tener que realizar divisiones, se utilizará este para realizar el control de calidad.

# **4.1.3.1 Resultados obtenidos**

# **Tabla I. Resultados obtenidos para gráfico "nP"**

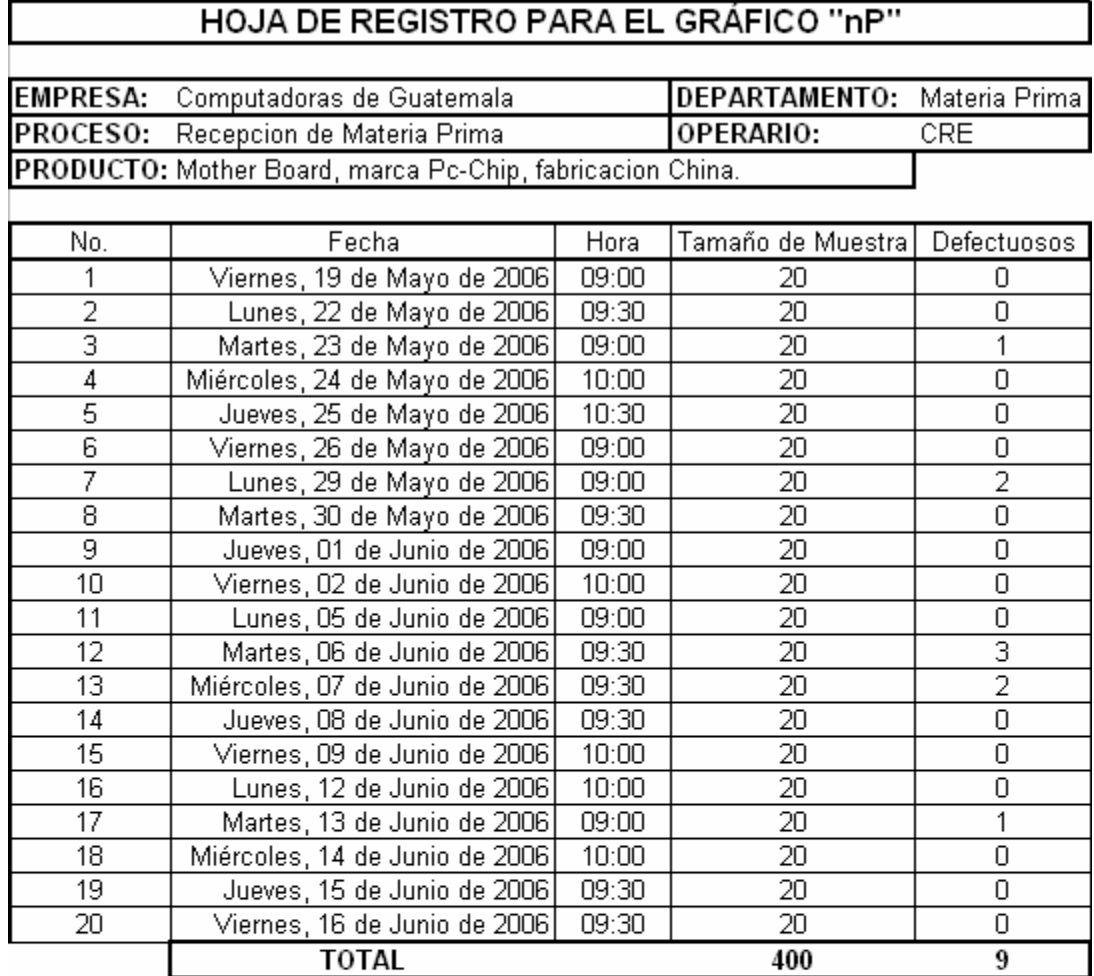

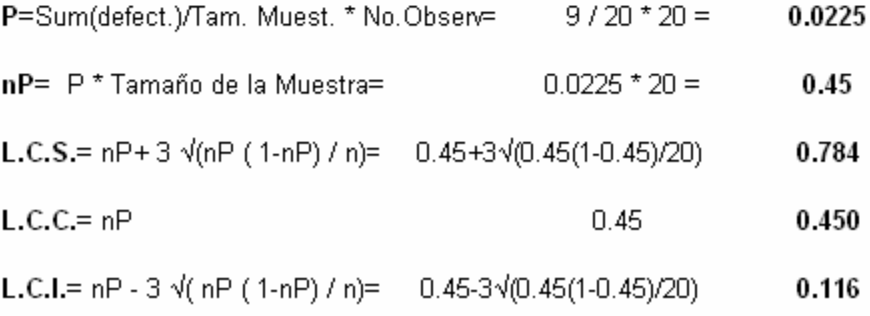

# **Figura 22. Gráfico nP de los Resultados Obtenidos**

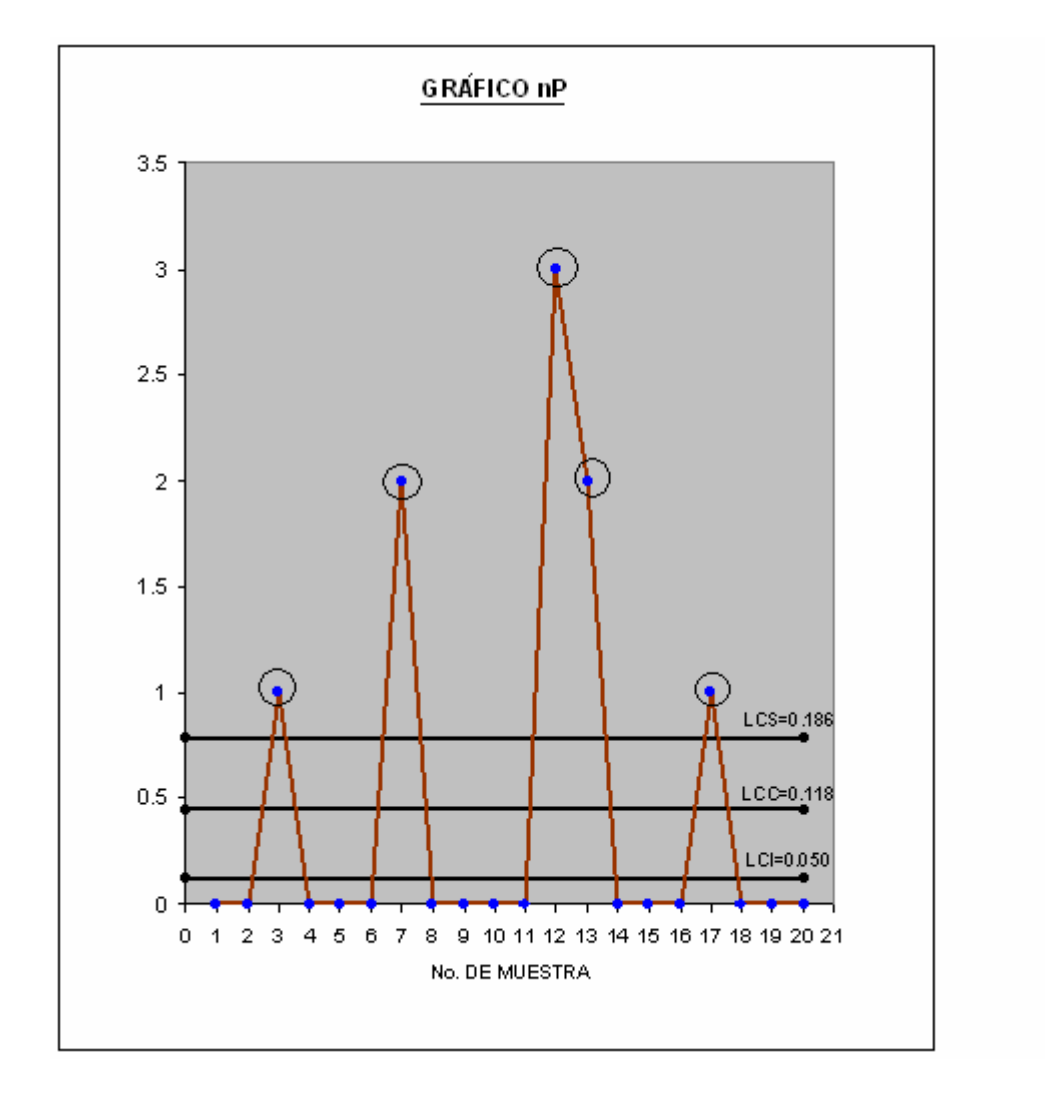

### **4.1.3.2 Interpretación**

El gráfico np nos muestra en forma clara que hay un sistema que está fuera de control, demasiados puntos fuera del Limite Superior, que inclusive si se eliminan y se vuelve a graficar siguen dando nuevos puntos fuera de control.

Este gráfico trae de la mano los malos resultados que se obtuvieron en las gráficos de Pareto y si se hiciera un análisis con otra herramienta estadística diferente nos volvería a dar los mismos resultados.

Por consiguiente se debe considerar un mayor control en los puntos críticos que fueron considerados desde un inicio , dando un mayor énfasis en el punto 1, la bodega de materia prima, ver nexos con compras, proveedores, marcas utilizadas, procedencia, etc.

Si se quiere mejorar los procesos de calidad en la empresa se debe implementar y capacitar a un departamento de calidad. Los costos ocultos de calidad que se están dando por todos estos problemas son superiores a los que se utilizarían en la creación del departamento de calidad.

## **4.1.4 Muestreo de Aceptación**

El muestreo simple es el que se utilizará, y en el siguiente ítem se desarrolla paso a paso el modelo que mejor se adapta al presente trabajo.

# **4.1.4.1 Plan a utilizar**

# **E** Nivel aceptable de calidad (NCA):

Es el máximo porcentaje defectuoso (o el número de defectos por cien unidades que se considera satisfactorio como media del proceso):

El 2.5% será al valor a tomar en cualquier pieza electrónica.

 **Tipos de inspección**: En esta prueba piloto se iniciara tomando el tipo de inspección:

### NORMAL.

 **Tamaño de lote**: Cantidad de unidades o bultos que forman el lote a evaluar:

Con la ayuda de la siguiente tabla se pueden encontrar los parámetros necesarios, se intercepta el tamaño del lote respectivo, con el Nivel general de Inspección "II" que es el Normal, y se obtiene una Literal que luego se utiliza en la tabla Militar Estándar.

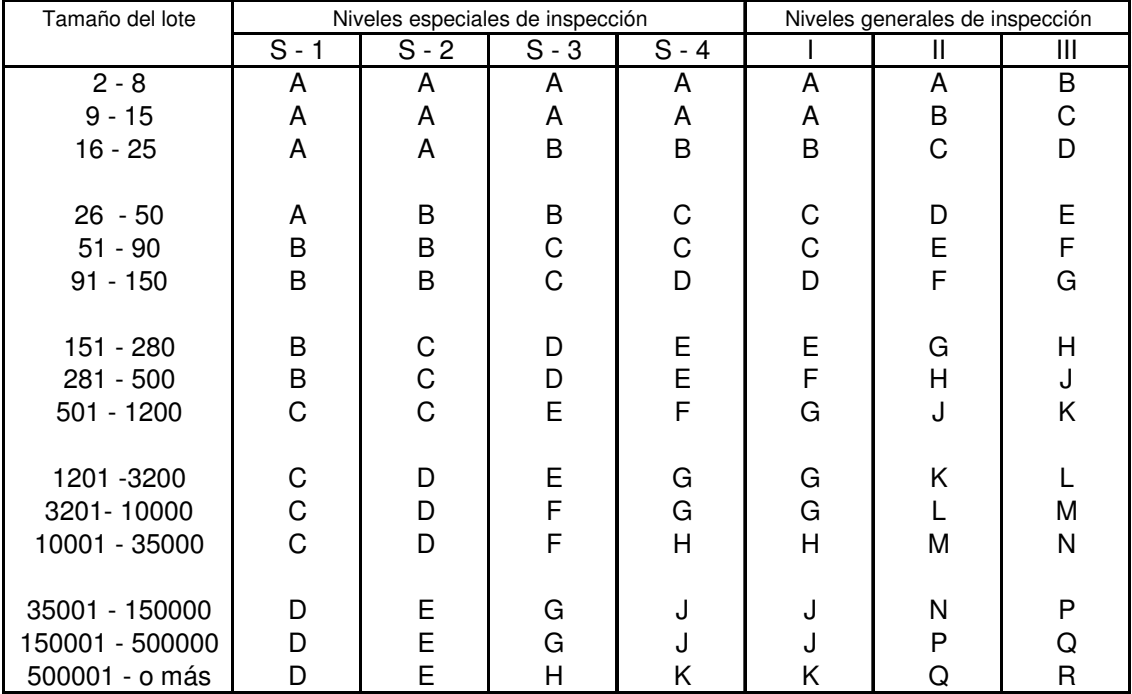

## **Tabla II. Tabla de localización del tamaño del lote y nivel de aceptación en el muestreo de aceptación (MIL–STD– 105–D)**

# **Aplicando la tabla MIL-STD-105-D:**

- 1. Localizar el tamaño del lote y el nivel de inspección, generalmente nivel II que es un nivel normal, coincidiendo el tamaño del lote y el nivel de inspección; obtener la letra código de la tabla.
- 2. Conocida la letra código, el NCA, el tipo de muestreo y el tipo de inspección se obtiene el tamaño de la muestra, el número de aceptación (Ac) y el número de rechazos (Re)

3. Un lote es aceptado cuando dentro de la muestra inspeccionada el número de defectuosos no es mayor al criterio de aceptación. El criterio de aceptación varía de acuerdo al tamaño del lote y al NCA.

# **Tabla III. Para obtener tamaño de la muestra según el muestreo de aceptación ( MIL-STD-105-D) y el criterio de aceptación y rechazo**

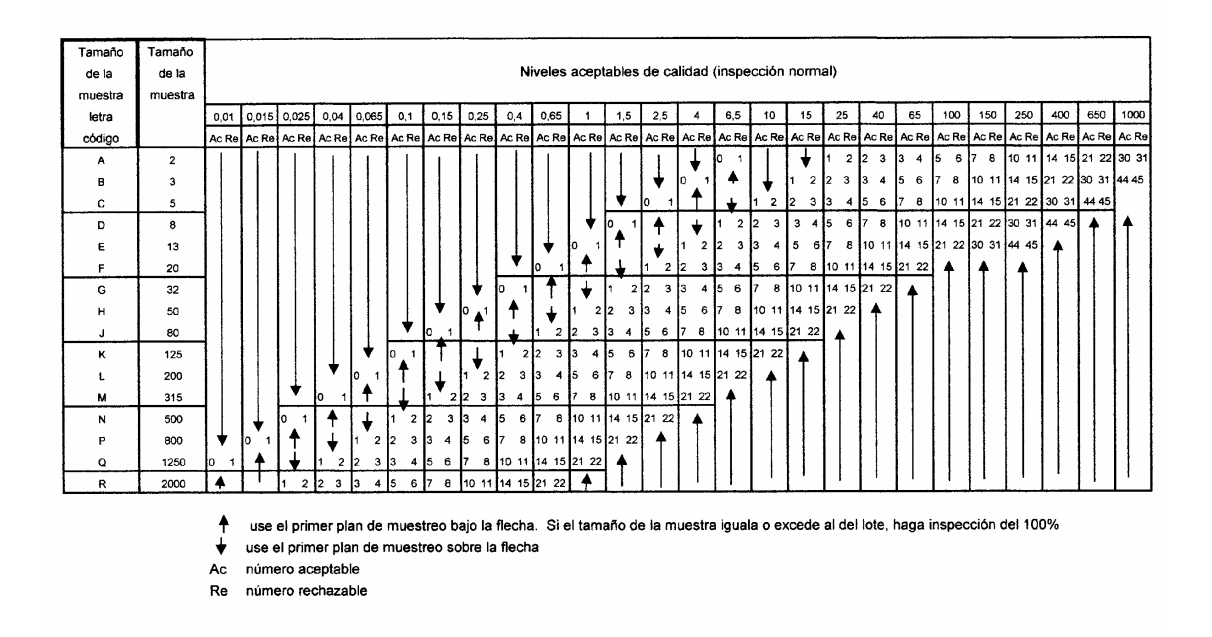

- **Criterio de aceptación (Ac):** Es el número máximo de defectuoso aceptado en la muestra.
- **Criterio de rechazo (Re):** Es el número mínimo de defectuoso apectado en la muestra.

## **4.2 Análisis y discusión de Resultados**

En términos generales existen coincidencias entre todas las metodologías estadísticas de calidad utilizadas para evaluar el plan piloto.

En cualquiera de ellas se obtienen resultados similares con respecto al control de la calidad.

Se recomienda entonces seguir todas las recomendaciones y sugerencias que en este documento se plantean y después de 2 meses de haber implementado este programa se debe de realizar una nueva evaluación estadística y realizar la comparación pertinente.

Periódicamente realizar otras evaluaciones y auditorias tal y como lo indica en siguiente capitulo, a fin de llevar un plan de mejora continua de la calidad.
### **5. SEGUIMIENTO Y MEJORA CONTINUA.**

La Mejora Continua, significa mejorar los estándares, estableciendo a su vez, estándares más altos, por lo que una vez establecido este concepto, el trabajo de mantenimiento por la administración o por el responsable del proceso, consiste en procurar que se observen los nuevos estándares.

La Mejora Continua duradera, sólo se logra cuando el personal trabaja para estándares más altos, de este modo, el mantenimiento y el mejoramiento son una mancuerna inseparable. Por tal motivo, cuando se efectúan mejoras en los procesos, éstas a la larga, conducirán a mejorar la calidad y la productividad, evitando así, la preocupación por los resultados.

Con la mejora continua se pretende que la búsqueda y la permanencia de la calidad estén siempre presentes en todo proceso.

### **5.1 Auditorias de calidad**

Una auditoría de la calidad es una revisión independiente realizada para comparar algún aspecto del desempeño de la calidad con un estándar para ese desempeño.

 La definición de la serie ISO 19000 establece que la auditoría de calidad es un examen y evaluación sistemática e independiente para determinar si las técnicas de calidad y los resultados cumplen con los acuerdos planificados, y si estos planes son implantados eficazmente y son apropiados para conseguir los objetivos.

 El propósito principal de una auditoría de calidad es evaluar el cumplimiento del estándar adoptado. No se refiere a la calidad de los productos o servicios de salida, sino a la de los procesos que constituyen el ámbito de la misma.

 Las compañías usan Auditorias de la calidad para evaluar su propio desempeño de la calidad y el desempeño de sus proveedores, distribuidores autorizados, agentes y otros, y las agencias reglamentarias las usan para evaluar el desempeño de las organizaciones a las que deben reglamentar.

El propósito de las Auditorias de la calidad es asegurar de manera independiente que:

- Los planes para lograr la calidad sean tales que, si se siguen, se logrará, de hecho, la calidad que se persigue.
- Los productos sean adecuados para el uso y seguros para el usuario.
- Se cumplan los estándares y reglamentos definidos por las agencias del gobierno, las asociaciones industriales y las sociedades profesionales.
- **Exista conformidad con las especificaciones.**
- **Los procedimientos sean adecuados y se sigan.**
- El sistema de datos proporcione información precisa y adecuada sobre la calidad a todos los interesados.
- Se identifiquen las deficiencias y se tomen acciones correctivas.
- Se identifiquen las oportunidades de mejoramiento y se advierta sobre ello al personal pertinente.

#### **5.1.1 Auditorias Internas**

Las auditorias internas de calidad son una herramienta esencial y fundamental en el diseño, implementación y verificación de sistemas de calidad, bajo el esquema ISO 9000. A través de su desarrollo se puede observar el comportamiento.

Las Auditorias planificadas se realizarán cada 4 meses. Se solicitará la información requerida al personal con anterioridad. Los datos que dará esta auditoría son si se cumple o no con los estándares, las partes donde se está fallando y la percepción del cliente hacia la empresa.

Objetivos que se persiguen en una auditoría interna:

- Detectar la eficacia para cumplir los objetivos específicos del sistema de calidad.
- Verificar la implementación de acciones correctivas.
- Detectar desviaciones y/o deficiencias
- Dar retroalimentación a la gerencia.
- Determinar si la organización auditada cumple con lo establecido en su manual y procedimientos.
- Comprobar si el sistema implementado corresponde con el modelo de sistema de calidad escogido (Norma ISO 9001, 9002, 9003).

Un aspecto importante debe ser que la auditoría no es sinónimo de inspección, o de supervisión, las cuales se llevan a cabo con el único propósito de controlar un proceso o verificar la conformidad de un producto.

La auditoría sólo reporta los resultados del elemento detectado como insatisfactorio.

La auditoría está dirigida a la alta dirección para su evaluación y la toma de acciones correctivas.

Las auditorias y acciones subsiguientes serán desarrolladas de acuerdo con procedimientos documentados.

Las actividades de auditorias deben ser asignadas a personal calificado y/o certificado que no sea responsable del área a auditar. La ejecución de la auditoría de calidad debe ser efectuada de acuerdo con listas de verificación las cuales establezcan las características esenciales.

Los resultados de las auditorias deben documentares y transmitirse al responsable del área auditada.

El personal responsable del área auditada debe tomar, en el momento oportuno, las acciones correctivas necesarias para subsanar las deficiencias puestas de manifiesto por las auditorias.

#### **5.1.2 Auditorias Externas**

 Se realizarán a petición de la alta gerencia, no se dará aviso previo al personal y lo que pretenden es evaluar al personal y al sistema, para observar si su funcionamiento es continuo y no solo cuando existen Auditorias Internas, por lo que se efectuarán, en un momento elegido aleatoriamente o en un

momento que se sospeche que algún tipo de detalle no cumple con los estándares de calidad previamente establecidos.

#### **5.2 Acciones correctivas**

Se tomarán decisiones de corrección en el momento en el cual no se haya podido prevenir alguna situación dentro del sistema.

 Para optar por la mejor acción correctiva que se deba realizar, se debe hacer un estudio previo para analizar cuándo, cómo, dónde y por qué se dió la situación, así como llevar un control para evitar que esto vuelva a suceder, o en caso de que se repitiera, tener una solución rápida al problema.

 La toma de decisión de la acción correctiva debe ser respaldada por el encargado del área y el gerente. Luego, debe quedar un documento detallado de la situación que se dio, así como de la solución.

#### **5.3 Capacitación del Personal.**

El recurso humano es el elemento más importante en cualquier empresa, es quien lleva a cabo cada etapa del proceso, y si no tiene conciencia sobre la importancia de mejorar la calidad, así como de todas sus implicaciones, no podrá lograrse el objetivo de establecer exitosamente un plan de control de calidad.

La capacitación no debe restringirse al departamento de control de calidad o, en caso no exista este departamento, a las personas que realizarán las tareas de verificación de la calidad. Debe capacitarse a todo el personal de la empresa sobre las herramientas que se utilizarán para llevar a cabo esta labor, tales como los formatos de toma de datos a utilizarse en cada etapa del proceso, la manera de elaborar los gráficos de control, la forma correcta de tomar los datos (es decir, que se sepan utilizar los instrumentos de medición adecuadamente), etc.

Cuando todo el recurso humano de la empresa se encuentre informado acerca de los beneficios de la aplicación del plan de control de calidad, se generará una actitud positiva hacia el mismo, además de que los empleados seguramente encontrarán fallos en el mismo y presentarán propuestas de mejora al plan, generando una correcta retroalimentación.

Aparte de esto, no debe olvidarse que las prácticas de calidad cambiarán con el tiempo, así como la mano de obra es variable en el tiempo, por lo cual no basta con dar una capacitación inicial al momento de implantar el sistema, sino que es necesario dar capacitación de "mantenimiento", es decir, capacitación para las personas que son de reciente ingreso a la empresa, y también para los empleados que cambien de puesto y este requiera nuevos conocimientos sobre el plan de calidad.

Los principales temas a tratar en un curso de capacitación sobre control de calidad deben ser:

- Definiciones sobre control de calidad
- Definición de la calidad
- Costos de calidad
- Diagramas de proceso
- Control estadístico de calidad
- Gráficos de control (por atributos y por variables)
- Muestreo de aceptación
- Conceptos estadísticos

Y luego, para finalizar, debe darse a conocer el sistema de control de calidad de la empresa:

- Variables a controlar
- Procedimiento de inspección
- **Procedimiento de rechazo**
- Utilización de los formatos de toma de datos

### **5.4 Cultura de Calidad**

Juran habla de la "Gestión de la Calidad para Toda la Empresa" (GCTE). Esta se define como un enfoque sistemático para establecer y cumplir los objetivos de calidad por toda la empresa.

Las etapas que Juran propone para implantar la calidad en una empresa son las siguientes:

- a) Crear un comité de calidad.
- b) Formular políticas de calidad.
- c) Establecer objetivos estratégicos de calidad para satisfacer las necesidades de los clientes.
- d) Planificar para cumplir los objetivos.
- e) Proveer los recursos necesarios. Establecer controles para evaluar el comportamiento respecto de los objetivos.
- f) Establecer auditorias de calidad.
- g) Desarrollar un paquete normalizado de informes.

#### **5.5 Registro de información**

El hecho de establecer nuevos sistemas en el control de calidad y seguir estos sistemas al pie de la letra no garantiza que en un futuro, no surjan problemas con los mismos. Por tal razón, es necesario establecer acciones correctivas y llevar un buen registro de la información, esto es contar con un historial dentro de la planta con el propósito de tener información, del porqué de los problemas, porqué sólo se disminuyen y no desaparecen o porqué vuelven a aparecer después de un tiempo.

En esta parte es necesario tener mucho cuidado pues no se debe atacar el problema si no que encontrar la raíz del mismo y destruirlo. Ya que si sólo se interesa por el problema y su solución se realizará un ataque superficial, lo cual mas adelante traerá consigo mayores problemas o las consecuencias serán más grandes.

Las acciones correctivas no se realizaran, por el hecho que hay que hacerlas, si no que tendrán una justificación adecuada. Otro factor muy importante es hacer que el personal registre todo lo sucedido durante el proceso, ya que dichos registros formarán el historial de referencia y con base en estos se podrán estudiar los problemas y así resolverse desde la raíz como se mencionó anteriormente.

Las acciones correctivas que se sugieren dentro de la planta son utilizar de una forma más eficiente las hojas de verificación ya que estas hojas al estar llenas contienen toda la información necesaria para poder realizar cambios, seguir tendencias y realizar análisis.

Motivar al personal no sólo hace que alcancen los objetivos trazados por la empresa sino que les llena de satisfacción el ser recompensados por el trabajo que realizan.

Otra de las acciones correctivas es definir la función de las personas que están controlando la calidad, pues como se ha dicho ellos son los principales responsables de ésta.

# **CONCLUSIONES**

- 1. Los Gráficos de Pareto, muestran que existen factores de gran peso a tomar en consideración para la compra de ciertos productos electrónicos específicos, que son los que en un 80% se reclaman con más frecuencia sus garantías, y que al implementar un plan que contrarreste estos factores se lograría disminuir en forma considerable los reclamos posteriores de nuestros clientes.
- 2. El estudio estadístico que se realizó por medio de la carta nP, nos indica que el actual proceso de recepción de materia prima, analizado con gráficos de control se encuentra fuera de control estadístico, debido a que no se aplica en la actualidad ninguna técnica ni herramienta de muestreo. Pero que si se siguen las recomendaciones del presente trabajo, se puede llegar a estabilizar el mismo en el corto plazo.
- 3. Después de entregar un equipo en perfecto estado, se pueden presentar reclamos por parte de los clientes en el corto plazo. Pero el estudio realizado nos muestra que, si se concientiza al cliente de que el producto que está adquiriendo necesita una serie de cuidados y recomendaciones después de adquirido, como por ejemplo, su limpieza cada cuatro meses, el uso inevitable de un UPS para que regule el voltaje y evite las caídas del suministro eléctrico y otras más, harán en conjunto que la vida útil del producto se alargue y al mismo tiempo los reclamos por daños disminuyan.
- 4. Los costos de la mala calidad, ya sean por fallas internas o externas, son un rubro mucho más alto que lo que la empresa utilizaría en crear un departamento de calidad y mejora continua dentro de la empresa.
- 5. Se localizaron cuatro puntos críticos de control importantes; poner en práctica todas las técnicas estadísticas dè control con que cuenta la ingeniería industrial ayudaría en forma considerable a mejorar el producto final que la empresa ensambla actualmente.
- 6. La Cultura de Calidad dentro de la Empresa debe ser un punto inicial para que todo lo demás se dè por añadidura, empezando por los puntos jerárquicos más altos y de allí a toda la empresa, el buen trato, las compensaciones justas, la capacitación, la identificación con la empresa, etc., son resultado de un mejoramiento continuo que la empresa va experimentando poco a poco.

## **RECOMENDACIONES**

- 1. El primer paso que se debe dar antes de cualquier cosa, es comenzar a crear dentro de la empresa la cultura de calidad y mejoramiento continuo que se desea obtener, involucrando a la empresa en cursos afines al tema de acuerdo a cada área y departamento.
- 2. Contratar un profesional con experiencia para la creación del Departamento de Control de Calidad, que puede seleccionar, capacitar e implementar todo lo referente al área que se quiere llegar a tener dentro de la empresa.
- 3. Comenzar a implementar todos los formatos y formularios necesarios que en este trabajo fueron creados, dándole un seguimiento a todos los controles y lineamientos que dieron el primer paso en este proceso de la Ingeniería Industrial, asignando temporalmente al personal más idóneo para dicho trabajo.
- 4. Las reuniones constantes, el trabajo en grupo, la creación de grupos multidisciplinarios de calidad, la lluvia de ideas, las encuestas y todo tipo de herramienta que ayuda a mejorar la comunicación y la retroalimentación de los problemas de la empresa, serán siempre de gran ayuda para el crecimiento del proceso.
- 5. Auxiliarse con las Auditorias Internas y Externas de calidad, para la verificación y control de todos los lineamientos establecidos por escrito, después de un proceso de implementación, son importantes para que siempre se dè la mejora continua en la empresa.

# **BIBLIOGRAFÍA**

- **1.** Besterfild, Dale, **Control de la calidad.** Editorial Prentice Hall, México: 2001.
- **2.** Duncan, Achesson, **Control de la calidad y Estadística Industrial**. Editorial Alfa y Omega, México: 2000.
- 3. Evans y Lindsay, **Administración y control de la calidad.** Editorial Thomson, México: 2004.
- 4. Feigenbaum, Arthur, **Control total de la calidad.** Editorial CECSA, México: 1997.
- **5.** Grant, Eugene, Leavenworth, **Control Estadístico de la Calidad**. Editorial CECSA, México: 1999.
- **6.** Montgomery, **Control Estadístico de Calidad.** Editorial Limusa, México: 1995.
- **7. www.monografias.com Junio de 2006.**
- **8. www.wikipedia.com Julio de 2006.**

# **Anexo 1**

### **Tabla de localización del tamaño del lote y nivel en el muestreo de aceptación (MIL–STD– 105–D)**

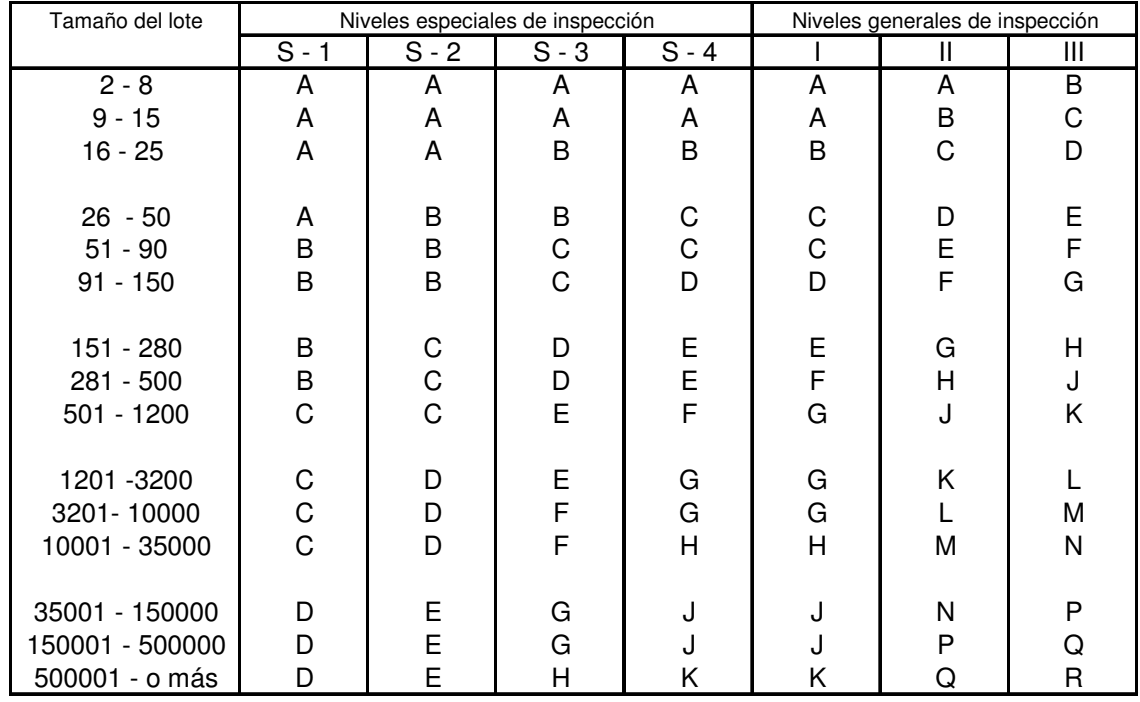

Fuente: Administración y control de la calidad, Evans y Lindsay, Editorial Thomson, cuarta edición 2004

### **Anexo 2**

**Tabla para obtener tamaño de la muestra según el muestreo de aceptación ( MIL-STD-105-D) y el criterio de aceptación y rechazo** 

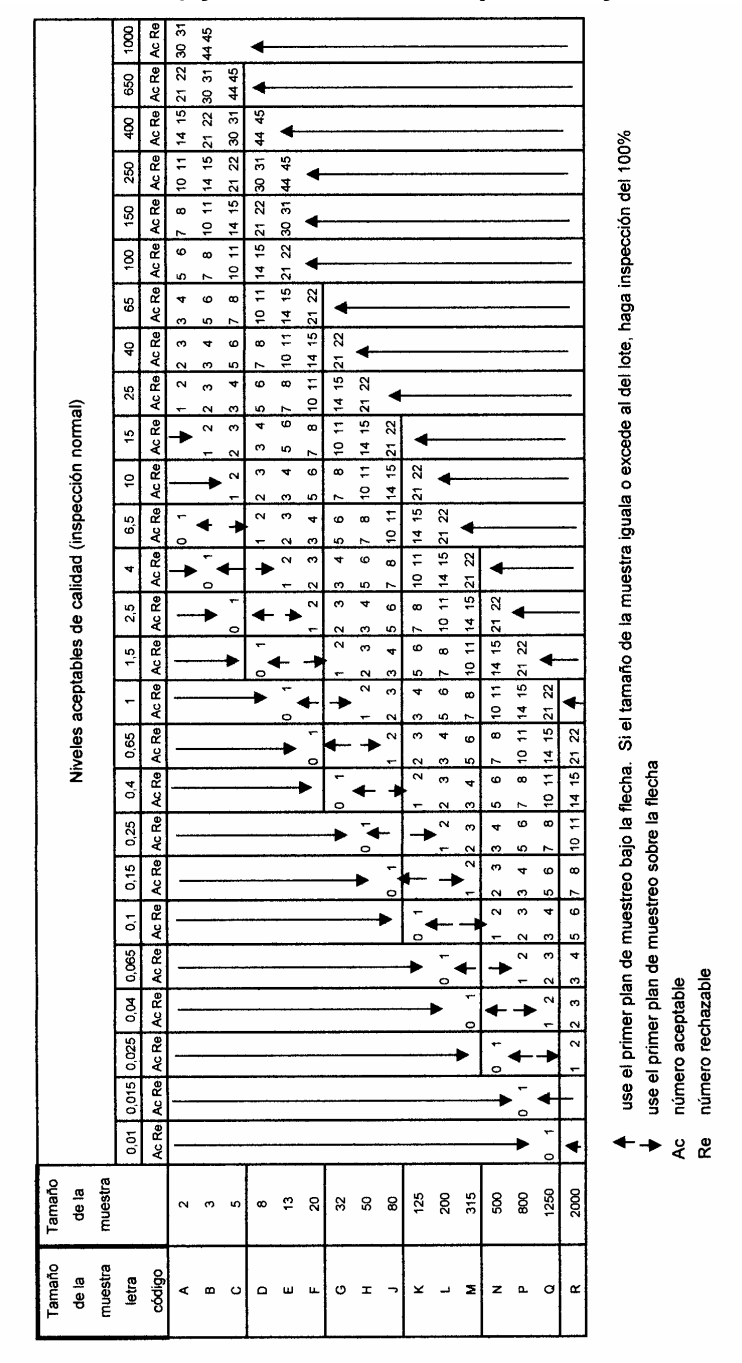

Fuente: Administración y control de la calidad, Evans y Lindsay, Editorial Thomson, cuarta edición 2004

# **Apéndice A**

### **Formato de control de calidad EVALUACIÓN DE MUESTREO DE ACEPTACIÓN**

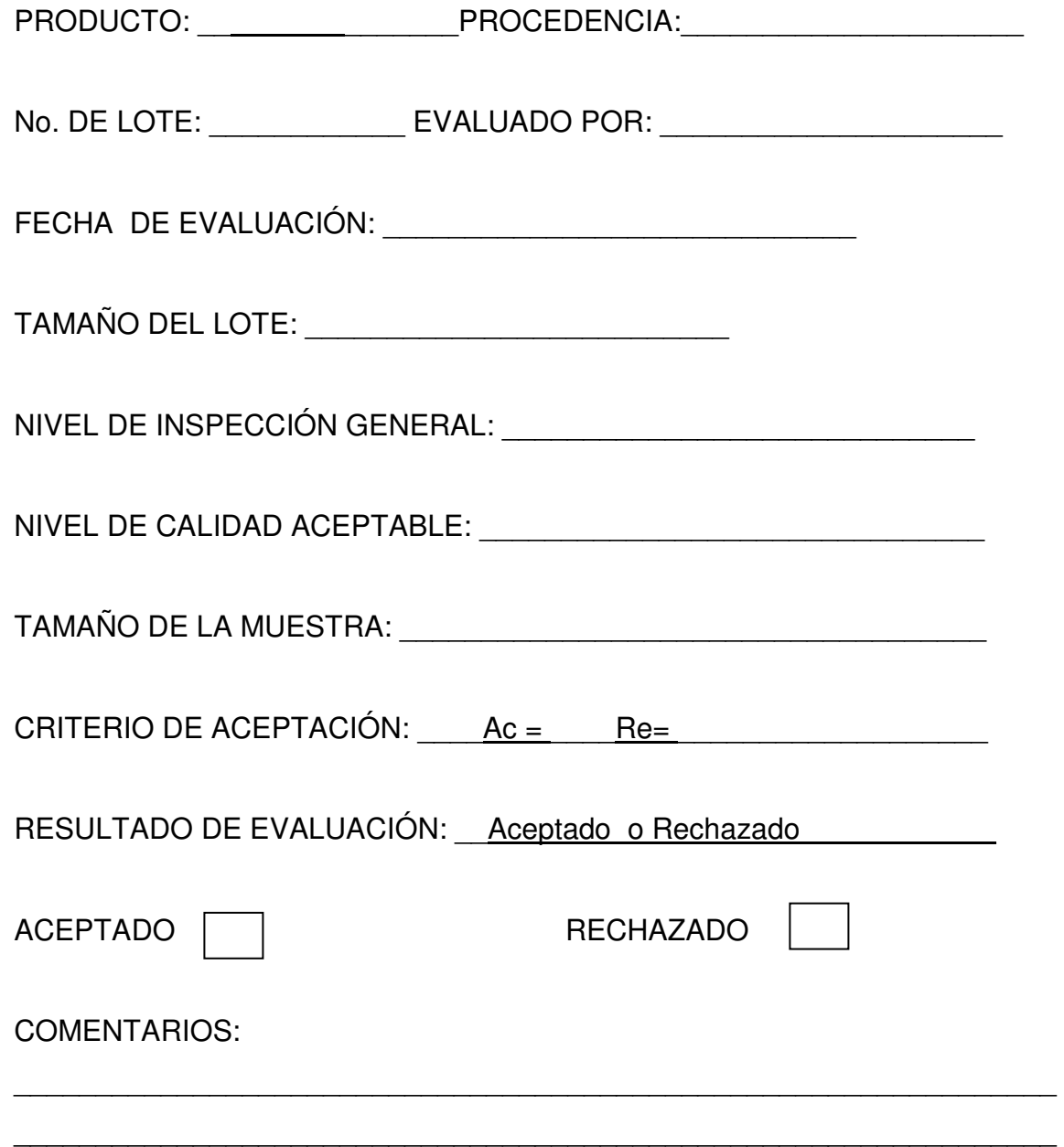

# **Apéndice B**

# Formato para control de acciones correctivas **CONTROL PARA ACCIONES CORRECTIVAS**

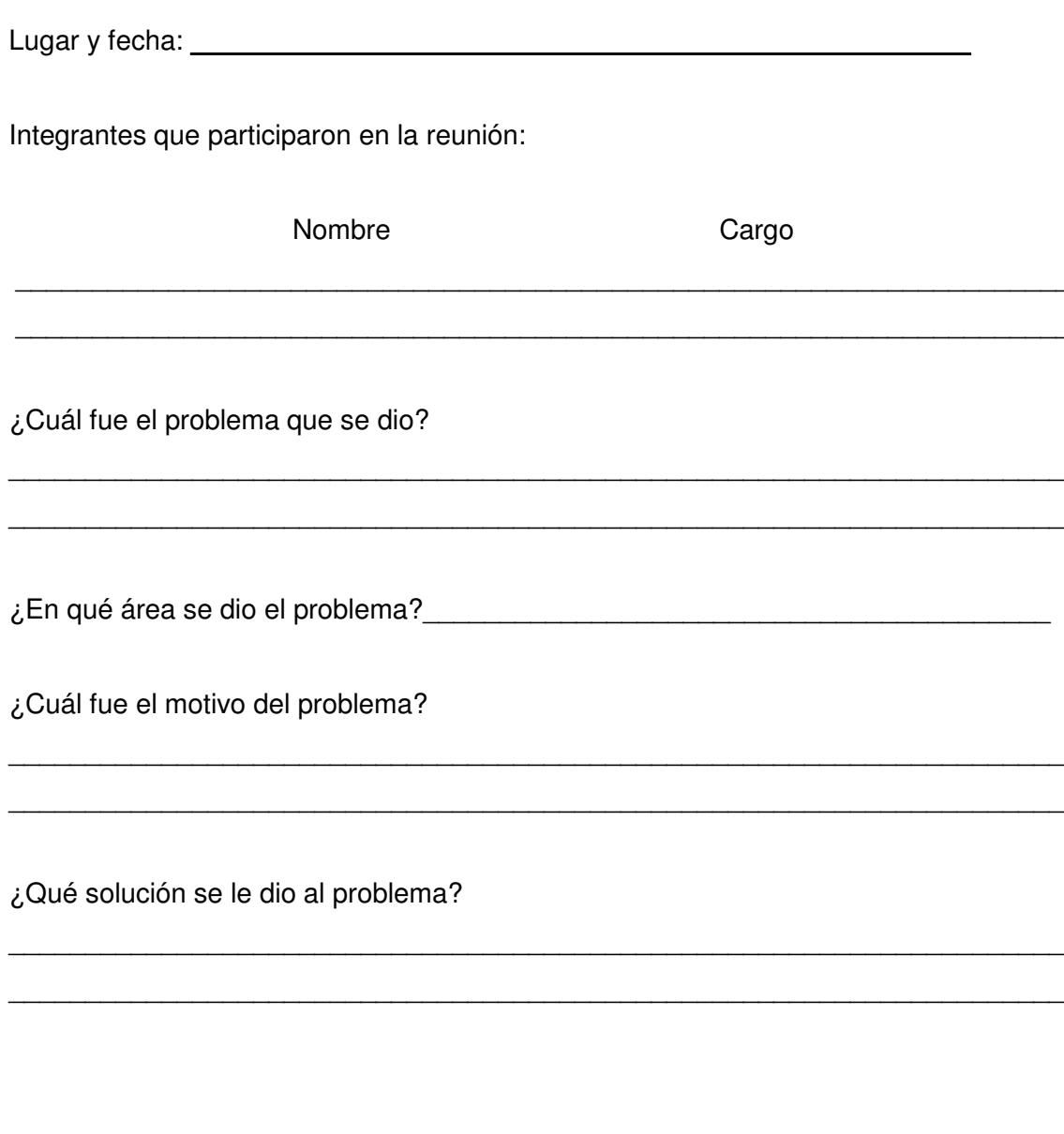

Encargado de área

Gerente